# Reaktives Webdesign mit HTML & CSS: Eine umfassende Einführung für Programmierer

Meistern Sie Responsible Design: Praktische Techniken und Design: Praktische Techniken und Design: Praktische Projekte für moderne Webentwicklung

Andreas Perband

# Table Of Contents

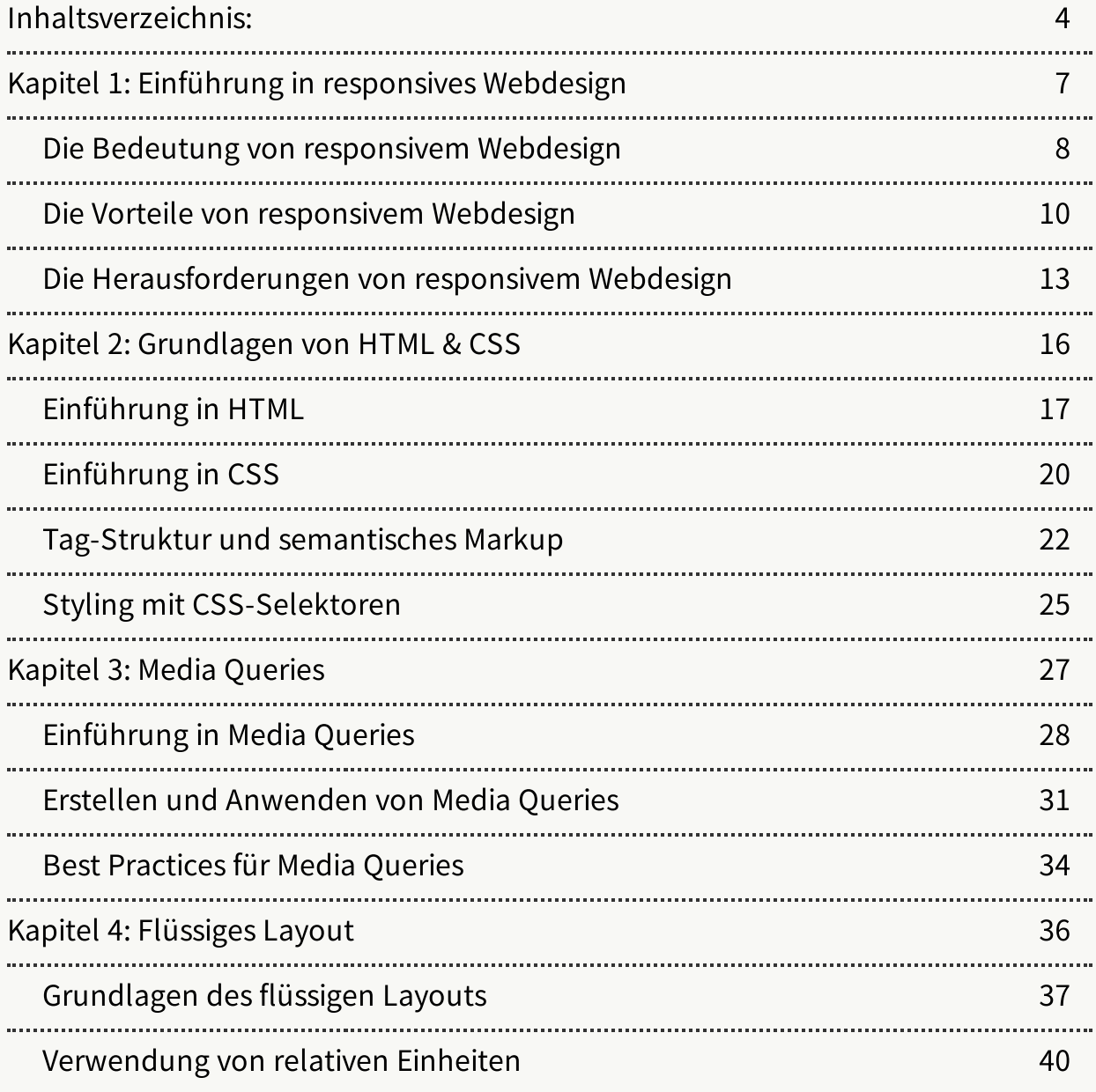

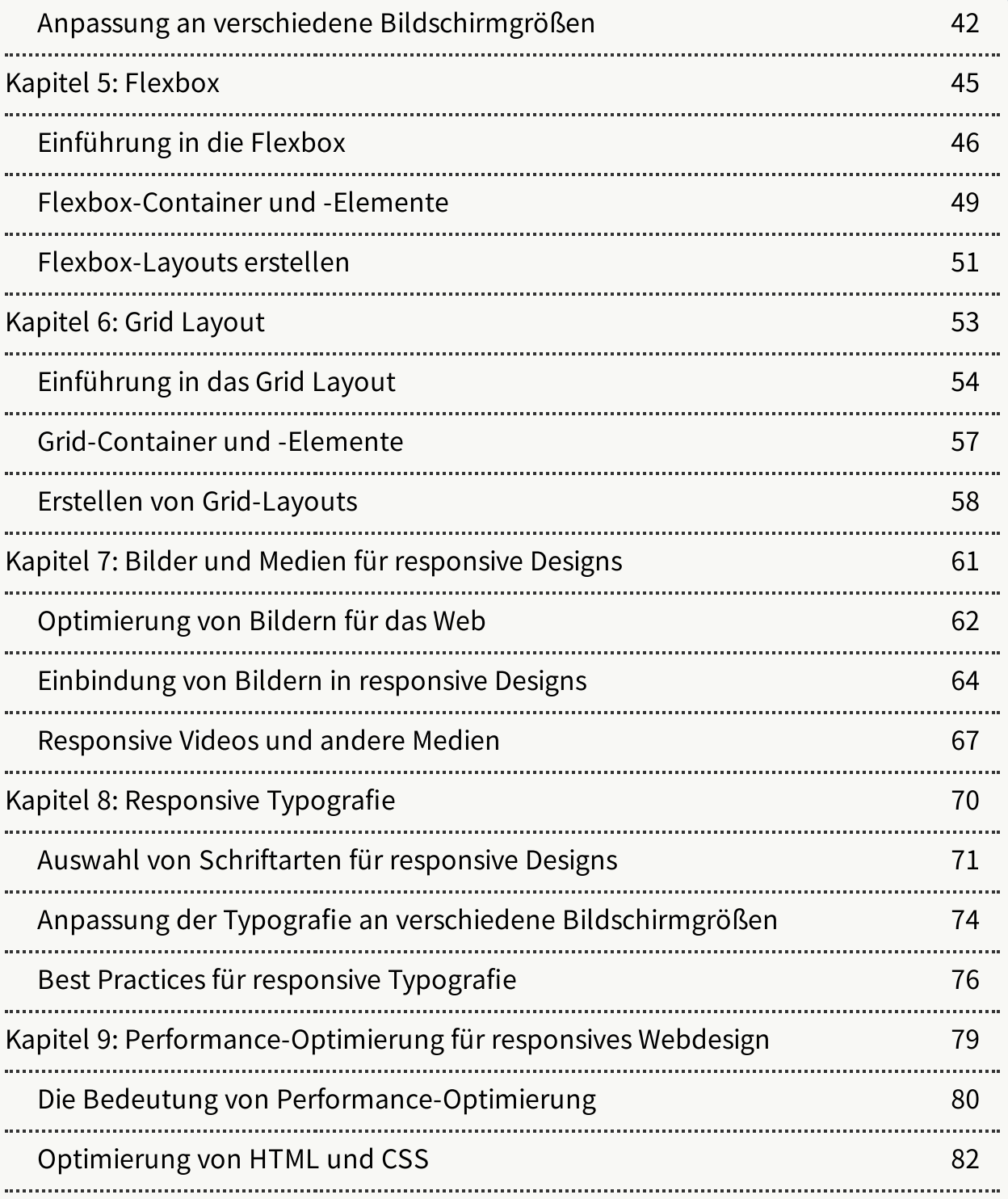

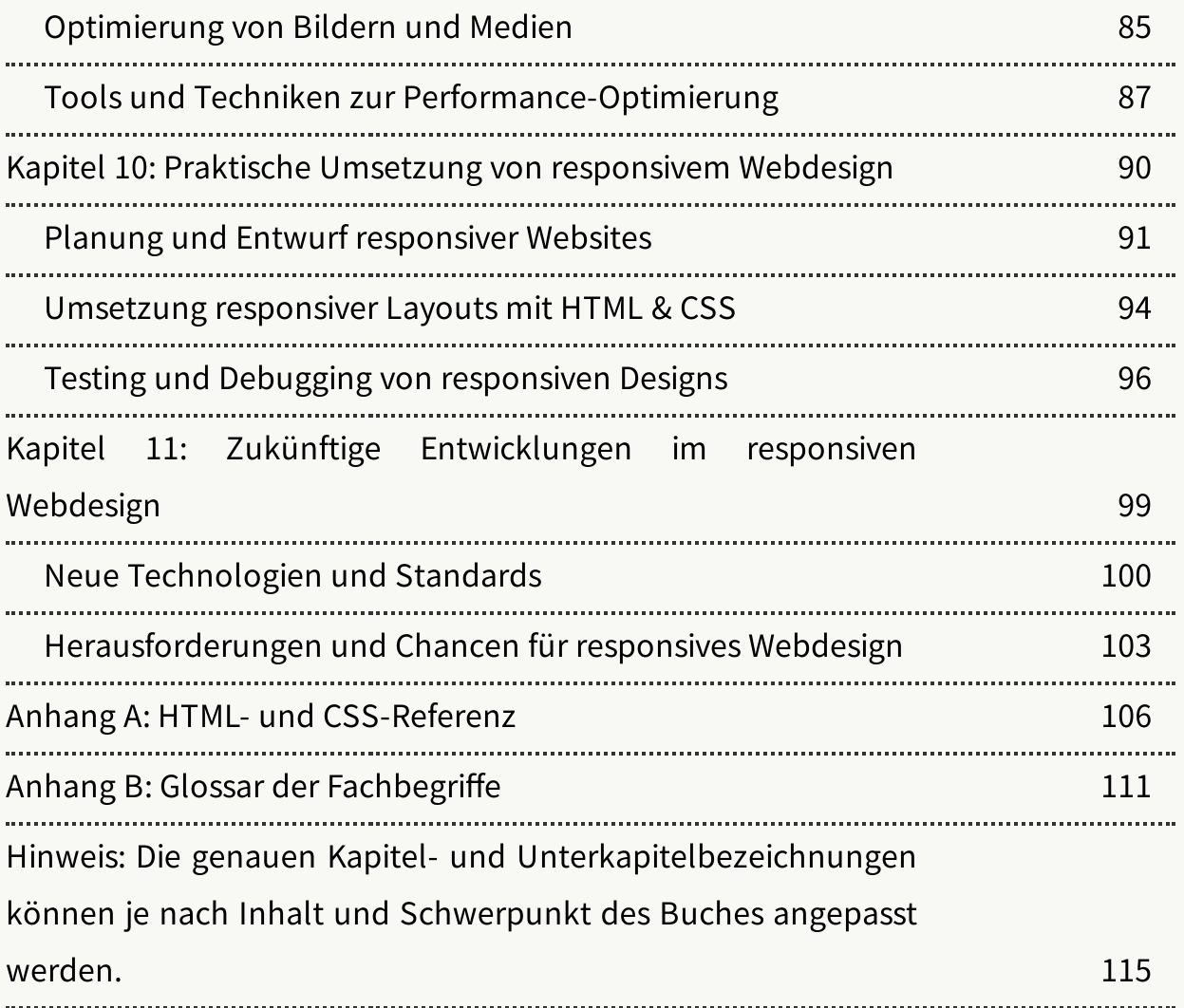

## 01

# <span id="page-4-0"></span>Inhaltsverzeichnis:

Page 4 Reaktives Webdesign mit HTML & CSS: Eine umfassende Einführung für Programmierer

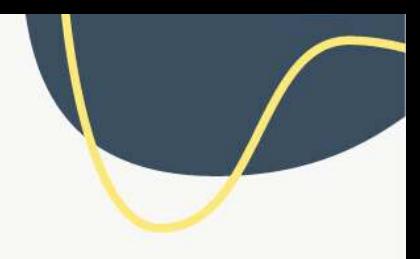

- 1. Einführung
- 1.1 Warum reaktives Webdesign wichtig ist
- 1.2 Voraussetzungen für dieses Buch
- 1.3 Überblick über die Inhalte
- 2. Grundlagen des responsiven Webdesigns
- 2.1 Was ist responsives Webdesign?
- 2.2 Die Bedeutung von HTML und CSS
- 2.3 Medienabfragen und ihre Anwendung
- 2.4 Mobile First-Ansatz
- 3. HTML: Strukturieren Sie Ihre Website
- 3.1 Die Grundelemente von HTML
- 3.2 Semantische Tags für eine bessere Strukturierung
- 3.3 Arbeiten mit Listen und Tabellen
- 3.4 Einbinden von Bildern und Multimedia
- 4. CSS: Gestalten Sie Ihre Website
- 4.1 Einführung in CSS und seine Syntax
- 4.2 Styling von Text und Schriften
- 4.3 Box-Modell und Positionierung von Elementen
- 4.4 Flexbox und Grid-Layout

5. Reaktives Webdesign mit CSS

5.1 Flüssige Layouts mit

Prozentangaben

5.2 Media Queries für unterschiedliche Geräte

5.3 Flexibles Design mit CSS Grid

5.4 Mobile Navigation und Touch-Events

6. Best Practices für reaktives

Webdesign

6.1 Performance-Optimierung für mobile Geräte

6.2 Zugänglichkeit und Barrierefreiheit

6.3 Testen und Debuggen Ihrer

responsiven Website

6.4 Aktuelle Trends im responsiven Webdesign

7. Fallstudien und Beispiele 7.1 Beispiel 1: Aufbau einer responsiven Website 7.2 Beispiel 2: Optimierung einer bestehenden Website 7.3 Fallstudie: Erfolgreiche responsive Webdesign-Projekte

8. Weiterführende Ressourcen und Tools

- 8.1 Empfohlene Bücher und Websites
- 8.2 Hilfreiche Tools und Plugins

8.3 Community und Foren für

Programmierer

9. Glossar

9.1 Definitionen wichtiger Begriffe 9.2 Abkürzungen und Akronyme im

Webdesign

10. Index

- 10.1 Stichwortverzeichnis
- 10.2 Querverweise und Seitenzahlen

#### 02

# <span id="page-7-0"></span>Kapitel 1: Einführung in responsives Webdesign

Page 7 Reaktives Webdesign mit HTML & CSS: Eine umfassende Einführung für Programmierer

### <span id="page-8-0"></span>Die Bedeutung von responsivem Webdesign

In der heutigen Zeit, in der die Nutzung von mobilen Geräten wie Smartphones und Tablets immer weiter zunimmt, ist responsives Webdesign von großer Bedeutung. Es ermöglicht eine optimale Darstellung und Benutzererfahrung auf verschiedenen Bildschirmgrößen und Auflösungen.

Responsives Webdesign basiert auf der Idee, dass eine Website sich an den jeweiligen Bildschirm anpasst, auf dem sie angezeigt wird. Das bedeutet, dass Elemente wie Texte, Bilder und Navigationselemente automatisch skaliert und angeordnet werden, um eine optimale Lesbarkeit und Bedienbarkeit zu gewährleisten.

Für Programmierer ist es entscheidend, responsives Webdesign zu beherrschen. Durch den Einsatz von HTML und CSS können sie Websites erstellen, die auf allen Geräten und Plattformen einheitlich funktionieren und eine gute Usability bieten. Dies spart Zeit und Aufwand, da separate Versionen für verschiedene Geräteklassen

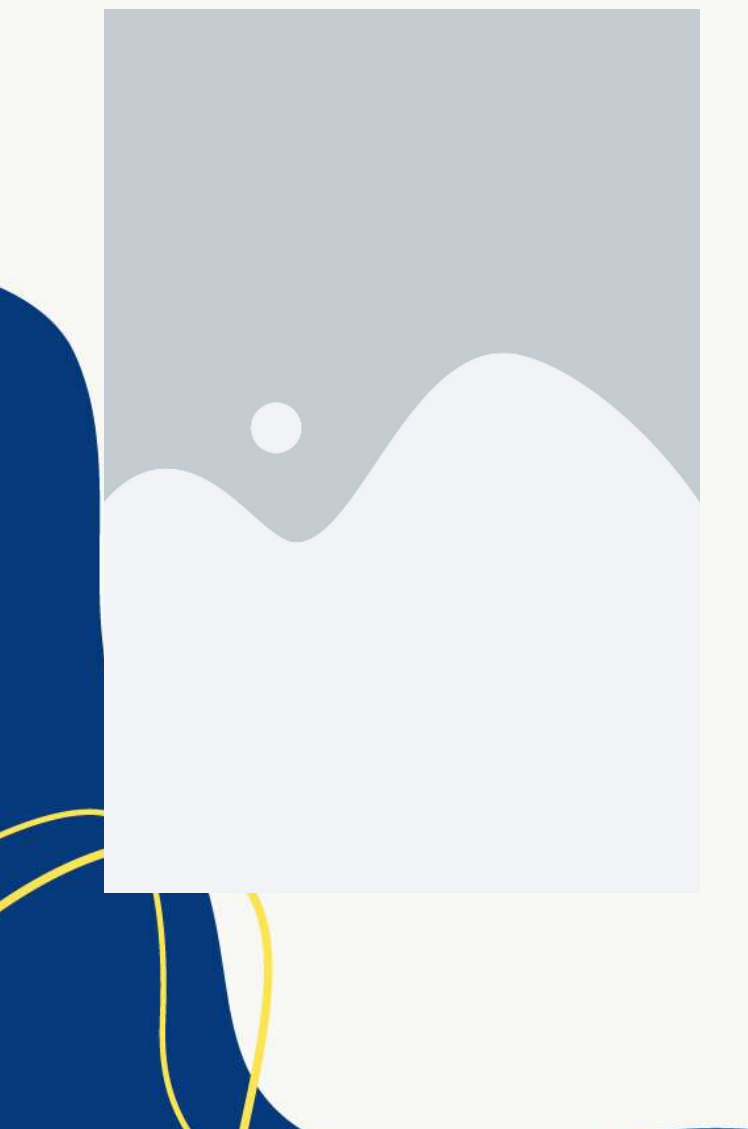

Page

Ein weiterer Vorteil von responsivem Webdesign ist die Suchmaschinenoptimierung. Suchmaschinen wie Google bevorzugen Websites, die für mobile Geräte optimiert sind, und belohnen sie mit einer besseren Platzierung in den Suchergebnissen. Durch die Verwendung von responsivem Webdesign können Programmierer sicherstellen, dass ihre Websites von Suchmaschinen leichter erkannt und indexiert werden.

Darüber hinaus bietet responsives Webdesign eine bessere Benutzererfahrung, da Nutzer die Website auf jedem Gerät problemlos nutzen können. Inhalte werden übersichtlich dargestellt und Navigationselemente sind intuitiv zugänglich. Dies führt zu einer höheren Zufriedenheit der Nutzer und erhöht die Wahrscheinlichkeit, dass sie länger auf der Website verweilen und mehr Zeit mit der Interaktion verbringen.

Reaktives Webdesign mit HTML & CSS: Eine umfassende Einfüh

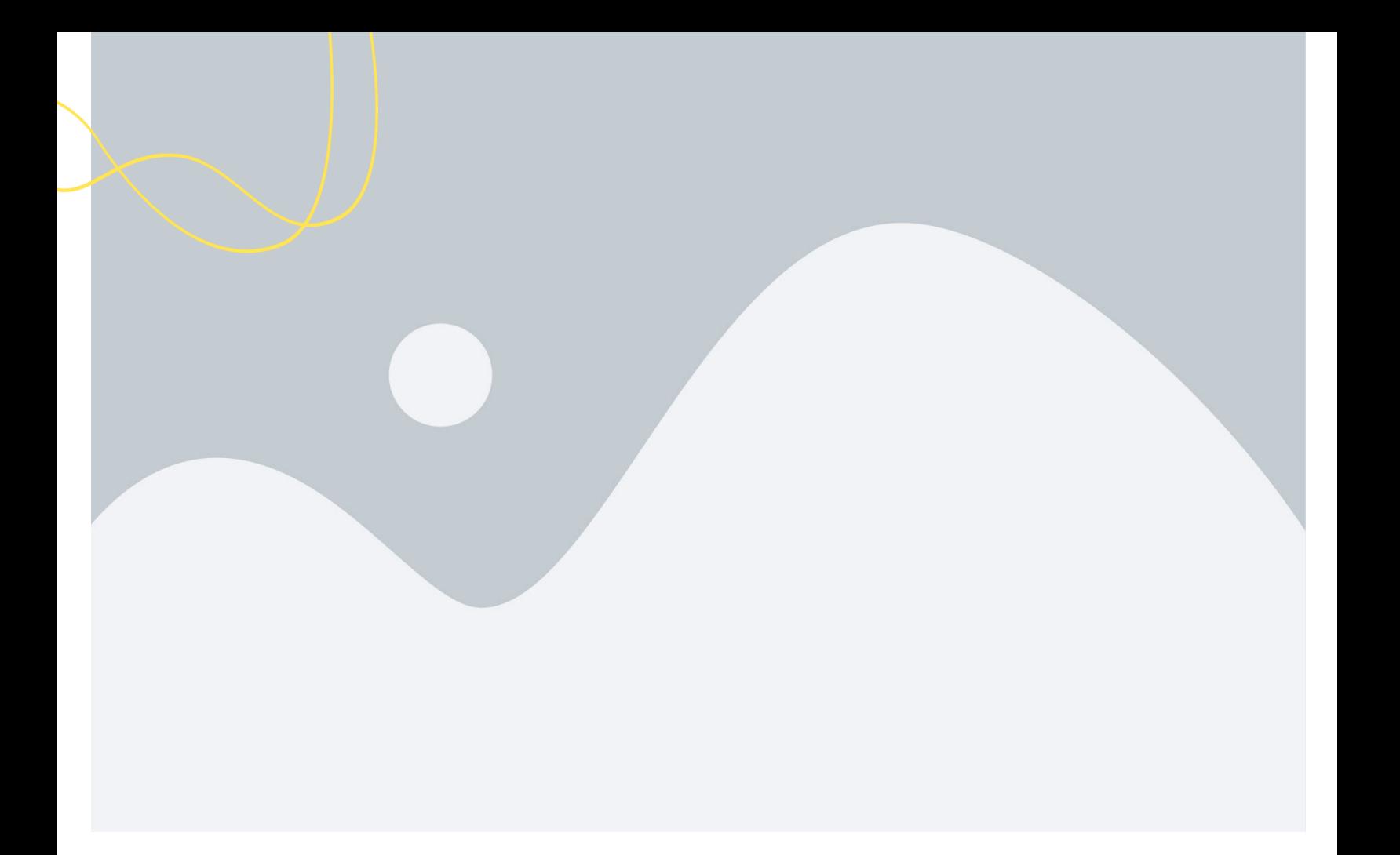

Insgesamt kann gesagt werden, dass responsives Webdesign für Programmierer eine essentielle Fähigkeit ist. Es ermöglicht die Erstellung von Websites, die auf allen Geräten gleich gut funktionieren und eine optimale Benutzererfahrung bieten. Die Bedeutung von responsivem Webdesign wird in Zukunft weiter zunehmen, da die Nutzung von mobilen Geräten weiterhin steigt. Es ist daher ratsam, sich frühzeitig mit diesem Thema auseinanderzusetzen und die entsprechenden Kenntnisse und Fähigkeiten zu erwerben.

#### <span id="page-10-0"></span>Die Vorteile von responsivem Webdesign

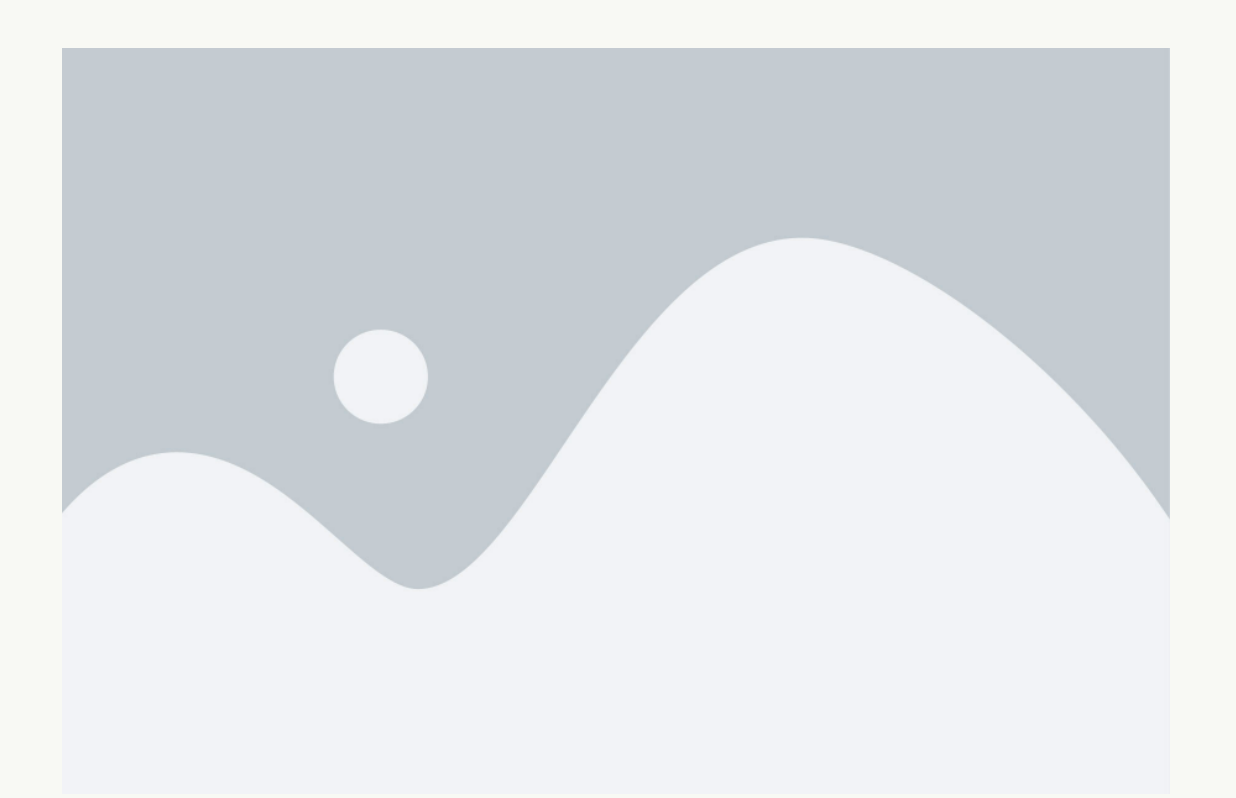

In der heutigen digitalen Welt, in der die Nutzung von mobilen Geräten wie Smartphones und Tablets stark zugenommen hat, ist responsives Webdesign von großer Bedeutung. Es ermöglicht die optimale Darstellung einer Webseite auf verschiedenen Bildschirmgrößen und Gerätetypen. Programmierer, die sich mit responsivem Webdesign mit HTML & CSS auseinandersetzen, können von einer Vielzahl von Vorteilen profitieren.

Ein entscheidender Vorteil des responsiven Webdesigns ist die verbesserte Benutzererfahrung. Durch die Anpassung der Webseite an verschiedene Bildschirmgrößen wird eine optimale Lesbarkeit und Navigation gewährleistet. Benutzer können somit die Webseite auf ihrem bevorzugten Gerät genießen, ohne Einschränkungen bei der Interaktion oder dem Zugriff auf Inhalte.

Ein weiterer Vorteil ist die bessere Auffindbarkeit in Suchmaschinen. Suchmaschinen wie Google bevorzugen responsive Webseiten und stufen sie in den Suchergebnissen höher ein. Dies führt zu einer erhöhten Sichtbarkeit und somit zu mehr Besuchern auf der Webseite.

Responsives Webdesign bietet auch eine effiziente Möglichkeit, Inhalte zu verwalten. Programmierer können mit Hilfe von Media Queries die Darstellung der Webseite gezielt anpassen, um beispielsweise bestimmte Inhalte auf kleineren Bildschirmen auszublenden oder neu anzuordnen. Dies erleichtert die Verwaltung und Aktualisierung der Webseite erheblich.

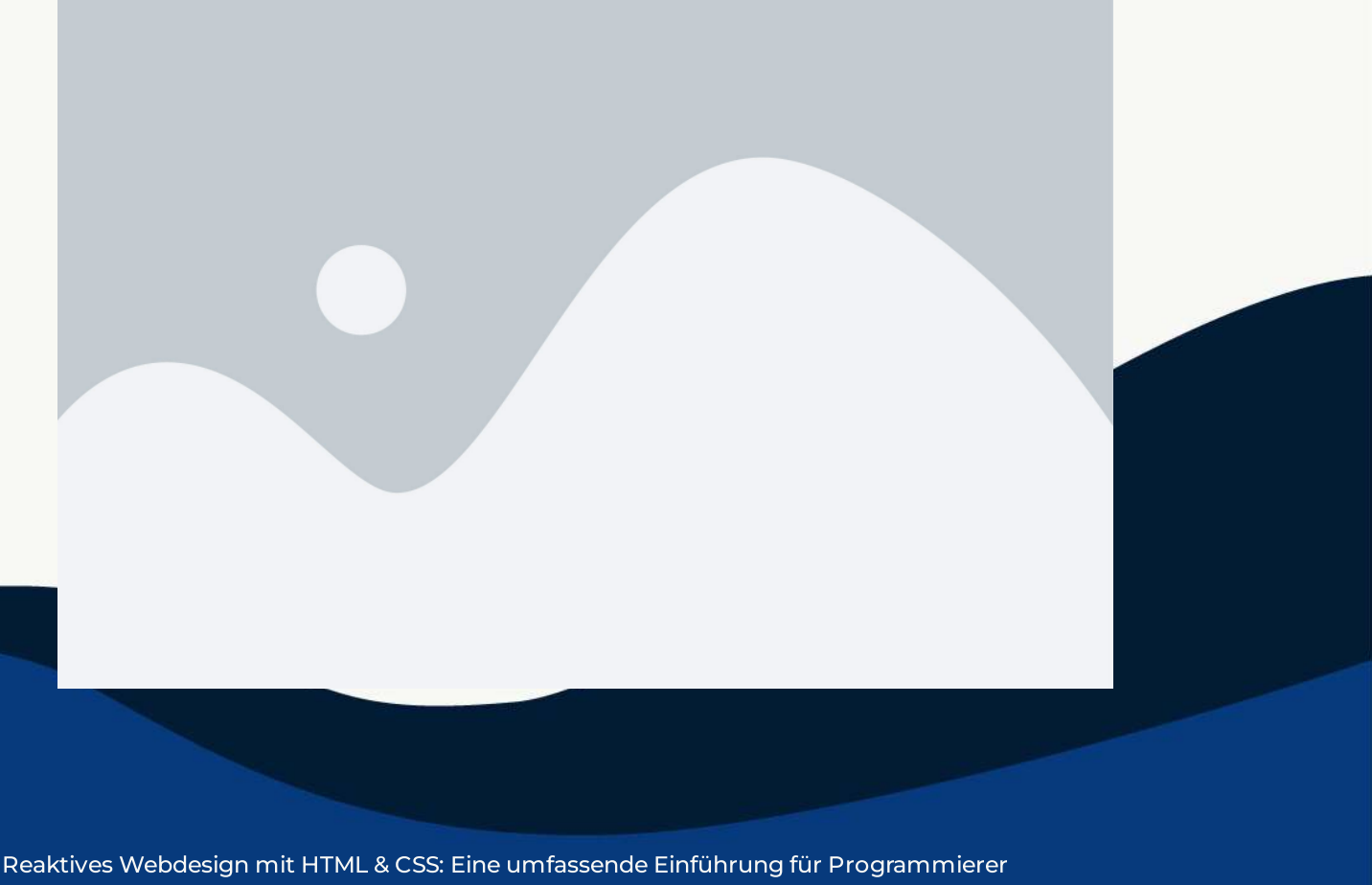

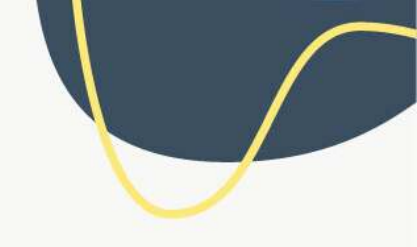

Nicht zuletzt ermöglicht responsives Webdesign Kosteneinsparungen. Anstatt separate Versionen einer Webseite für verschiedene Geräte zu entwickeln, kann eine einzige responsive Webseite erstellt werden, die auf allen Geräten funktioniert. Dies spart Zeit, Ressourcen und Entwicklungskosten.

Insgesamt bietet responsives Webdesign viele Vorteile für Programmierer, die sich mit dem Thema auseinandersetzen. Es verbessert die Benutzererfahrung, steigert die Sichtbarkeit in Suchmaschinen, erleichtert die Verwaltung von Inhalten und spart Kosten. Durch die Implementierung responsiven Webdesigns können Programmierer sicherstellen, dass ihre Webseiten für alle Benutzer optimal zugänglich sind, unabhängig von deren verwendeten Geräten.

#### <span id="page-13-0"></span>Die Herausforderungen von responsivem Webdesign

Im Zeitalter der digitalen Technologie ist responsives Webdesign zu einem unerlässlichen Bestandteil der modernen Webentwicklung geworden. Mit der zunehmenden Verbreitung von mobilen Geräten und verschiedenen Bildschirmgrößen ist es für Webseitenbetreiber von entscheidender Bedeutung, eine optimale Benutzererfahrung auf allen Geräten zu gewährleisten. Doch trotz der vielen Vorteile, die responsives Webdesign bietet, sind damit auch einige Herausforderungen verbunden.

Eine der größten Herausforderungen besteht darin, die Kompatibilität mit verschiedenen Browsern und Geräten sicherzustellen. Da es unzählige Kombinationen von Betriebssystemen, Browsern und Bildschirmgrößen gibt, ist es nahezu unmöglich, jede einzelne Kombination zu testen. Programmierer müssen daher sorgfältig arbeiten und sicherstellen, dass ihre Websites auf den gängigsten Plattformen und Geräten reibungslos funktionieren.

Ein weiteres Hindernis beim responsiven Webdesign ist die Performance. Da mobile Geräte in der Regel über eine geringere Bandbreite verfügen, ist es wichtig, dass Websites schnell geladen werden. Dies erfordert die Optimierung von Bildern, die Minimierung von CSS- und JavaScript-Dateien und die Verwendung von Caching-Techniken. Programmierer müssen auch sicherstellen, dass ihre Codebasis schlank und effizient ist, um eine nahtlose Benutzererfahrung zu gewährleisten.

Eine weitere Herausforderung besteht darin, dass sich die Anforderungen und Standards im Bereich des responsiven Webdesigns ständig weiterentwickeln. Neue Geräte mit unterschiedlichen Bildschirmgrößen und Auflösungen kommen ständig auf den Markt, und Browser aktualisieren ihre Funktionen regelmäßig. Programmierer müssen daher auf dem neuesten Stand bleiben und ihre Kenntnisse und Fähigkeiten kontinuierlich erweitern, um sicherzustellen, dass ihre Websites den aktuellen Anforderungen entsprechen.

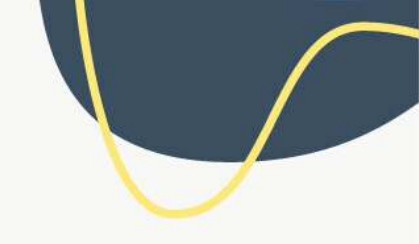

Trotz dieser Herausforderungen bietet responsives Webdesign auch zahlreiche Vorteile. Es ermöglicht eine konsistente Benutzererfahrung auf allen Geräten, verbessert die Sichtbarkeit in Suchmaschinen und erleichtert die Wartung und Aktualisierung von Websites. Programmierer, die die Herausforderungen des responsiven Webdesigns erfolgreich meistern, können hochwertige und benutzerfreundliche Websites erstellen, die sich an die Bedürfnisse einer zunehmend digitalen Welt anpassen.

Page 15 Reaktives Webdesign mit HTML & CSS: Eine umfassende Einführung für Programmierer 03

# <span id="page-16-0"></span>Kapitel 2: Grundlagen von HTML & CSS

Page 16 Reaktives Webdesign mit HTML & CSS: Eine umfassende Einführung für Programmierer

# <span id="page-17-0"></span>Einführung in HTML

HTML (Hypertext Markup Language) ist eine wichtige Grundlage für responsives Webdesign. In diesem Kapitel werden wir uns mit den Grundlagen von HTML befassen und einen Überblick darüber geben, wie HTML zur Erstellung reaktiver Webseiten verwendet wird.

HTML ist eine Auszeichnungssprache, die verwendet wird, um den strukturellen Aufbau von Webseiten zu definieren. Es ermöglicht die Darstellung von Texten, Bildern, Links und anderen Elementen auf einer Webseite. HTML verwendet Tags, um den Inhalt einer Webseite zu kennzeichnen und zu strukturieren.

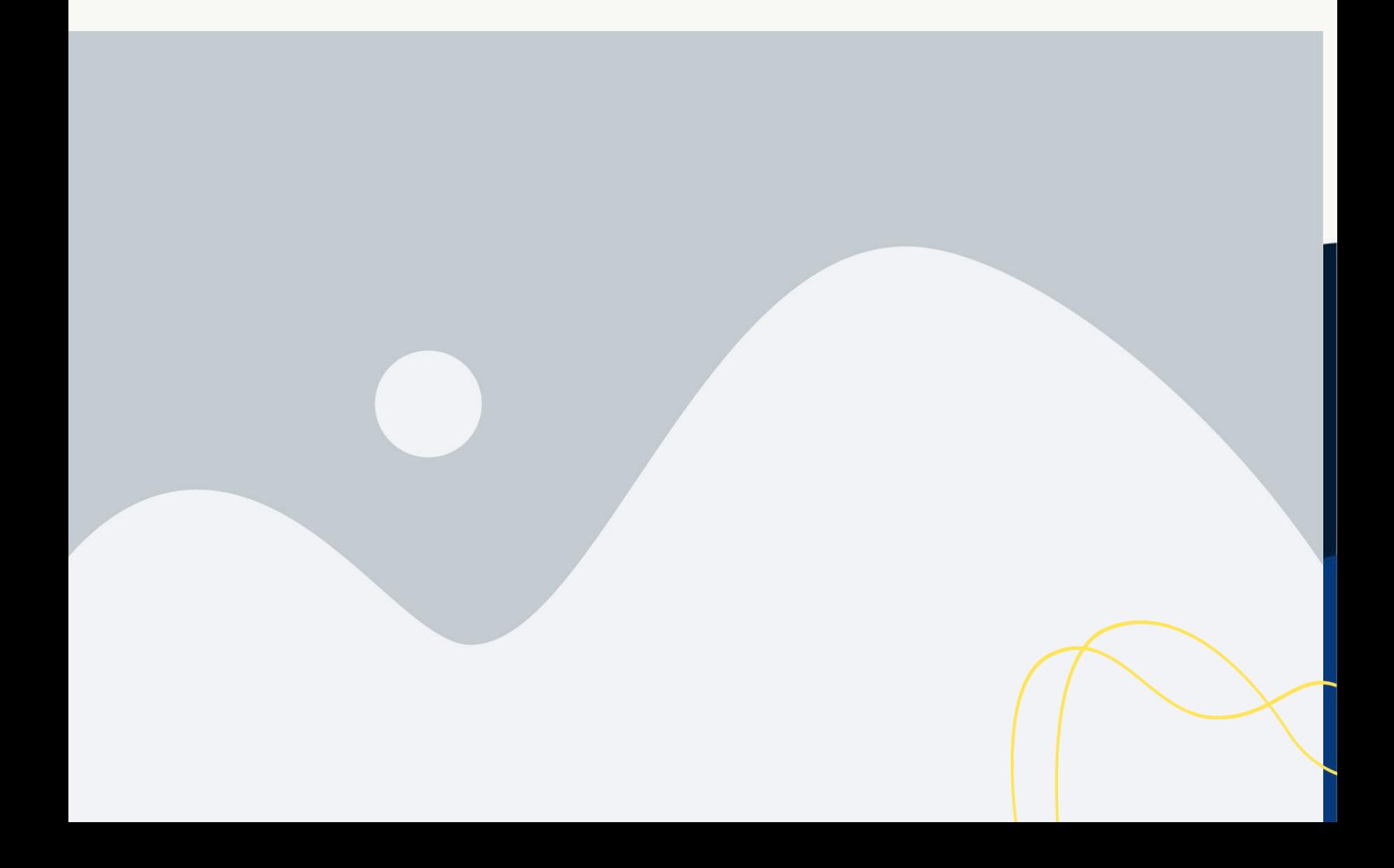

In diesem Kapitel werden wir die grundlegenden HTML-Tags erläutern und zeigen, wie sie verwendet werden, um eine Webseite zu erstellen. Wir werden auch auf die Semantik von HTML eingehen und erklären, warum es wichtig ist, die richtigen Tags für den Inhalt einer Webseite zu verwenden.

Des Weiteren werden wir uns mit den neuesten HTML-Standards befassen, wie zum Beispiel HTML5. HTML5 bietet viele neue Funktionen und Elemente, die das Erstellen von responsiven Webseiten erleichtern. Wir werden uns mit einigen dieser neuen Funktionen vertraut machen und zeigen, wie sie in der Praxis eingesetzt werden können.

Darüber hinaus werden wir auch auf Best Practices für die Verwendung von HTML eingehen. Wir werden die Bedeutung von sauberem und gut strukturiertem Code betonen und zeigen, wie man HTML optimal für Suchmaschinen optimieren kann.

Am Ende dieses Kapitels werden Sie ein solides Verständnis von HTML haben und in der Lage sein, responsives Webdesign mit HTML zu erstellen. Sie werden die grundlegenden HTML-Tags kennen und wissen, wie man sie in der Praxis verwendet. Sie werden auch mit den neuesten HTML-Standards vertraut sein und wissen, wie man HTML effektiv einsetzt, um reaktive Webseiten zu erstellen.

Dieses Kapitel bildet die Grundlage für Ihr weiteres Verständnis von responsivem Webdesign mit HTML und CSS. Es ist der erste Schritt auf dem Weg zu einer umfassenden Einführung in reaktives Webdesign und wird Ihnen helfen, solide Kenntnisse in diesem Bereich zu erlangen.

## <span id="page-20-0"></span>Einführung in CSS

CSS (Cascading Style Sheets), zu Deutsch "Gestaltungsvorlagen", ist eine Sprache, die in Kombination mit HTML verwendet wird, um das Aussehen von Webseiten zu definieren. Es handelt sich um eine unverzichtbare Technologie für Webdesigner und Entwickler, die sich mit responsivem Webdesign beschäftigen. In diesem Abschnitt werden wir einen ersten Einblick in die Grundlagen von CSS erhalten.

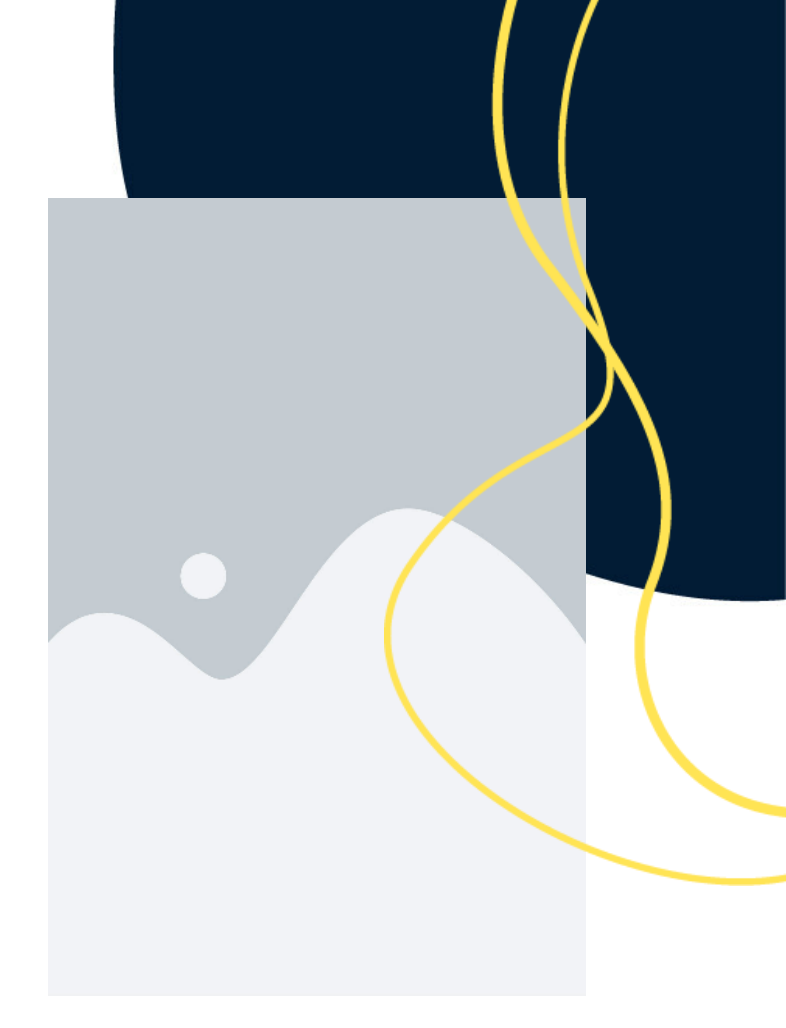

Zunächst einmal ist es wichtig zu verstehen, dass CSS das Styling und die Formatierung von HTML-Elementen ermöglicht. Mit CSS können wir verschiedene visuelle Eigenschaften wie Farben, Schriftarten, Abstände und Positionierungen festlegen.

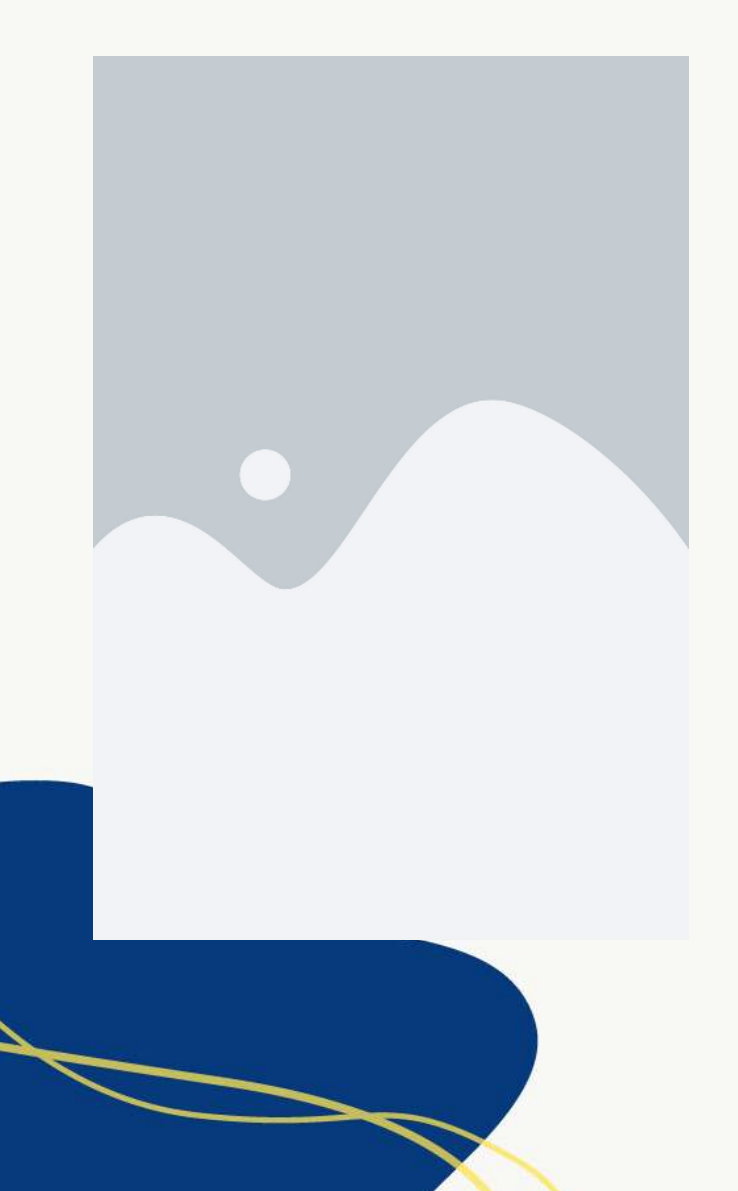

Es ermöglicht uns auch, Layouts für verschiedene Bildschirmgrößen und geräte zu erstellen, was für responsives Webdesign von entscheidender Bedeutung ist.

CSS basiert auf dem Selektor-Konzept, mit dem wir bestimmte Elemente in HTML auswählen und gestalten können. Es gibt verschiedene Arten von Selektoren, wie zum Beispiel den Elementselektor, den Klassenselektor und den ID-Selektor. Jeder Selektor hat seine eigene Spezifität und ermöglicht uns, spezifische Elemente gezielt anzusprechen.

Ein weiteres wichtiges Konzept in CSS sind die CSS-Regeln. Eine Regel besteht aus einem Selektor und einer Deklaration. In der Deklaration legen wir die gewünschten Eigenschaften und Werte fest. Zum Beispiel könnte eine CSS-Regel wie folgt aussehen:

Page 21 Reaktives Webdesign

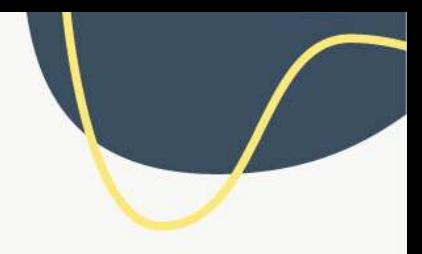

p { color: blue; font-size: 16px; }

In diesem Beispiel wird der Text in allen Paragraphen-Elementen blau dargestellt und die Schriftgröße auf 16 Pixel festgelegt.

CSS ermöglicht auch die Verwendung von Kaskaden und Vererbung. Das bedeutet, dass wir die Eigenschaften und Werte von übergeordneten Elementen auf untergeordnete Elemente anwenden können. Dies erleichtert die Entwicklung und Wartung von CSS-Code, da wir nicht immer wieder dieselben Eigenschaften für jedes einzelne Element definieren müssen.

In den folgenden Abschnitten werden wir uns ausführlicher mit den verschiedenen CSS-Eigenschaften, -Selektoren und -Techniken für responsives Webdesign befassen. Es ist wichtig, ein solides Verständnis von CSS zu haben, um effektive und ansprechende Webseiten zu erstellen.

Mit diesem grundlegenden Überblick über CSS sind wir bereit, tiefer in die Welt des responsiven Webdesigns einzutauchen und unsere Fähigkeiten als Programmierer weiter auszubauen.

## <span id="page-22-0"></span>Tag-Struktur und semantisches Markup

In diesem Kapitel werden wir uns mit der Tag-Struktur und dem semantischen Markup im responsiven Webdesign mit HTML & CSS beschäftigen. Als Programmierer wissen Sie bereits, dass HTML-Tags nicht nur dazu dienen, Inhalte auf einer Webseite darzustellen, sondern auch eine wichtige Rolle für die Strukturierung und Semantik einer Seite spielen.

Die richtige Verwendung von HTML-Tags ist entscheidend, um sicherzustellen, dass Ihre Webseite barrierefrei, benutzerfreundlich und suchmaschinenoptimiert ist. Durch eine klare Tag-Struktur können Sie die Hierarchie Ihrer Inhalte definieren und den Nutzern ermöglichen, die Informationen besser zu verstehen.

Im responsiven Webdesign ist es besonders wichtig, eine flexible und gut durchdachte Tag-Struktur zu verwenden. Dank der verschiedenen HTML-Elemente können Sie Ihre Inhalte semantisch genauer beschreiben und somit die Lesbarkeit und Zugänglichkeit Ihrer Webseite verbessern.

In diesem Kapitel werden wir verschiedene wichtige HTML-Tags und ihre semantische Bedeutung im responsiven Webdesign kennenlernen. Wir werden uns mit den strukturellen Tags wie

#### und

,

,

befassen ihre und Verwendungsmöglichkeiten diskutieren. Darüber hinaus werden wir auch spezifischere Tags wie ,

#### und  $\sim$  . .  $\sim$  .

betrachten und ihre semantische Funktion erläutern.

Darüber hinaus werden wir auch über das semantische Markup sprechen, das die Bedeutung Ihrer Inhalte weiter verbessert. Mit Hilfe von HTML-Mikrodaten und Schema.org können Sie zusätzliche Informationen zu Ihren Inhalten hinzufügen, die von Suchmaschinen und anderen Anwendungen interpretiert werden können.

Indem Sie die richtigen HTML-Tags und semantisches Markup verwenden, können Sie nicht nur Ihre Webseite besser strukturieren, sondern auch dazu beitragen, dass sie besser gefunden und interpretiert wird. Dieses Kapitel wird Ihnen die notwendigen Kenntnisse vermitteln, um Ihre Tag-Struktur und Ihr semantisches Markup im responsiven Webdesign zu optimieren.

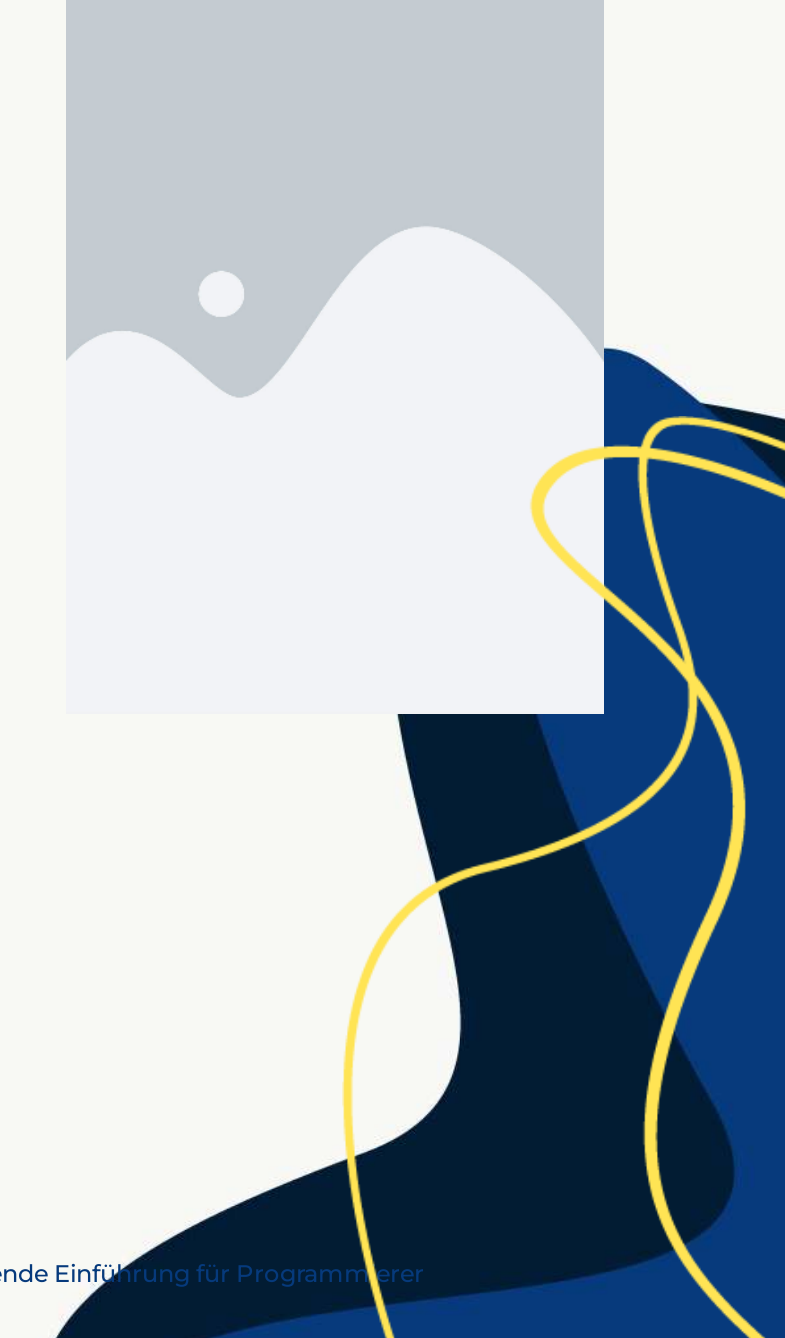

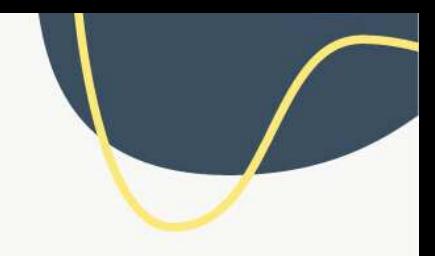

## <span id="page-25-0"></span>Styling mit CSS-Selektoren

In der Welt des responsiven Webdesigns ist CSS ein unverzichtbares Werkzeug für Programmierer. Mit CSS-Selektoren können wir das Aussehen und Verhalten von HTML-Elementen gezielt steuern und somit eine ansprechende und benutzerfreundliche Benutzeroberfläche erstellen.

CSS-Selektoren ermöglichen es uns, einzelne HTML-Elemente oder Gruppen von Elementen auszuwählen und ihnen spezifische Styling-Anweisungen zuzuweisen. Dies ermöglicht uns, das Design unserer Webseite genau nach unseren Vorstellungen anzupassen.

Der Klassen-Selektor ist einer der grundlegendsten CSS-Selektoren und wird häufig eingesetzt. Mit ihm können wir Elemente auswählen, die eine bestimmte Klasse zugewiesen haben. Dies ermöglicht uns, spezifische Stile nur auf ausgewählte Elemente anzuwenden und somit eine einheitliche Gestaltung sicherzustellen.

Ein weiterer nützlicher Selektor ist der ID-Selektor. Mit diesem können wir ein einzelnes Element anhand seiner eindeutigen ID identifizieren und stylen. Dies ist besonders praktisch, wenn wir spezifische Änderungen an einem bestimmten Element vornehmen möchten.

Neben den Klassen- und ID-Selektoren gibt es noch viele weitere CSS-Selektoren, die uns helfen, Elemente basierend auf ihrer Position im Dokument, ihren Attributen oder ihrer Beziehung zu anderen Elementen auszuwählen. Zum Beispiel können wir mit dem Nachbar-Selektor Elemente auswählen, die direkt neben einem bestimmten Element stehen. Oder wir können mit dem Attribut-Selektor Elemente auswählen, die ein bestimmtes Attribut besitzen.

Die Verwendung von CSS-Selektoren eröffnet uns eine Vielzahl von Möglichkeiten, um das Erscheinungsbild unserer Webseite zu gestalten. Indem wir die richtigen Selektoren verwenden und sie geschickt kombinieren, können wir ein responsives Webdesign erstellen, das auf verschiedenen Geräten und Bildschirmgrößen optimal dargestellt wird.

In diesem Kapitel werden wir uns ausführlich mit den verschiedenen CSS-Selektoren beschäftigen und lernen, wie wir sie effektiv einsetzen können, um unsere Webseiten zum Leben zu erwecken. Egal ob Anfänger oder erfahrener Programmierer, dieses Kapitel wird Ihnen helfen, Ihre CSS-Kenntnisse zu erweitern und Ihre Webseiten noch ansprechender zu gestalten.

04

# <span id="page-27-0"></span>Kapitel 3: Media Queries

Page 27 Reaktives Webdesign mit HTML & CSS: Eine umfassende Einführung für Programmierer

### <span id="page-28-0"></span>Einführung in Media Queries

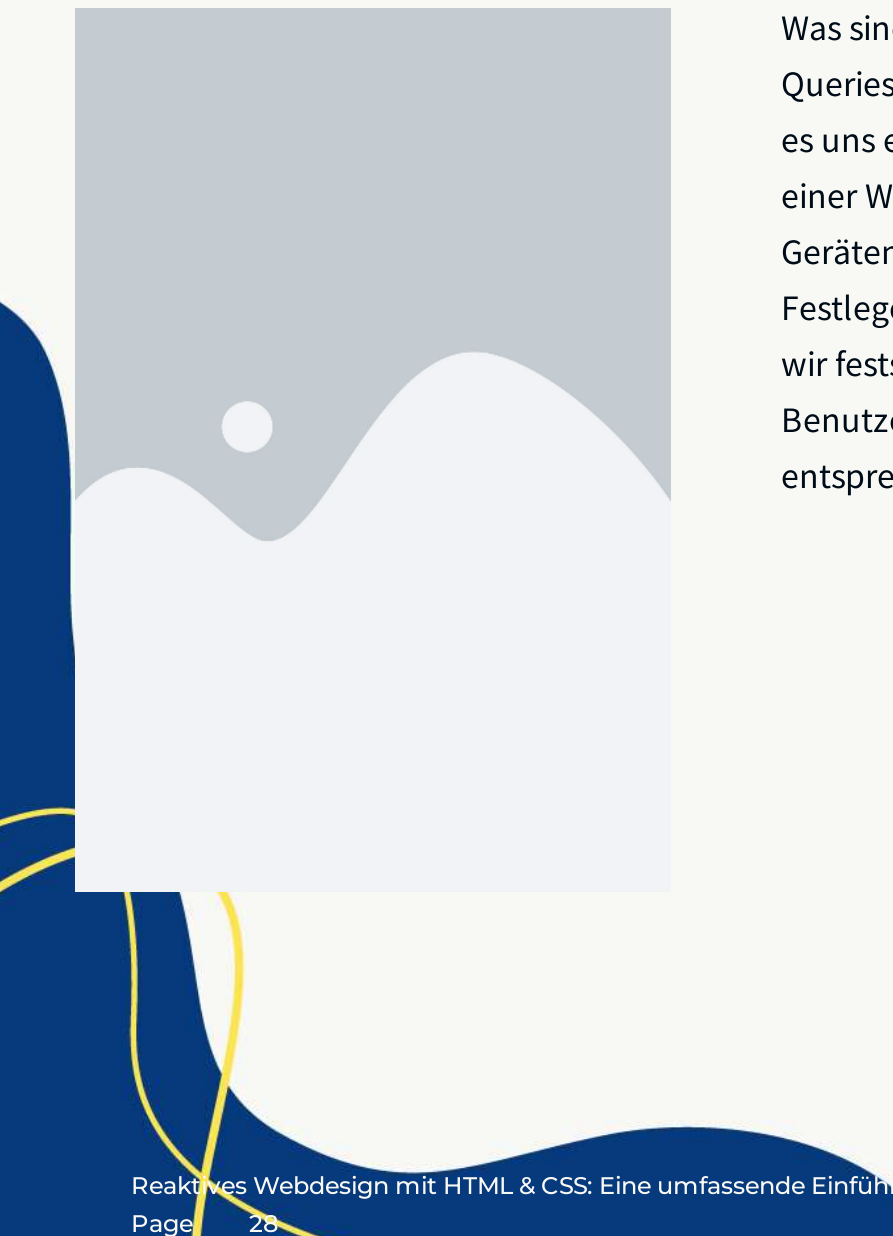

In der heutigen digitalen Welt ist responsives Webdesign unverzichtbar geworden. Mit der stetig wachsenden Anzahl an verschiedenen Geräten und Bildschirmgrößen ist es von großer Bedeutung, dass unsere Websites auf allen Endgeräten optimal dargestellt werden. Um dieses Ziel zu erreichen, nutzen wir Media Queries.

Was sind Media Queries? Media Queries sind eine Funktion in CSS, die es uns ermöglicht, die Darstellung einer Website auf unterschiedlichen Geräten anzupassen. Durch das Festlegen von Bedingungen können wir feststellen, welches Gerät der Benutzer verwendet und entsprechende Stilregeln anwenden.

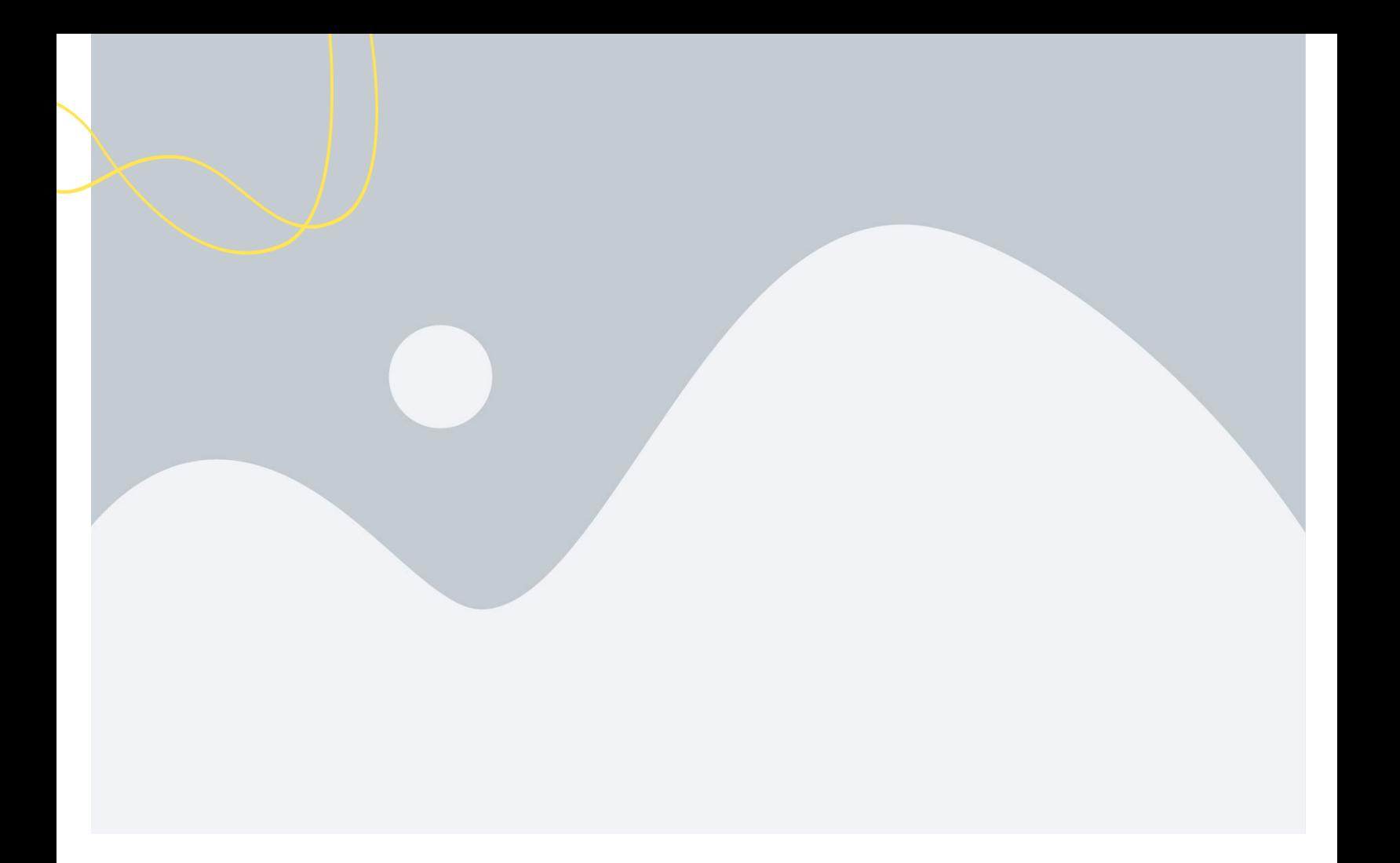

Ein typisches Beispiel für eine Media Query ist die Anpassung der Schriftgröße. Wenn ein Benutzer unsere Website auf einem Smartphone betrachtet, möchten wir möglicherweise die Schriftgröße vergrößern, um die Lesbarkeit zu verbessern. Mit Media Queries können wir dies erreichen, indem wir eine Regel hinzufügen, die besagt, dass die Schriftgröße ab einer bestimmten Bildschirmbreite erhöht werden soll.

Media Queries können auch verwendet werden, um bestimmte Layouts oder Hintergrundbilder für verschiedene Geräte festzulegen. Wenn beispielsweise ein Benutzer unsere Website auf einem Tablet betrachtet, möchten wir möglicherweise ein anderes Layout verwenden, um die Inhalte besser darzustellen.

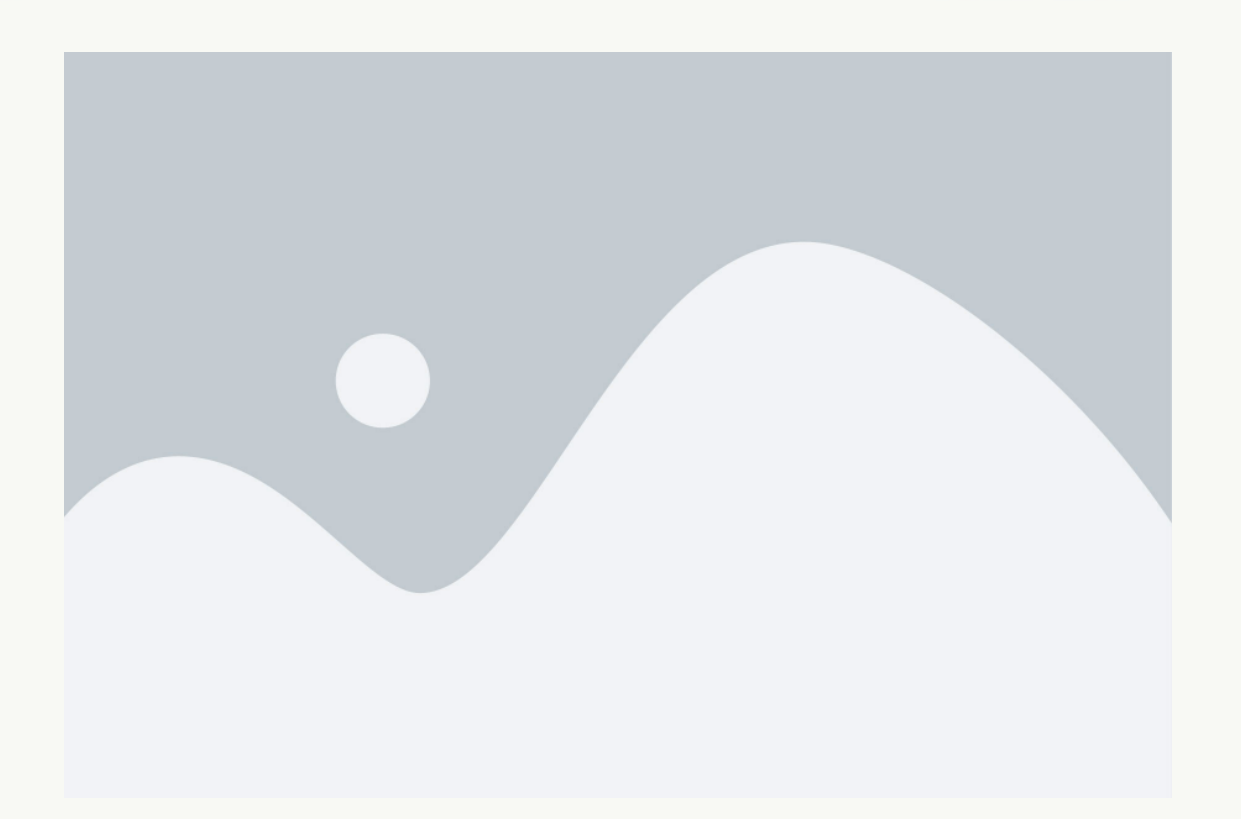

Um Media Queries effektiv zu nutzen, müssen wir die verschiedenen Medienarten und -eigenschaften verstehen. Wir können Medienarten wie Bildschirm, Drucker oder Projektoren festlegen und bestimmte Eigenschaften wie Bildschirmbreite, Bildschirmhöhe oder Farbtiefe überprüfen.

In diesem Buch werden wir detailliert auf Media Queries eingehen und Ihnen zeigen, wie Sie Ihre Websites responsiv gestalten können. Sie werden lernen, wie Sie Stilregeln für verschiedene Geräte festlegen und Ihre Website an die Bedürfnisse der Benutzer anpassen können.

Mit Media Queries können Sie sicherstellen, dass Ihre Websites auf allen Geräten optimal dargestellt werden und ein großartiges Benutzererlebnis bieten. Es ist eine unverzichtbare Technik im responsiven Webdesign und ein Muss für jeden Webentwickler.

#### <span id="page-31-0"></span>Erstellen und Anwenden von Media **Queries**

In diesem Abschnitt unseres Buches "Reaktives Webdesign mit HTML & CSS: Eine umfassende Einführung für Programmierer" werden wir uns mit dem Erstellen und Anwenden von Media Queries befassen. Als Programmierer im Bereich des responsiven Webdesigns mit HTML & CSS ist es von entscheidender Bedeutung, die Nutzung von Media Queries zu verstehen und sie effektiv einzusetzen.

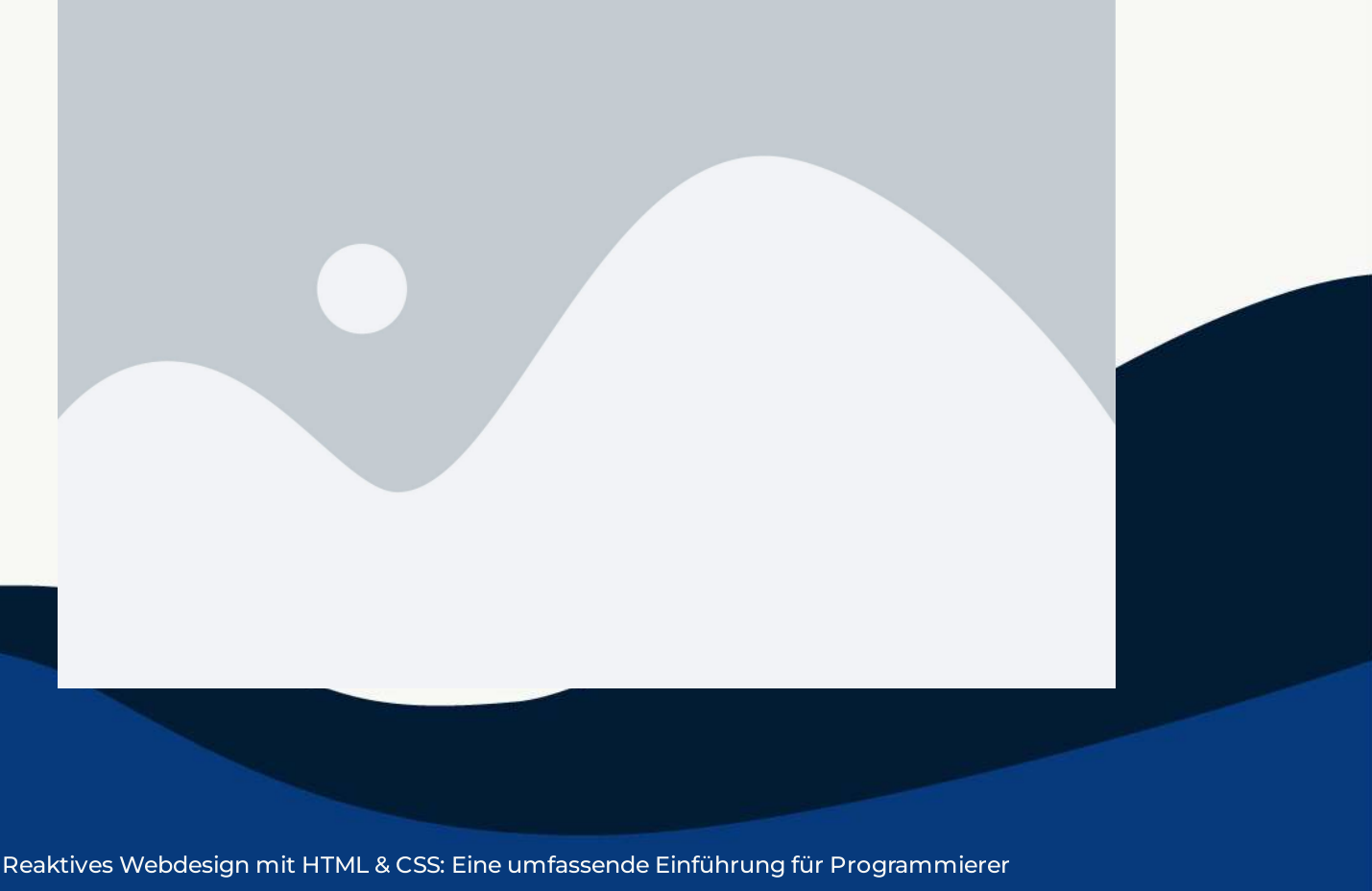

Media Queries ermöglichen es uns, das Erscheinungsbild unserer Website basierend auf den Eigenschaften des verwendeten Geräts oder Browsers anzupassen. Sie erlauben es uns, spezifische CSS-Regeln für bestimmte Bildschirmgrößen, Auflösungen oder andere Medienmerkmale zu definieren. Dadurch können wir eine optimale Benutzererfahrung auf verschiedenen Geräten und Plattformen gewährleisten.

Um Media Queries zu erstellen, verwenden wir das @media-Regelwerk in CSS. Hierbei können wir verschiedene Medienmerkmale wie Bildschirmbreite, Bildschirmhöhe, Auflösung und Orientierung berücksichtigen. Durch die Kombination dieser Merkmale können wir gezielte Anpassungen vornehmen und das Layout unserer Website auf verschiedene Geräte optimieren.

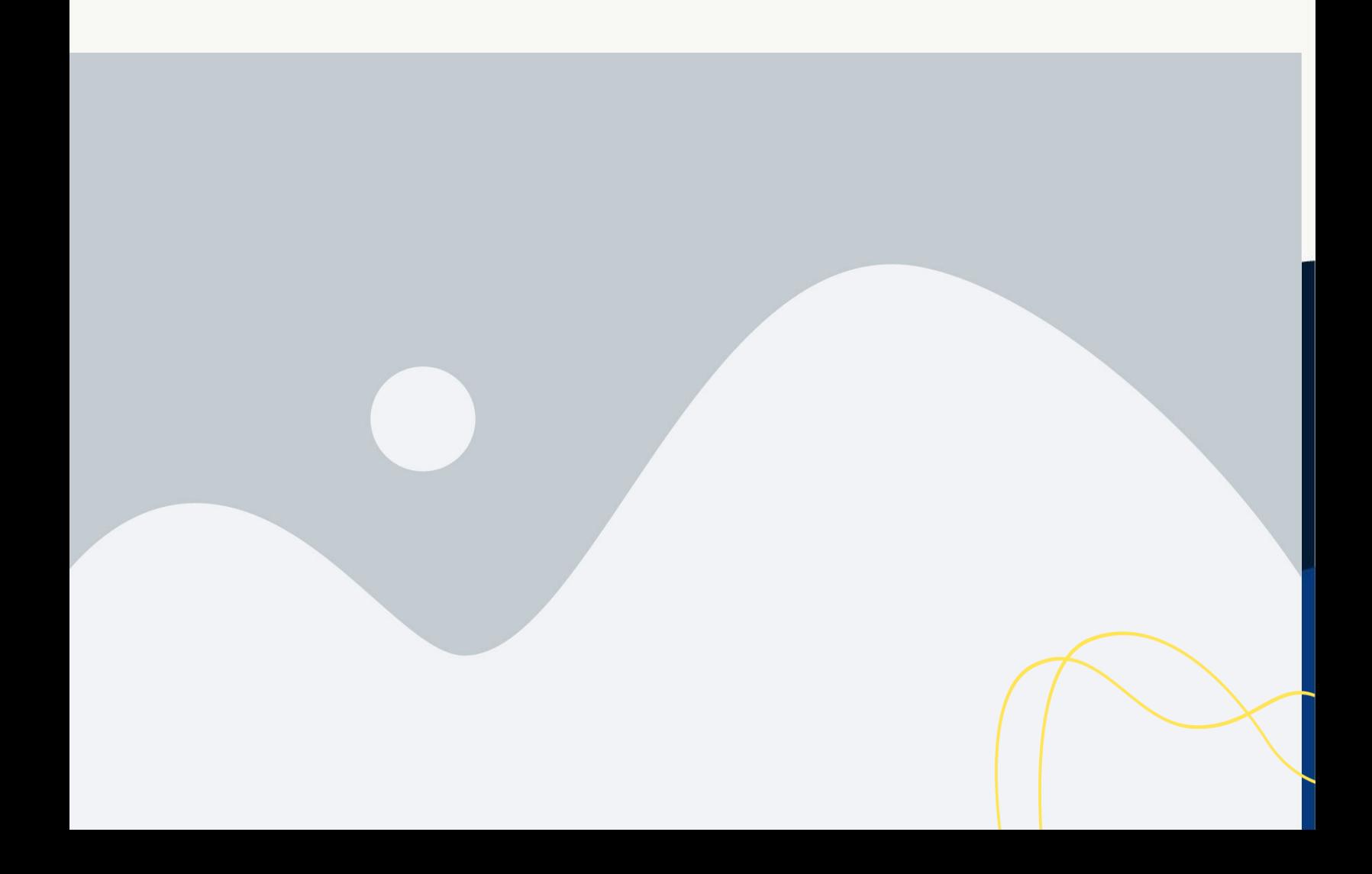

Wir werden in diesem Abschnitt auch verschiedene Techniken zur Anwendung von Media Queries besprechen, einschließlich des Einsatzes von Breakpoints. Breakpoints sind bestimmte Bildschirmbreiten, bei denen wir das Layout unserer Website anpassen möchten. Durch das Festlegen dieser Breakpoints und das Definieren spezifischer CSS-Regeln für diese Bildschirmgrößen können wir sicherstellen, dass unsere Website auf verschiedenen Geräten optimal angezeigt wird.

Zusätzlich werden wir auch die Verwendung von Media Queries für die Behandlung von hochauflösenden Bildschirmen und die Unterstützung von Retina-Grafiken behandeln. Dies ermöglicht es uns, Grafiken und Bilder in höherer Qualität auf Geräten mit entsprechender Auflösung anzuzeigen.

Als Programmierer im Bereich des responsiven Webdesigns ist das Verständnis und die Anwendung von Media Queries von großer Bedeutung. Es ermöglicht uns, Websites zu entwickeln, die auf einer Vielzahl von Geräten und Bildschirmgrößen optimal angezeigt werden. In diesem Abschnitt werden wir die Grundlagen der Erstellung und Anwendung von Media Queries erlernen und effektive Techniken zur Optimierung des Layouts unserer Websites kennenlernen.

Bereiten Sie sich darauf vor, Ihre Webentwicklungsprojekte auf die nächste Stufe zu heben und eine erstklassige Benutzererfahrung auf allen Geräten zu bieten!

## <span id="page-34-0"></span>Best Practices für Media Queries

Die Verwendung von Media Queries ist unerlässlich, um responsives Webdesign mit HTML und CSS zu realisieren. Diese mächtige Technik ermöglicht es Programmierern, das Layout und das Erscheinungsbild einer Webseite basierend auf den Eigenschaften des Endgeräts anzupassen. Um das Beste aus Media Queries herauszuholen, sollten jedoch einige Best Practices beachtet werden.

1. Verwendung von Breakpoints: Definieren Sie klare Breakpoints basierend auf den gängigen Gerätegrößen (z. B. Smartphone, Tablet, Desktop). Dies erleichtert die Anpassung des Layouts und verhindert, dass Inhalte auf kleinen Bildschirmen überfüllt oder auf großen Bildschirmen verloren wirken.

2. Mobile First-Ansatz: Beginnen Sie mit dem Entwurf und der Entwicklung für mobile Geräte und erweitern Sie dann das Layout für größere Bildschirme. Dies stellt sicher, dass die Webseite auf allen Geräten gut funktioniert und eine optimale Benutzererfahrung bietet.

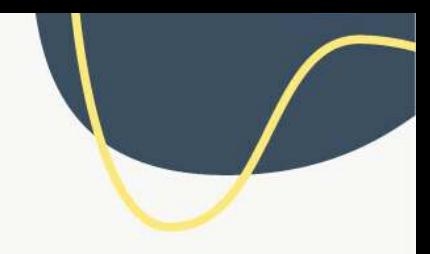

3. Flexibles Grid-System: Verwenden Sie ein flexibles Grid-System, um das Layout der Webseite anzupassen. Dies ermöglicht es den Inhalten, sich dynamisch an verschiedene Bildschirmgrößen anzupassen und sorgt für ein konsistentes Erscheinungsbild.

4. Vermeiden von Inline-Stilen: Verwenden Sie keine Inline-Stile in Ihren Media Queries. Stattdessen sollten Sie CSS-Klassen verwenden, um das Styling zu organisieren und die Wartbarkeit zu verbessern.

5. Testen auf verschiedenen Geräten: Stellen Sie sicher, dass Sie Ihre Webseite auf verschiedenen Geräten und Bildschirmgrößen testen, um sicherzustellen, dass sie auf allen Plattformen korrekt angezeigt wird.

6. Progressives Enhancement: Implementieren Sie progressiven Enhancement, um sicherzustellen, dass Ihre Webseite auch auf Geräten ohne Media Query-Unterstützung ordnungsgemäß funktioniert. Dies kann durch die Verwendung von CSS-Grundstilen erreicht werden, die für alle Geräte geeignet sind.

Indem Sie diese Best Practices für Media Queries in Ihrem responsiven Webdesign-Projekt befolgen, werden Sie in der Lage sein, beeindruckende und benutzerfreundliche Webseiten zu erstellen, die auf verschiedenen Geräten optimal funktionieren.
05

## Kapitel 4: Flüssiges Layout

Page 36 Reaktives Webdesign mit HTML & CSS: Eine umfassende Einführung für Programmierer

#### Grundlagen des üssigen Layouts

In der heutigen Welt des responsiven Webdesigns ist das flüssige Layout zu einem unverzichtbaren Element geworden. Es ermöglicht die Anpassung einer Webseite an verschiedene Bildschirmgrößen und Geräte, was eine optimale Benutzererfahrung gewährleistet. Dieser Abschnitt wird die grundlegenden Konzepte des üssigen Layouts erklären und Ihnen helfen, solide Kenntnisse aufzubauen. Ein flüssiges Layout basiert auf flexiblen Einheiten wie Prozentwerten anstelle von festen Pixelwerten. Dies ermöglicht es den Elementen einer Webseite, sich dynamisch an die verfügbare Bildschirmbreite anzupassen. Anstatt eine starre Struktur zu haben, die auf einem bestimmten Gerät gut aussieht, wird das flüssige Layout die Inhalte proportional verändern, um optimale Darstellung auf verschiedenen Bildschirmen zu gewährleisten.

Um ein flüssiges Layout zu erstellen, müssen Sie die CSS-Eigenschaften und -Techniken verstehen, die es ermöglichen. Die wichtigsten Eigenschaften sind "width" und "maxwidth". Die "width" Eigenschaft definiert die Breite eines Elements, während die "max-width" Eigenschaft die maximale Breite festlegt, die ein Element erreichen kann.

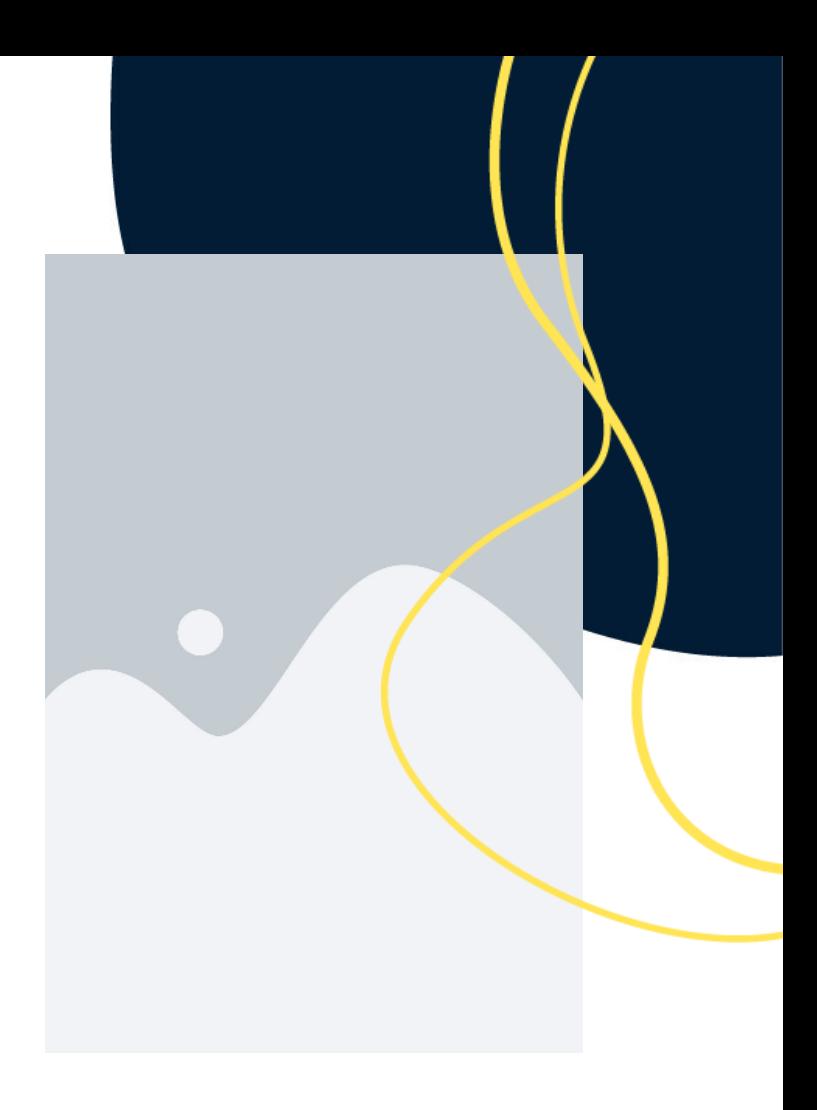

Durch die geschickte Kombination dieser Eigenschaften können Sie ein responsives Layout erstellen, das sich bei Änderungen der Bildschirmgröße automatisch anpasst.

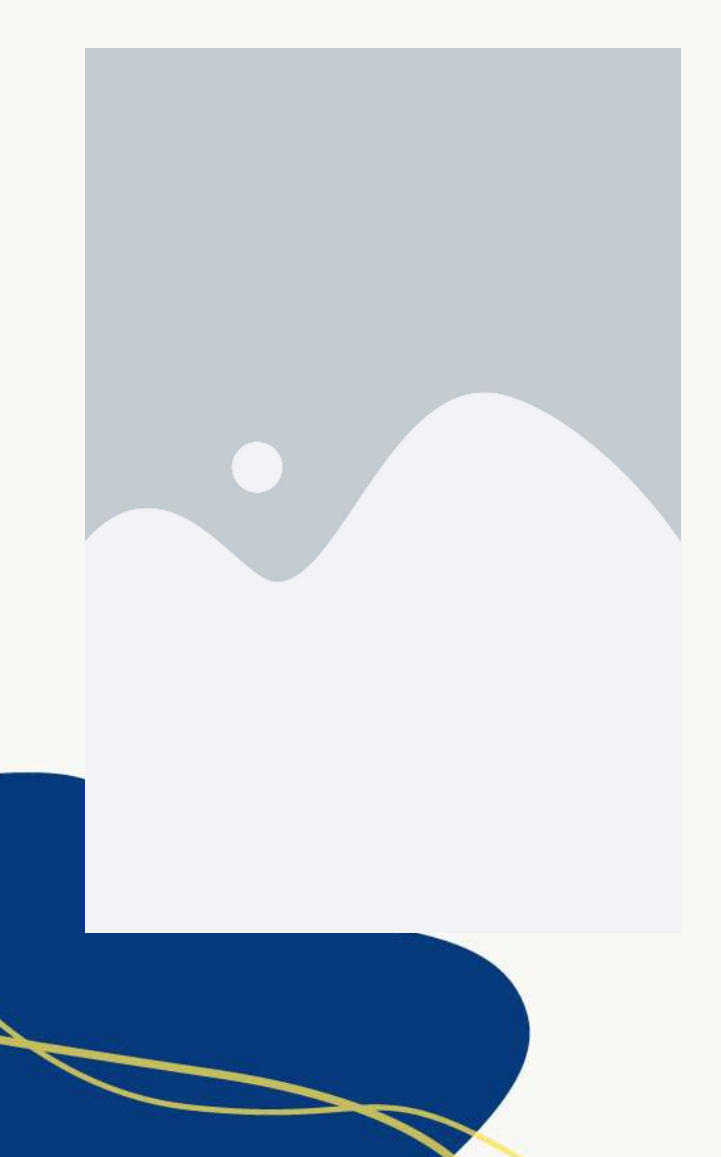

Es ist auch wichtig, über Mediabreakpoints Bescheid zu wissen. Dies sind spezifische Bildschirmbreiten, bei denen das Layout geändert wird, um eine bessere Darstellung zu gewährleisten. Sie können Media Queries verwenden, um spezifische CSS-Regeln für verschiedene Bildschirmgrößen zu definieren. Dies ermöglicht eine gezielte Anpassung des Layouts für verschiedene Geräte und Bildschirmgrößen.

Ein weiteres wichtiges Konzept ist das Grid-System. Es hilft Ihnen, ein konsistentes Layout zu erstellen, indem Sie den Inhalt in Spalten und Reihen organisieren. Dies ermöglicht eine einfache Anpassung an verschiedene Bildschirmgrößen, indem Sie die Anzahl der Spalten oder die Breite der Spalten ändern.

Page 39 Reaktives Webdesign

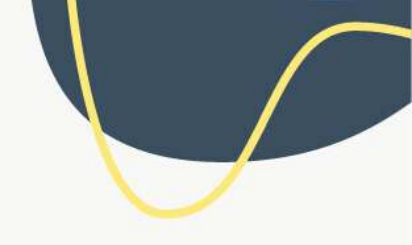

Mit diesen Grundlagen des flüssigen Layouts sind Sie gut gerüstet, um responsives Webdesign mit HTML und CSS zu meistern. Indem Sie Ihre Kenntnisse erweitern und diese Konzepte beherrschen, können Sie beeindruckende und benutzerfreundliche Webseiten erstellen, die sich auf jedem Gerät nahtlos anpassen.

#### Verwendung von relativen Einheiten

In der Welt des responsiven Webdesigns ist die Verwendung von relativen Einheiten von entscheidender Bedeutung. HTML und CSS bieten verschiedene Einheiten, die es Programmierern ermöglichen, die Größe von Elementen auf flexible Weise anzupassen. Durch die Verwendung relativer Einheiten kann eine Webseite unabhängig von der Bildschirmgröße oder der verwendeten Geräteplattform optimal angezeigt werden.

Eine der gebräuchlichsten relativen Einheiten ist das Prozentzeichen (%). Indem Elemente in Prozent ihrer Elternelemente definiert werden, können sie sich automatisch an die verfügbare Breite oder Höhe anpassen. Dies ermöglicht eine üssige Anordnung von Inhalten und erleichtert die Erstellung eines responsiven Layouts.

Eine weitere relative Einheit ist die em-Einheit. Im Gegensatz zum Prozentzeichen basiert die em-Einheit auf der Schriftgröße des Elternelements. Dies ermöglicht es, Größenverhältnisse beizubehalten, selbst wenn die Schriftgröße geändert wird. Programmierer können em-Einheiten verwenden, um Textgrößen, Abstände und andere Eigenschaften anzupassen, die mit der Schriftgröße in Beziehung stehen.

Page 40 Reaktives Webdesign mit HTML & CSS: Eine umfassende Einführung für Programmierer

Darüber hinaus bietet CSS die rem-Einheit, die auf der Schriftgröße des Wurzelelements basiert. Die Verwendung von rem-Einheiten ermöglicht eine konsistente Skalierung auf der gesamten Webseite, unabhängig von der Schriftgröße des Elternelements. Dies ist besonders nützlich beim Design von responsiven Webseiten, da es Programmierern ermöglicht, Größenverhältnisse einfach beizubehalten.

Zusätzlich zu diesen Einheiten bietet CSS auch die vw- und vh-Einheiten. Diese basieren auf der Breite bzw. Höhe des Viewports und eignen sich gut für die Anpassung von Elementen an die Bildschirmgröße. Programmierer können vw- und vh-Einheiten verwenden, um Elemente proportional zur verfügbaren Bildschirmgröße zu definieren.

Die Verwendung von relativen Einheiten ist ein wesentlicher Bestandteil des responsiven Webdesigns. Programmierer sollten diese Einheiten beherrschen, um sicherzustellen, dass ihre Webseiten auf verschiedenen Geräten und Bildschirmgrößen optimal angezeigt werden. Durch die geschickte Nutzung von Prozenten, ems, rems, vws und vhs können Programmierer ansprechende und flexible Layouts erstellen, die den Anforderungen des responsiven Webdesigns gerecht werden.

#### Anpassung an verschiedene Bildschirmgrößen

In der heutigen digitalen Welt, in der die Nutzung von mobilen Geräten wie Smartphones und Tablets immer weiter zunimmt, ist es von entscheidender Bedeutung, dass Websites auf verschiedenen Bildschirmgrößen optimal angezeigt werden. Dieser Prozess wird als responsives Webdesign bezeichnet und ermöglicht es einer Website, sich automatisch an die Bildschirmgröße des Geräts anzupassen, auf dem sie angezeigt wird.

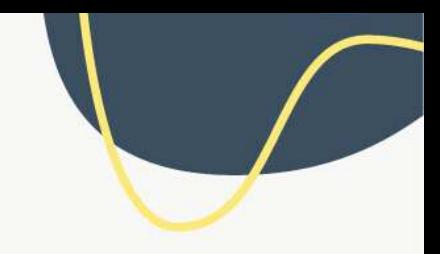

Das Ziel des responsiven Webdesigns ist es, sicherzustellen, dass Inhalte auf jeder Bildschirmgröße lesbar und benutzerfreundlich bleiben. Dies ist besonders wichtig, da Benutzer heutzutage erwarten, dass sie Websites problemlos auf verschiedenen Geräten nutzen können, ohne Abstriche bei der Benutzererfahrung machen zu müssen.

Um eine Website für verschiedene Bildschirmgrößen anzupassen, werden HTML und CSS verwendet. HTML ermöglicht es, den Inhalt einer Website in strukturierter Form darzustellen, während CSS das Erscheinungsbild der Website steuert. Durch die Kombination von HTML und CSS können Programmierer das Layout und das Design einer Website so gestalten, dass es sich automatisch an verschiedene Bildschirmgrößen anpasst.

Es gibt verschiedene Techniken, um ein responsives Webdesign zu implementieren. Eine häufig verwendete Methode ist der Einsatz von Media Queries. Mit Media Queries können Programmierer bestimmte CSS-Regeln basierend auf der Bildschirmgröße des Geräts anwenden. Auf diese Weise können sie das Layout der Website anpassen, um sicherzustellen, dass es auf jedem Gerät optimal aussieht.

Darüber hinaus gibt es auch Frameworks wie Bootstrap, die bereits responsives Webdesign unterstützen und es Programmierern erleichtern, Websites für verschiedene Bildschirmgrößen zu entwickeln. Diese Frameworks bieten vorgefertigte CSS-Klassen und -Komponenten, die einfach in eine Website integriert werden können.

Page 43 Reaktives Webdesign mit HTML & CSS: Eine umfassende Einführung für Programmierer

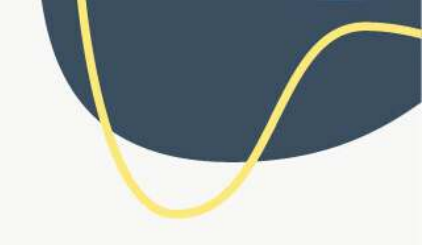

Insgesamt ist die Anpassung an verschiedene Bildschirmgrößen ein entscheidender Aspekt des responsiven Webdesigns. Programmierer sollten sicherstellen, dass ihre Websites auf allen Geräten eine optimale Benutzererfahrung bieten, um die Anforderungen des modernen Internets zu erfüllen. Durch die Verwendung von HTML, CSS und geeigneten Techniken wie Media Queries oder Frameworks können Programmierer sicherstellen, dass ihre Websites auf jedem Gerät gut aussehen und funktionieren.

06

## Kapitel 5: Flexbox

Page 45 Reaktives Webdesign mit HTML & CSS: Eine umfassende Einführung für Programmierer

#### Einführung in die Flexbox

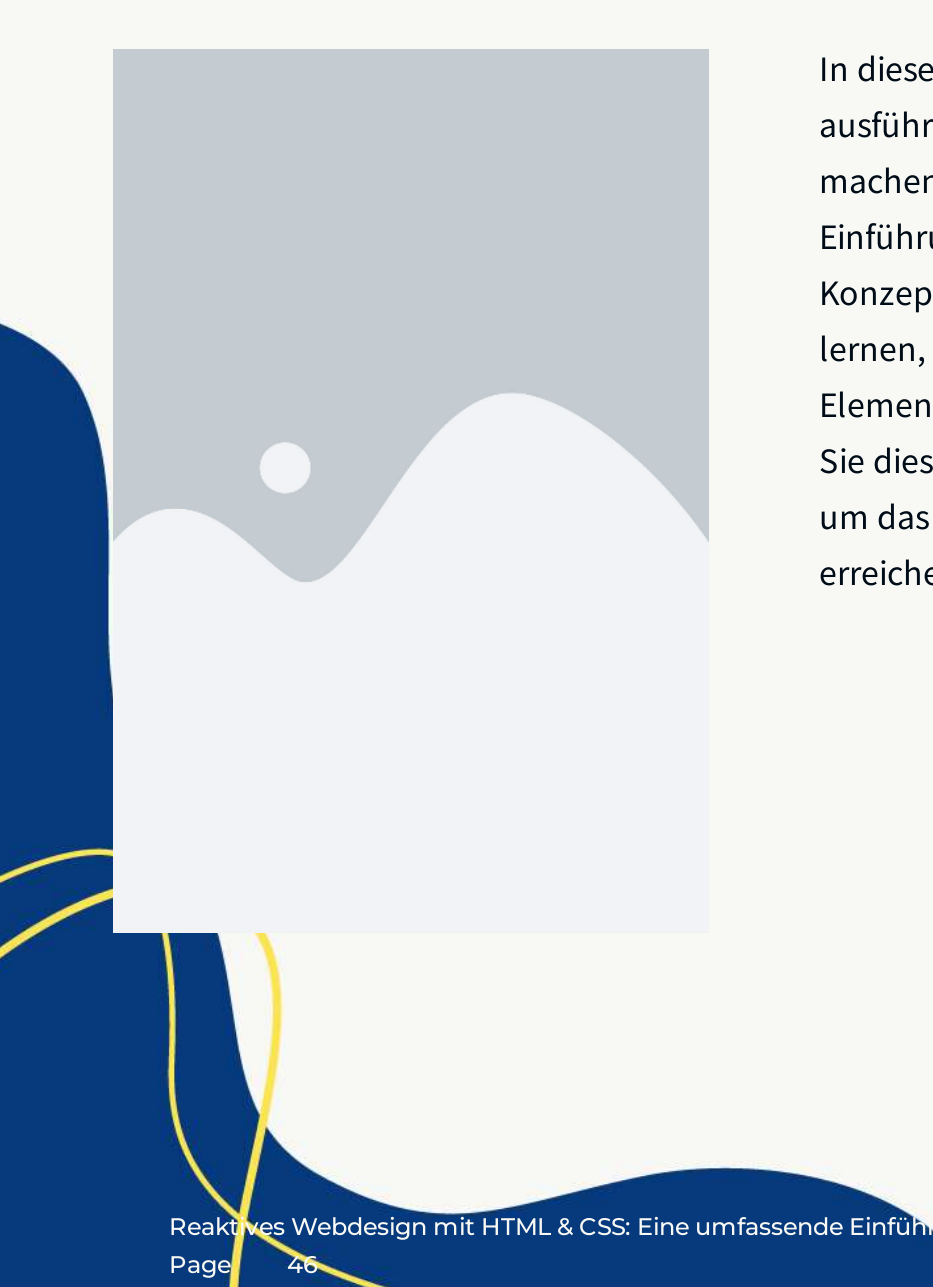

Die Flexbox ist ein revolutionäres CSS-Layout-Modul, das es ermöglicht, komplexe und flexible Webseitenlayouts zu erstellen. Mit der Flexbox können Programmierer responsives Webdesign mit HTML und CSS umsetzen, um die Benutzererfahrung auf verschiedenen Geräten zu verbessern.

In diesem Kapitel werden wir uns ausführlich mit der Flexbox vertraut machen. Wir beginnen mit einer Einführung in die Grundlagen und Konzepte der Flexbox. Sie werden lernen, wie Flex-Container und Flex-Elemente definiert werden und wie Sie diese richtig strukturieren können, um das gewünschte Layout zu erreichen.

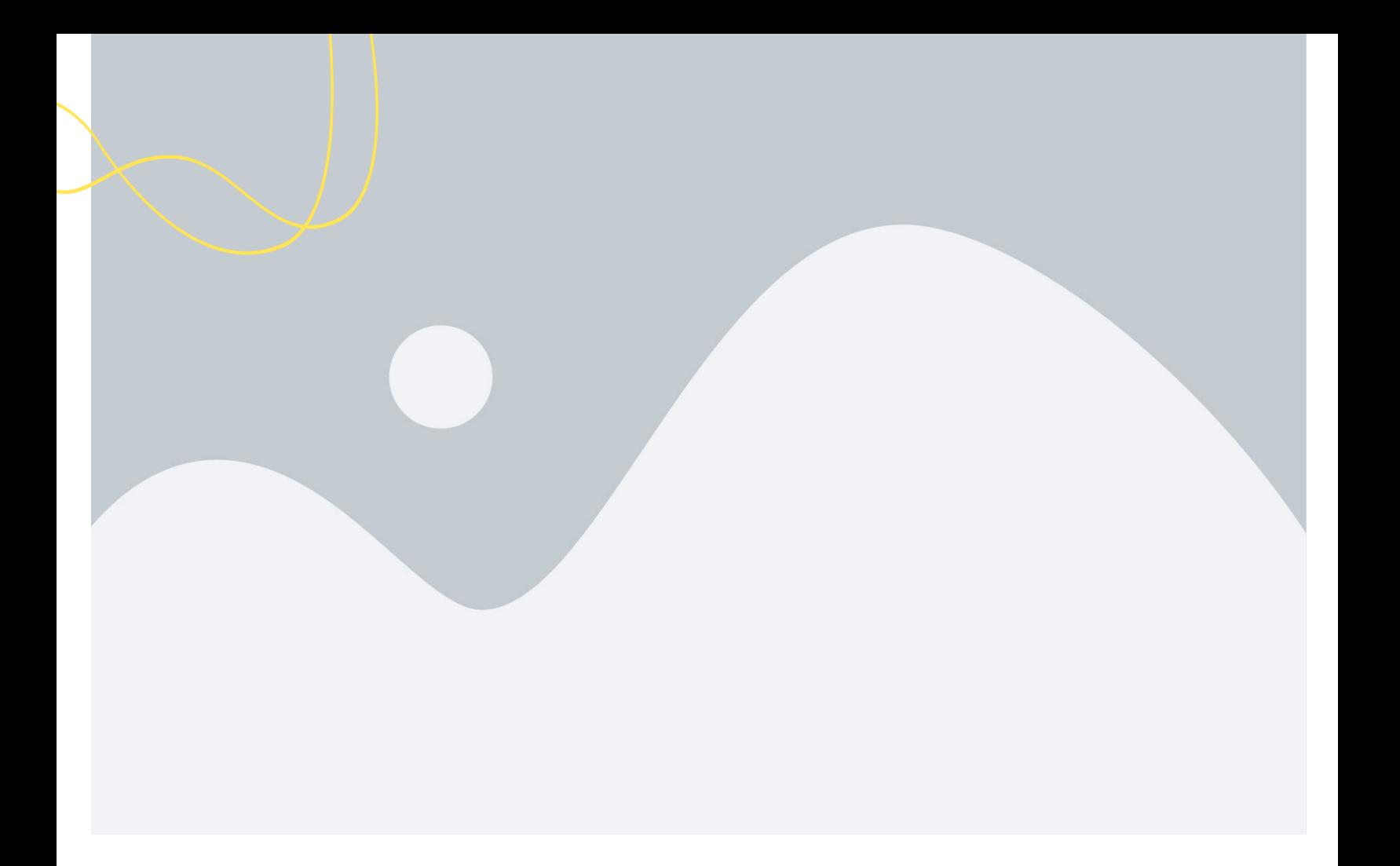

Sie erfahren, wie Sie Flex-Container erstellen und definieren, indem Sie die richtigen Eigenschaften und Werte verwenden. Wir werden die verschiedenen Flexbox-Eigenschaften wie "display", "flex-direction", "justify-content" und "align-items" detailliert betrachten und ihre Auswirkungen auf das Layout verstehen.

Des Weiteren werden wir uns mit der Flexbox-Größe und -Ausrichtung beschäftigen. Sie werden erfahren, wie Sie Flex-Elemente proportional verteilen können und wie Sie die Ausrichtung von Elementen in Flex-Containern steuern können.

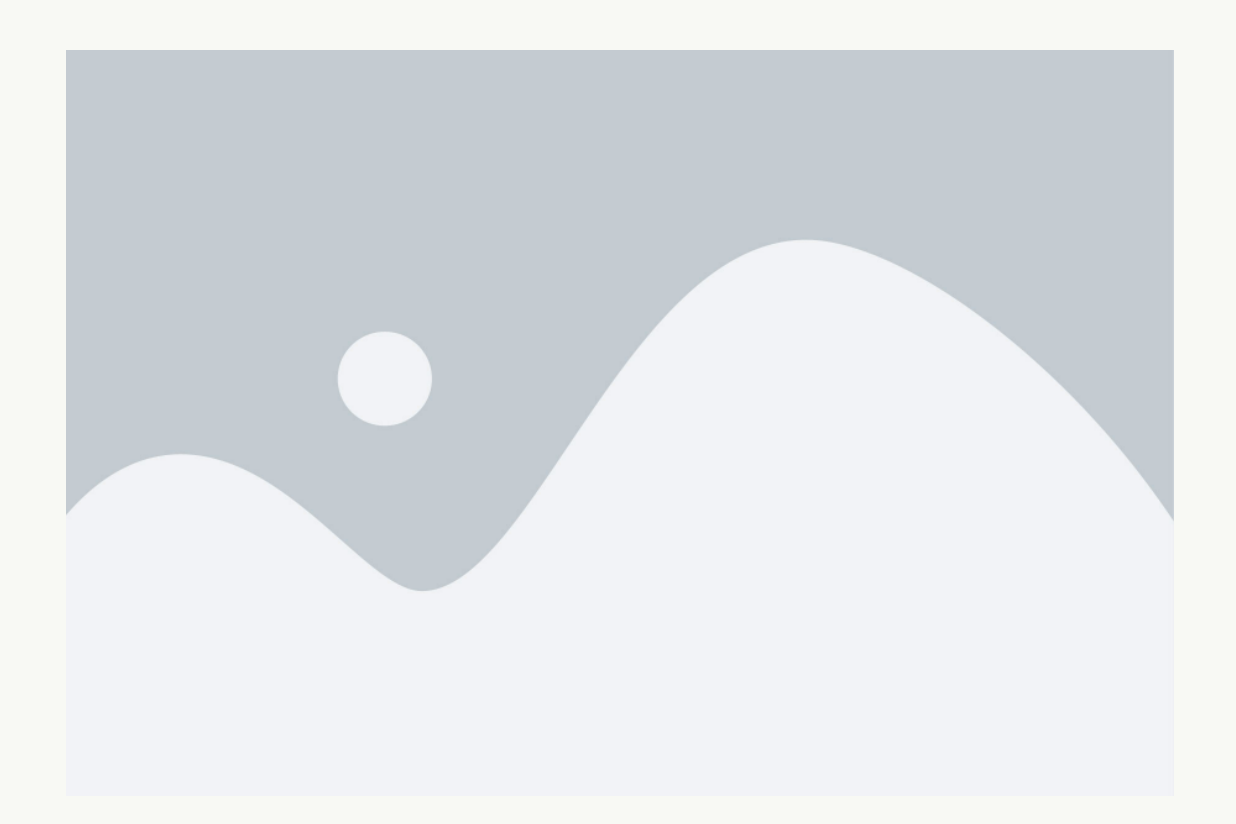

Ein weiterer wichtiger Aspekt der Flexbox ist das responsive Design. Wir werden demonstrieren, wie Sie mit Hilfe der Flexbox auf unterschiedliche Bildschirmgrößen reagieren können, um optimale Darstellung und Benutzerfreundlichkeit zu gewährleisten.

Abschließend werden wir einige fortgeschrittene Konzepte der Flexbox kennenlernen, wie das Ausblenden von Elementen, das Ändern der Reihenfolge von Elementen und das Erstellen von flexiblen Rastern.

Mit diesem umfassenden Einführungskapitel in die Flexbox sind Sie bestens gerüstet, um responsives Webdesign mit HTML und CSS zu beherrschen. Die Flexbox bietet endlose Möglichkeiten zur Gestaltung von modernen und ansprechenden Webseitenlayouts. Lassen Sie Ihrer Kreativität freien Lauf und erstellen Sie beeindruckende Benutzererlebnisse auf verschiedenen Geräten.

#### Flexbox-Container und -Elemente

Flexbox ist eine CSS-Funktion, die es ermöglicht, das Layout von Websites flexibel und responsiv zu gestalten. Mit Flexbox können Programmierer ganz einfach komplexe Strukturen erstellen, ohne dabei auf komplizierte Positionierungstechniken zurückgreifen zu müssen. In diesem Abschnitt werden wir uns genauer mit den Flexbox-Containern und -Elementen befassen.

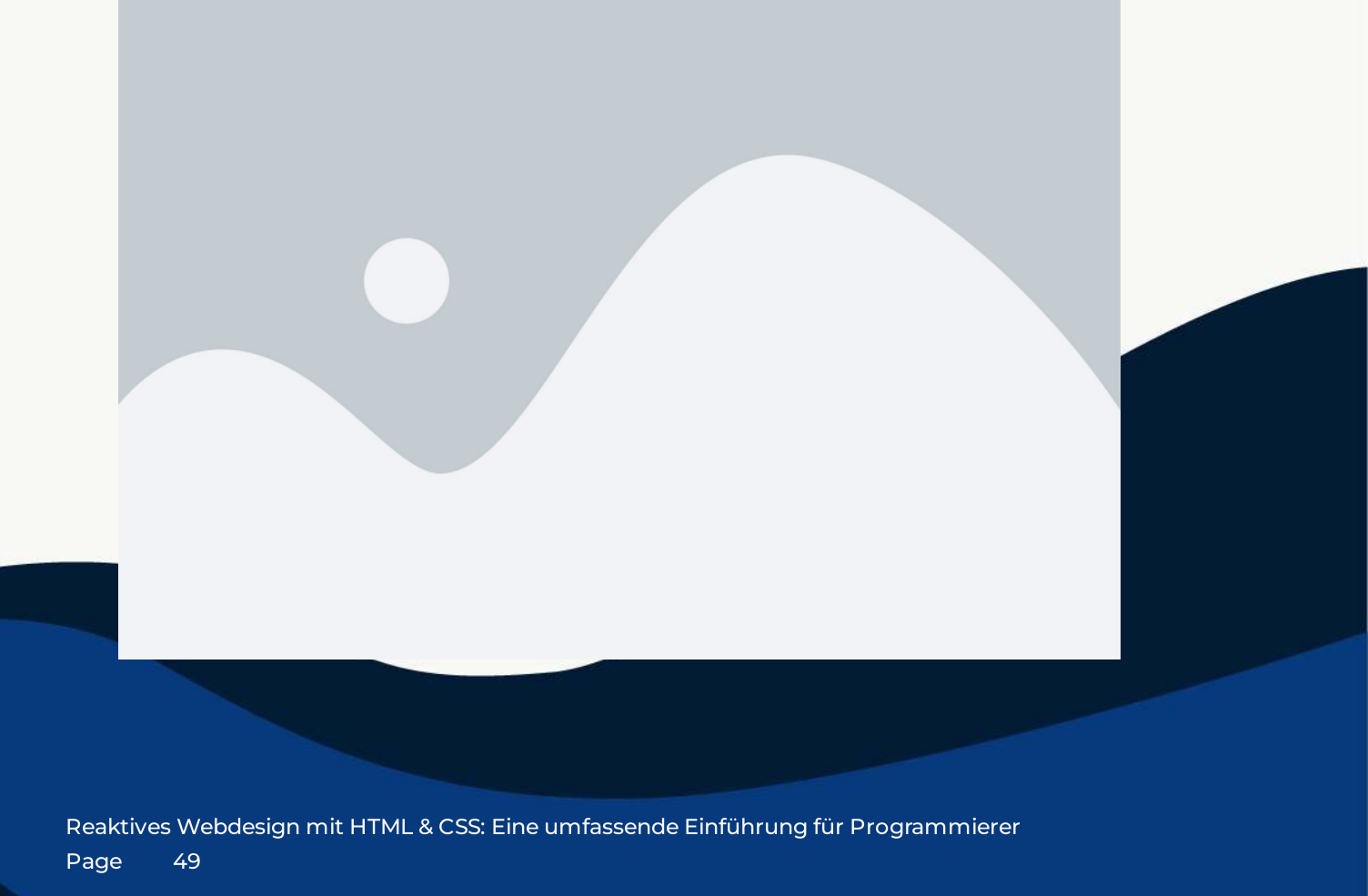

Ein Flexbox-Container ist ein Element, das als Elternelement für die flexiblen Elemente dient. Um einen Flexbox-Container zu erstellen, müssen wir dem Container die Eigenschaft "display: flex" zuweisen. Dadurch wird der Container zum Flexcontainer und seine Kinder zu Flexelementen. Flexelemente können horizontal oder vertikal angeordnet werden und passen sich automatisch an die Größe des Containers an.

Es gibt verschiedene Eigenschaften, die auf Flexcontainer angewendet werden können, um das Layout zu steuern. Eine wichtige Eigenschaft ist "flex-direction", die die Ausrichtung der Flexelemente festlegt. Mit "flex-direction: row" werden die Elemente horizontal angeordnet, während "flex-direction: column" sie vertikal anordnet.

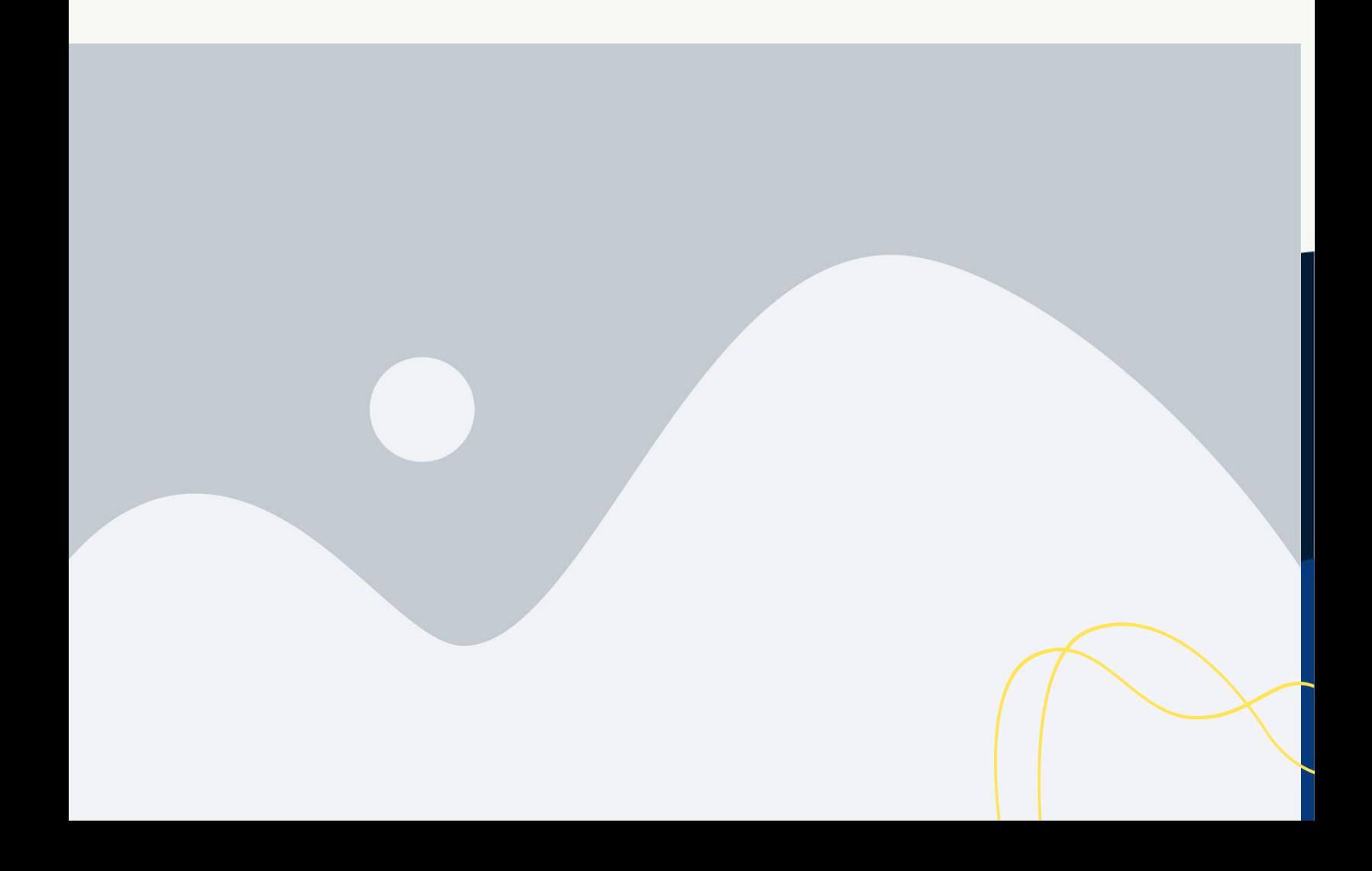

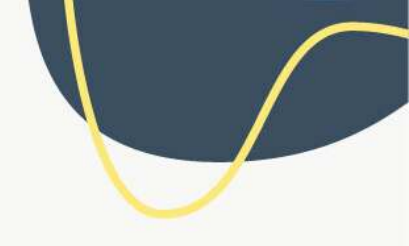

Eine weitere nützliche Eigenschaft ist "justify-content", mit der Programmierer die Ausrichtung der Elemente innerhalb des Containers steuern können. Zum Beispiel kann "justify-content: center" die Elemente horizontal in der Mitte des Containers zentrieren.

Flexelemente haben ebenfalls verschiedene Eigenschaften, die auf sie angewendet werden können. Eine wichtige Eigenschaft ist "flex-grow", die steuert, wie viel Platz ein Flexelement innerhalb des Containers einnehmen kann. Mit "flex-grow: 1" wird das Element automatisch vergrößert, um den verfügbaren Platz auszufüllen.

Flexbox bietet eine Vielzahl von Möglichkeiten, um das Layout von Websites flexibel und responsiv zu gestalten. Durch die Verwendung von Flexbox-Containern und -Elementen können Programmierer komplexe Strukturen erstellen und gleichzeitig die Komplexität reduzieren. Flexbox ist ein leistungsstarkes Werkzeug, das jedem Webentwickler zur Verfügung steht und das responsives Webdesign mit HTML & CSS erleichtert.

#### Flexbox-Layouts erstellen

Flexbox ist eine der mächtigsten Funktionen von CSS, um responsives Webdesign zu erstellen. Mit Flexbox können Entwickler komplexe Layouts erstellen, die sich an verschiedene Bildschirmgrößen und Geräte anpassen. In diesem Kapitel werden wir uns ausführlich mit der Erstellung von Flexbox-Layouts befassen und Ihnen die Grundlagen sowie fortgeschrittene Techniken näherbringen.

Zu Beginn werden wir die Grundlagen von Flexbox einführen und Ihnen zeigen, wie Sie eine einfache Flexbox-Struktur erstellen können. Sie werden lernen, wie Sie Flex-Container und Flex-Elemente definieren und wie Sie die Ausrichtung, Reihenfolge und Größe der Elemente steuern können. Wir werden Ihnen auch zeigen, wie Sie Flexbox in Kombination mit Media Queries verwenden können, um verschiedene Layouts für verschiedene Bildschirmgrößen zu erstellen.

Als nächstes werden wir uns mit fortgeschrittenen Techniken befassen, um komplexere Flexbox-Layouts zu erstellen. Wir werden Ihnen zeigen, wie Sie Flexbox-Grids erstellen können, um Rastersysteme für Ihre Website zu erstellen. Sie werden auch lernen, wie Sie Flexbox mit CSS-Animationen kombinieren können, um dynamische und interaktive Layouts zu erstellen.

Darüber hinaus werden wir Ihnen einige bewährte Methoden und Best Practices für die Verwendung von Flexbox vorstellen. Wir werden Ihnen zeigen, wie Sie effizienten und wartbaren Code schreiben können und wie Sie häufig auftretende Probleme bei der Verwendung von Flexbox vermeiden können.

Egal, ob Sie ein Anfänger sind oder bereits Erfahrung mit Flexbox haben, dieses Kapitel wird Ihnen helfen, Ihre Fähigkeiten im Bereich des responsiven Webdesigns zu verbessern und Ihnen ermöglichen, beeindruckende und flexible Layouts für Ihre Websites zu erstellen.

Lassen Sie uns gemeinsam in die Welt der Flexbox eintauchen und lernen, wie wir beeindruckende und reaktive Webdesigns mit HTML und CSS erstellen können.

07

# Kapitel 6: Grid Layout

Page 53 Reaktives Webdesign mit HTML & CSS: Eine umfassende Einführung für Programmierer

#### Einführung in das Grid Layout

Das Grid Layout ist ein mächtiges Werkzeug, um responsives Webdesign mit HTML und CSS zu realisieren. Mit dem Grid Layout können Programmierer ihre Websites auf einfache Weise in Spalten und Zeilen strukturieren, um verschiedene Inhalte flexibel anzuordnen. Dieses Kapitel bietet eine umfassende Einführung in das Grid Layout und zeigt, wie es verwendet werden kann, um ansprechende und benutzerfreundliche Webseiten zu gestalten.

Zu Beginn werden die Grundlagen des Grid Layouts erläutert. Es wird erklärt, wie das Grid definiert und aufgebaut wird, indem Zeilen und Spalten erstellt werden. Die verschiedenen Einheiten und Maßeinheiten, die im Grid verwendet werden können, werden ebenfalls besprochen. Programmierer lernen, wie sie das Grid Layout effizient nutzen können, um Inhalte dynamisch anzupassen und eine konsistente Darstellung auf verschiedenen Geräten zu gewährleisten.

Weiterhin werden fortgeschrittene Funktionen des Grid Layouts behandelt. Programmierer erfahren, wie sie das Grid für komplexe Layouts verwenden können, die über einfache Spalten- und Zeilenstrukturen hinausgehen. Die Verwendung von Grid-Areas, Grid-Gaps und das Positionieren von Elementen innerhalb des Grids werden ausführlich erläutert. Praktische Beispiele und Code-Snippets helfen dabei, die Konzepte besser zu verstehen und direkt anzuwenden.

Darüber hinaus werden bewährte Methoden und Tipps für die Verwendung des Grid Layouts vorgestellt. Programmierer lernen, wie sie das Grid in Kombination mit anderen CSS-Techniken wie Flexbox verwenden können, um noch flexiblere Layouts zu erstellen. Es werden auch Fallstricke und häufige Fehler besprochen, die vermieden werden sollten, um optimale Ergebnisse zu erzielen.

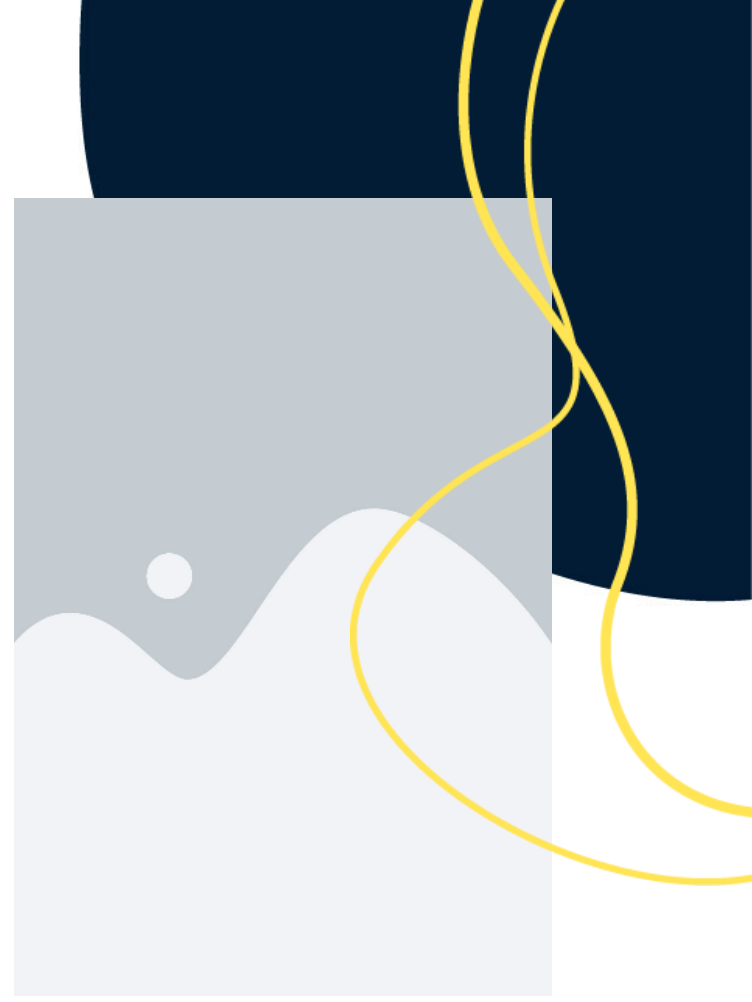

Dieses Kapitel bietet eine umfassende Einführung in das Grid Layout und vermittelt Programmierern das notwendige Wissen, um effektive und ansprechende Webseiten zu gestalten. Mit diesem Wissen sind sie in der Lage, komplexe Layoutanforderungen zu erfüllen und responsives Webdesign auf professionellem Niveau umzusetzen.

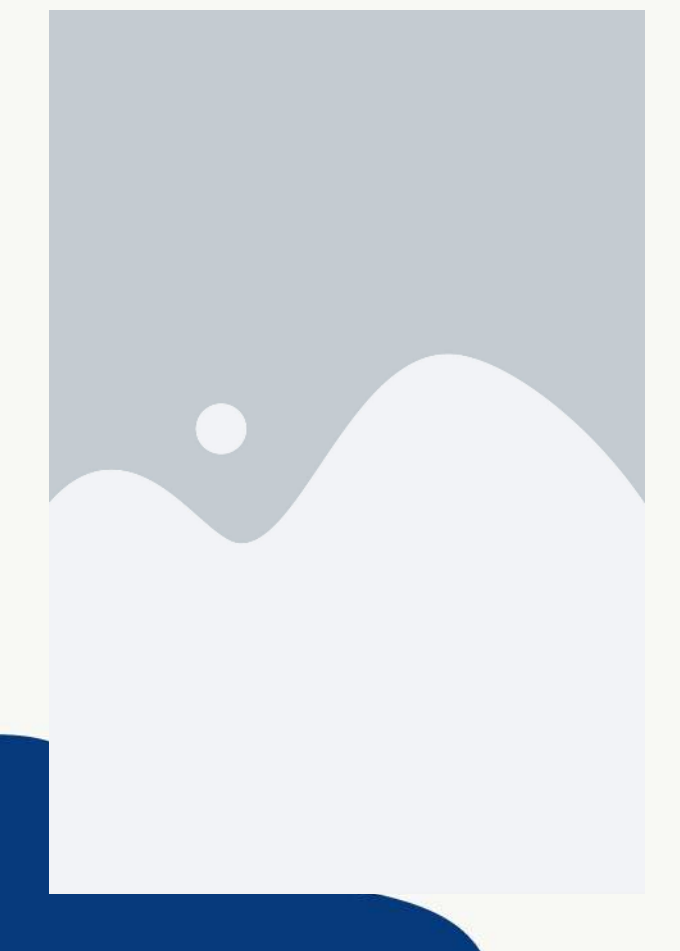

#### Grid-Container und -Elemente

Beim responsiven Webdesign ist es von entscheidender Bedeutung, dass die Inhalte auf verschiedenen Bildschirmgrößen optimal dargestellt werden. Um diese Herausforderung zu bewältigen, bietet CSS eine leistungsstarke Lösung: das Grid-Layout. Mit dem Grid-Layout können wir ein Raster erstellen, in dem wir unsere Inhalte flexibel anordnen können.

Der Grid-Container ist das übergeordnete Element, das das Raster definiert. Um ein Grid-Container zu erstellen, verwenden wir die CSS-Eigenschaft "display" mit dem Wert "grid". Dadurch wird der Container zu einem Raster, in dem wir unsere Inhalte positionieren können.

Page 57 Reaktives Webdesign

Die Grid-Elemente sind die einzelnen Elemente, die im Raster platziert werden. Sie werden als Kinder des Grid-Containers definiert. Um ein Element in das Raster zu platzieren, verwenden wir die Eigenschaften "grid-row" und "grid-column", um die Zeilen- und Spaltenposition festzulegen. Wir können auch die Eigenschaften "grid-row-span" und "grid-column-span" verwenden, um ein Element über mehrere Zeilen oder Spalten zu erstrecken.

Ein weiteres wichtiges Konzept des Grid-Layouts ist der "Grid-Gap". Dies ist der Abstand zwischen den Grid-Elementen im Raster. Wir können den Grid-Gap mit den Eigenschaften "grid-row-gap" und "grid-column-gap" festlegen.

Das Grid-Layout bietet uns auch die Möglichkeit, das Raster responsiv zu gestalten. Wir können die Größe der Spalten und Zeilen mit den Eigenschaften "grid-template-columns" und "grid-template-rows" festlegen. Durch die Verwendung von flexiblen Einheiten wie "fr" können wir das Raster automatisch anpassen, basierend auf dem verfügbaren Platz.

Mit dem Grid-Layout können wir komplexe, mehrspaltige Layouts erstellen, ohne auf komplexe CSS-Berechnungen zurückgreifen zu müssen. Es bietet uns eine effiziente und flexible Möglichkeit, unsere Inhalte auf verschiedenen Bildschirmgrößen zu organisieren.

In diesem Kapitel haben wir die Grundlagen des Grid-Layouts kennengelernt. Mit diesem mächtigen Werkzeug können wir responsives Webdesign auf eine neue Ebene bringen und unseren Benutzern eine optimale Erfahrung auf allen Geräten bieten.

#### Erstellen von Grid-Layouts

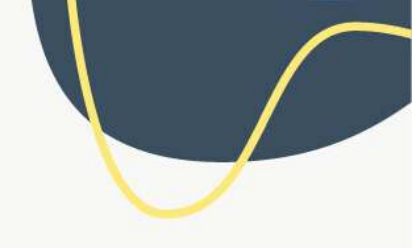

Im responsiven Webdesign ist die effektive Gestaltung von Layouts von entscheidender Bedeutung. Grid-Layouts bieten eine flexible Möglichkeit, Inhalte auf einer Webseite zu organisieren und zu präsentieren. Mit HTML und CSS können Programmierer Grid-Layouts erstellen, die sich automatisch an verschiedene Bildschirmgrößen und Geräte anpassen.

Um ein Grid-Layout zu erstellen, wird das CSS-Grid-Modul verwendet. Dieses Modul ermöglicht es Programmierern, ein Raster zu definieren, in dem die verschiedenen Elemente der Webseite platziert werden können. Das Raster besteht aus Zeilen und Spalten, die das Layout bestimmen. Durch das Festlegen der Größe und Position der Elemente können Programmierer das Erscheinungsbild der Webseite genau steuern.

Ein wichtiger Aspekt beim Erstellen von Grid-Layouts ist das responsive Design. Programmierer sollten sicherstellen, dass das Layout auf unterschiedlichen Bildschirmgrößen optimal funktioniert. Dies kann durch das Festlegen von Medienabfragen erreicht werden, die das Layout je nach Bildschirmgröße anpassen.

Ein weiterer Vorteil von Grid-Layouts ist die Möglichkeit, komplexe Designs zu erstellen. Programmierer können verschiedene Elemente im Raster kombinieren und anordnen, um ansprechende und benutzerfreundliche Layouts zu erstellen. Durch die Verwendung von Grid-Template-Areas können Programmierer auch bestimmte Bereiche des Layouts definieren, in denen Inhalte platziert werden können.

Page 59 Reaktives Webdesign mit HTML & CSS: Eine umfassende Einführung für Programmierer

Die Erstellung von Grid-Layouts erfordert ein solides Verständnis von HTML und CSS. Programmierer sollten die verschiedenen Eigenschaften und Funktionen des CSS-Grid-Moduls beherrschen, um effektive Layouts zu erstellen. Durch die Kombination von Grid-Layouts mit anderen responsiven Techniken wie Flexbox können Programmierer beeindruckende und flexible Webseiten gestalten.

Insgesamt bieten Grid-Layouts eine leistungsstarke Möglichkeit, responsives Webdesign mit HTML und CSS umzusetzen. Programmierer können mit Grid-Layouts komplexe und ansprechende Layouts erstellen, die sich automatisch an verschiedene Bildschirmgrößen anpassen. Mit den richtigen Kenntnissen und Fähigkeiten können Programmierer beeindruckende Webseiten entwickeln, die sowohl auf Desktop- als auch auf mobilen Geräten optimal funktionieren.

#### 08

### Kapitel 7: Bilder und Medien für responsive Designs

Page 61 Reaktives Webdesign mit HTML & CSS: Eine umfassende Einführung für Programmierer

#### Optimierung von Bildern für das Web

In der heutigen digitalen Ära spielt die Optimierung von Bildern für das Web eine entscheidende Rolle, insbesondere im Bereich des responsiven Webdesigns mit HTML & CSS. Als Programmierer ist es von großer Bedeutung, die richtigen Techniken und Werkzeuge zu kennen, um Bilder für das Web zu optimieren und so die Ladezeiten zu verkürzen, ohne dabei die visuelle Qualität zu beeinträchtigen.

Ein wichtiger Schritt bei der Bildoptimierung ist die Reduzierung der Dateigröße, um die Übertragungsgeschwindigkeit zu verbessern. Hierzu können verschiedene komprimierende Techniken angewendet werden, wie zum Beispiel das Entfernen von Metadaten, die Verwendung von verlustfreier oder verlustbehafteter Kompression und die Reduzierung der Farbtiefe. Eine weitere Möglichkeit ist die Verwendung von Bildformaten wie JPEG, PNG oder SVG, je nach Anforderungen an Qualität, Transparenz und Skalierbarkeit.

Ein weiterer wichtiger Aspekt ist die richtige Dimensionierung der Bilder. Durch das Festlegen der Bildgröße in HTML oder CSS mithilfe von Breitenund Höhenattributen oder CSS-Eigenschaften wird sichergestellt, dass das Bild korrekt angezeigt wird und nicht unnötig skaliert werden muss. Dies trägt zur Verbesserung der Ladezeiten bei und sorgt für ein reibungsloses Benutzererlebnis.

Darüber hinaus sollten Bilder auch für verschiedene Bildschirmgrößen und Auflösungen optimiert werden. Mittels des srcset-Attributs oder der Verwendung von CSS Media Queries können unterschiedliche Bildversionen je nach Bildschirmgröße geladen werden. Dies ermöglicht eine verbesserte Darstellung auf mobilen Geräten und spart Bandbreite, da nur die benötigten Bilder geladen werden.

Zusammenfassend ist die Optimierung von Bildern für das Web ein wesentlicher Bestandteil des responsiven Webdesigns. Programmierer sollten sich mit den verschiedenen Techniken zur Reduzierung der Dateigröße, richtigen Dimensionierung und Anpassung an verschiedene Bildschirmgrößen vertraut machen.

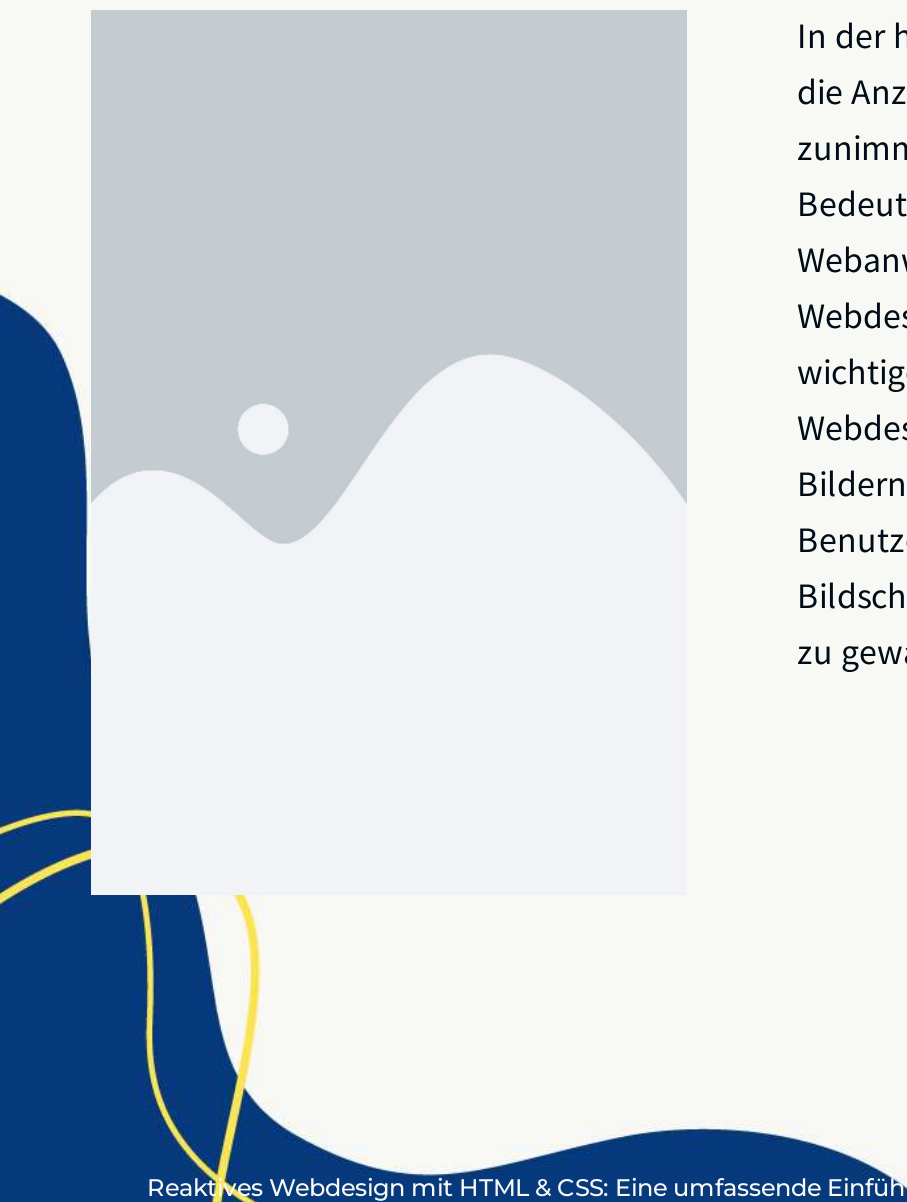

Page

Eine effektive Bildoptimierung trägt dazu bei, die Benutzererfahrung zu verbessern, die Ladezeiten zu verkürzen und letztendlich den Erfolg einer Webseite zu steigern.

#### Einbindung von Bildern in responsive Designs

In der heutigen digitalen Ära, in der die Anzahl der mobilen Geräte ständig zunimmt, ist es von entscheidender Bedeutung, dass Websites und Webanwendungen reaktives Webdesign implementieren. Ein wichtiger Aspekt des reaktiven Webdesigns ist die Einbindung von Bildern, um eine optimale Benutzererfahrung auf verschiedenen Bildschirmgrößen und -auflösungen zu gewährleisten.

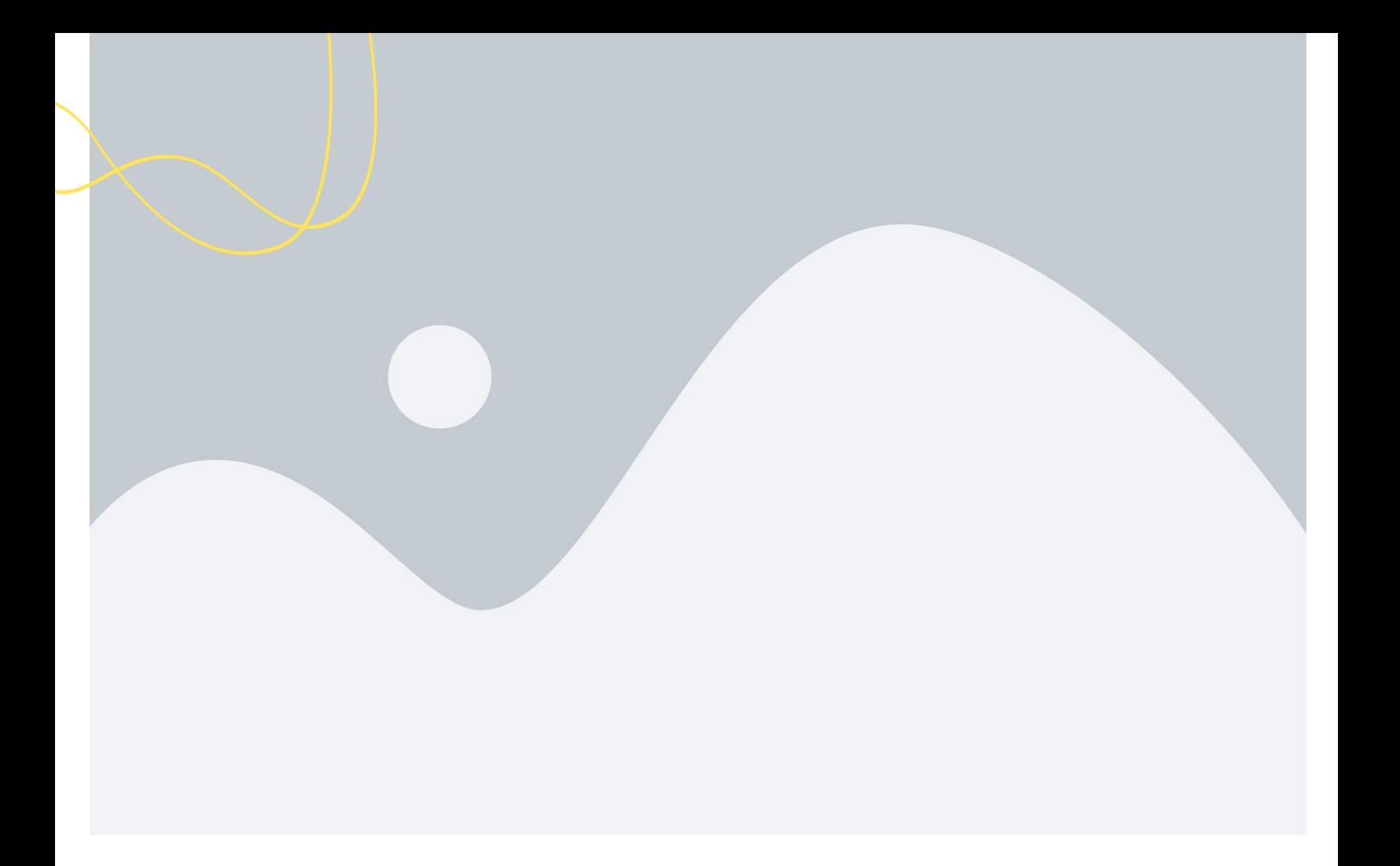

Die traditionelle Herangehensweise an die Einbindung von Bildern in Webdesigns besteht darin, eine feste Bildgröße festzulegen. Dies führt jedoch zu Problemen auf kleineren Bildschirmen, da die Bilder möglicherweise überdimensioniert sind und die Ladezeiten der Website beeinträchtigen. Um diese Herausforderungen zu bewältigen, sollten Programmierer responsive Bilder in ihre Designs integrieren.

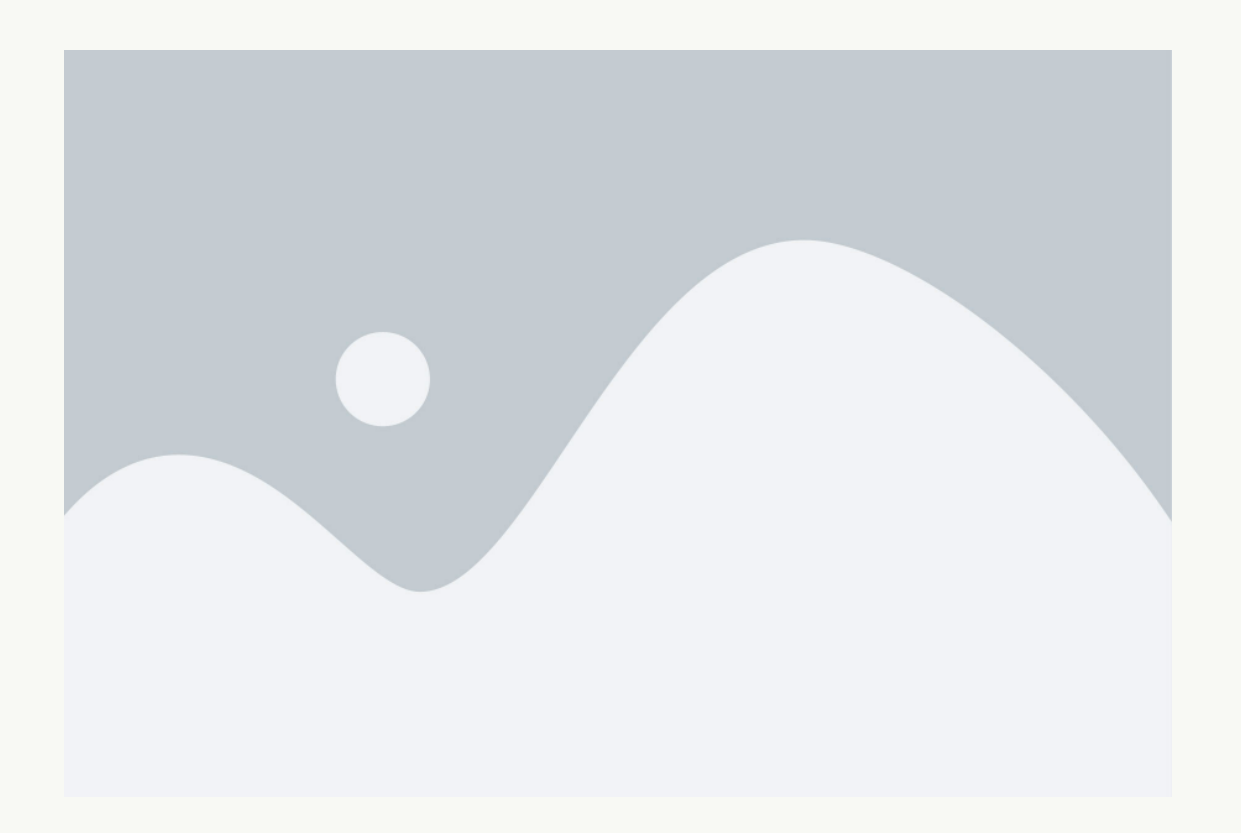

Responsive Bilder passen sich automatisch an die Bildschirmgröße an und bieten so eine optimierte Benutzererfahrung. Es gibt verschiedene Ansätze, um responsive Bilder in HTML und CSS zu implementieren. Ein beliebter Ansatz ist die Verwendung des srcset-Attributs, das es ermöglicht, verschiedene Bildgrößen für verschiedene Bildschirmgrößen bereitzustellen. Programmierer können auch das picture-Element verwenden, um alternative Bildquellen für unterschiedliche Bildschirmgrößen anzugeben.

Darüber hinaus ist es wichtig, die Dateigröße der Bilder zu optimieren, um die Ladezeiten der Website zu verbessern. Programmierer sollten Bilder in der richtigen Auflösung und im richtigen Dateiformat bereitstellen. Die Verwendung von Bildkomprimierungstechniken wie dem JPEG- oder dem WebP-Dateiformat kann die Dateigröße erheblich reduzieren, ohne die Bildqualität zu beeinträchtigen.

Bei der Einbindung von Bildern in responsive Designs sollten Programmierer auch die Barrierefreiheit berücksichtigen. Alternativer Text sollte bereitgestellt werden, um Menschen mit Sehbehinderungen die Nutzung der Website zu ermöglichen.

Insgesamt ist die Einbindung von Bildern in responsive Designs ein wichtiger Aspekt des reaktiven Webdesigns. Programmierer sollten die verschiedenen Techniken und Best Practices verstehen, um eine optimale Benutzererfahrung auf allen Geräten zu gewährleisten. Durch die Implementierung von responsive Bildern können Websites und Webanwendungen ihre Reichweite erweitern und ein breiteres Publikum erreichen.

#### Responsive Videos und andere Medien

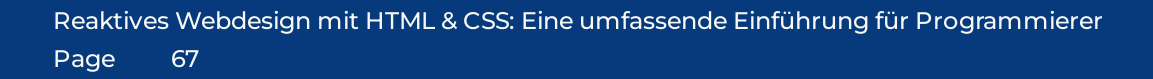

In der heutigen digitalen Welt spielen Videos und andere Medien eine wesentliche Rolle bei der Gestaltung von Websites. Für Programmierer, die sich auf responsives Webdesign mit HTML & CSS spezialisiert haben, ist es entscheidend, die besten Praktiken für die Einbindung und Anpassung von Videos und anderen Medien zu verstehen.

Ein responsives Webdesign stellt sicher, dass Websites auf verschiedenen Geräten und Bildschirmgrößen optimal dargestellt werden. Dies gilt auch für Videos und andere Medieninhalte. Das Hauptziel besteht darin, sicherzustellen, dass die Medienelemente auf allen Geräten gut aussehen und gleichzeitig die Ladezeit minimiert wird.

Um Videos responsiv zu gestalten, ist es wichtig, das richtige HTML-Element zu verwenden und die CSS-Eigenschaften entsprechend anzupassen. Das HTML- Video-Element bietet eine einfache Möglichkeit, Videos einzubetten und zu steuern. Durch die Verwendung von CSS-Media-Queries können Programmierer die Größe des Videos an verschiedene Bildschirmgrößen anpassen.

Darüber hinaus sollten Programmierer auch sicherstellen, dass Videos für verschiedene Bandbreiten optimiert sind. Dies kann durch die Implementierung von adaptivem Streaming oder der Verwendung von Videocodierungstechniken wie H.264 oder VP9 erreicht werden. Durch die Verwendung der richtigen Videocodecs können Programmierer sicherstellen, dass Videos auf allen Geräten reibungslos abgespielt werden können.

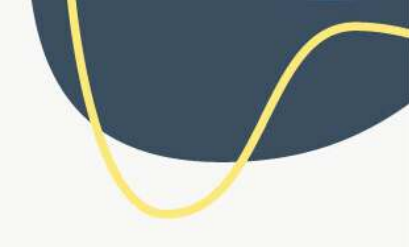

Neben Videos sollten auch andere Medieninhalte wie Bilder, Audio und interaktive Elemente responsiv gestaltet werden. Durch die Verwendung von CSS-Eigenschaften wie "max-width" und "max-height" können Programmierer sicherstellen, dass diese Medienelemente automatisch an verschiedene Bildschirmgrößen angepasst werden.

Insgesamt ist die Einbindung und Anpassung von Videos und anderen Medieninhalten ein wichtiger Aspekt des responsiven Webdesigns mit HTML & CSS. Programmierer sollten sich mit den besten Praktiken vertraut machen, um sicherzustellen, dass ihre Websites auf allen Geräten optimal dargestellt werden und eine optimale Benutzererfahrung bieten.

#### 09

### Kapitel 8: Responsive Typografie

Page 70 Reaktives Webdesign mit HTML & CSS: Eine umfassende Einführung für Programmierer

#### Auswahl von Schriftarten für responsive **Designs**

Die Wahl der richtigen Schriftarten ist ein wesentlicher Bestandteil eines responsiven Webdesigns. In einer Zeit, in der Websites auf verschiedenen Geräten und Bildschirmgrößen angezeigt werden, ist es unerlässlich, Schriftarten zu verwenden, die auf allen Plattformen gut lesbar sind und die Ästhetik der Website unterstützen.

Bei der Auswahl von Schriftarten für responsives Webdesign gibt es mehrere wichtige Faktoren zu beachten. Zum einen ist es wichtig, Schriftarten zu wählen, die auf allen Geräten gut skalierbar sind. Dies bedeutet, dass die Schriftart sowohl auf Desktop-Computern als auch auf Mobilgeräten scharf und lesbar sein sollte.

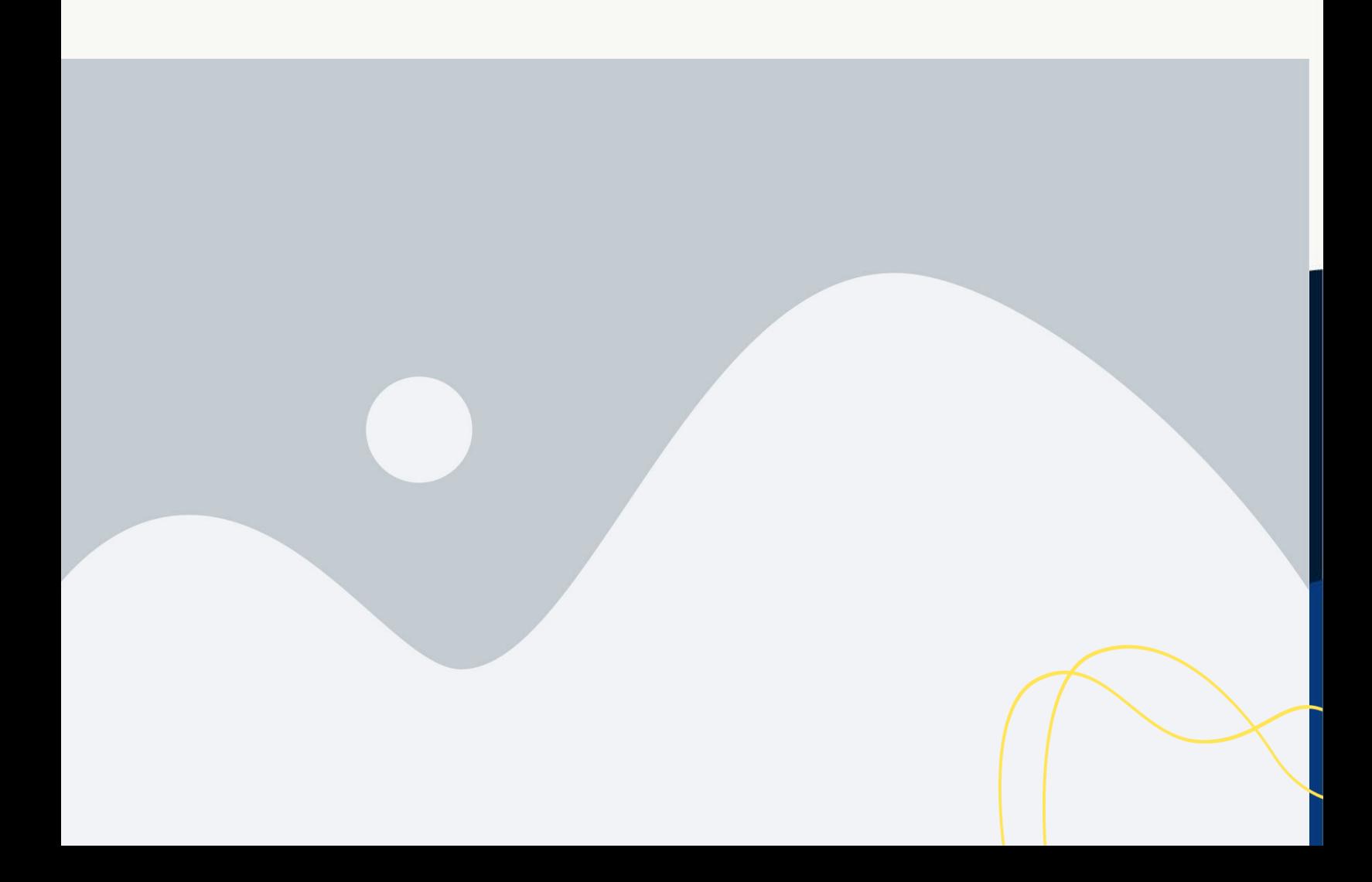
Ein weiterer wichtiger Faktor ist die Ladezeit der Schriftarten. Schnelle Ladezeiten sind entscheidend, um die Benutzererfahrung nicht zu beeinträchtigen. Daher ist es ratsam, Schriftarten auszuwählen, die relativ klein sind und schnell heruntergeladen werden können, ohne die Ladezeit der Website zu verlangsamen.

Darüber hinaus sollten Schriftarten für responsive Designs auch auf unterschiedlichen Bildschirmgrößen gut aussehen. Eine Schriftart, die auf einem großen Desktop-Bildschirm gut aussieht, kann auf einem kleineren Mobilgerät möglicherweise übermäßig klein oder unlesbar sein. Es ist wichtig, Schriftarten zu wählen, die sich automatisch an die Bildschirmgröße anpassen und auf allen Geräten lesbar bleiben.

Es gibt zahlreiche Online-Ressourcen, die eine große Auswahl an responsiven Schriftarten bieten. Es ist ratsam, Schriftarten auszuwählen, die zu Ihrem spezifischen Designkonzept und der Ästhetik Ihrer Website passen. Experimentieren Sie mit verschiedenen Schriftarten und prüfen Sie, wie sie auf verschiedenen Geräten und Bildschirmgrößen aussehen.

Eine gute Praxis ist es, eine begrenzte Anzahl von Schriftarten zu verwenden, um eine konsistente Erfahrung für die Benutzer zu gewährleisten. Vermeiden Sie zu viele verschiedene Schriftarten, da dies zu einer unansehnlichen und unlesbaren Website führen kann.

Insgesamt ist die Auswahl der richtigen Schriftarten für responsive Designs von entscheidender Bedeutung, um eine optimale Benutzererfahrung auf allen Geräten zu gewährleisten. Nehmen Sie sich Zeit, um die besten Schriftarten für Ihre Website auszuwählen und experimentieren Sie, um das bestmögliche Ergebnis zu erzielen.

# Anpassung der **Typografie an** verschiedene Bildschirmgrößen

In der heutigen digitalen Welt, in der die Nutzung von mobilen Geräten und verschiedenen Bildschirmgrößen immer weiter zunimmt, ist es von entscheidender Bedeutung, dass Webdesigner ihre Typografie entsprechend anpassen.

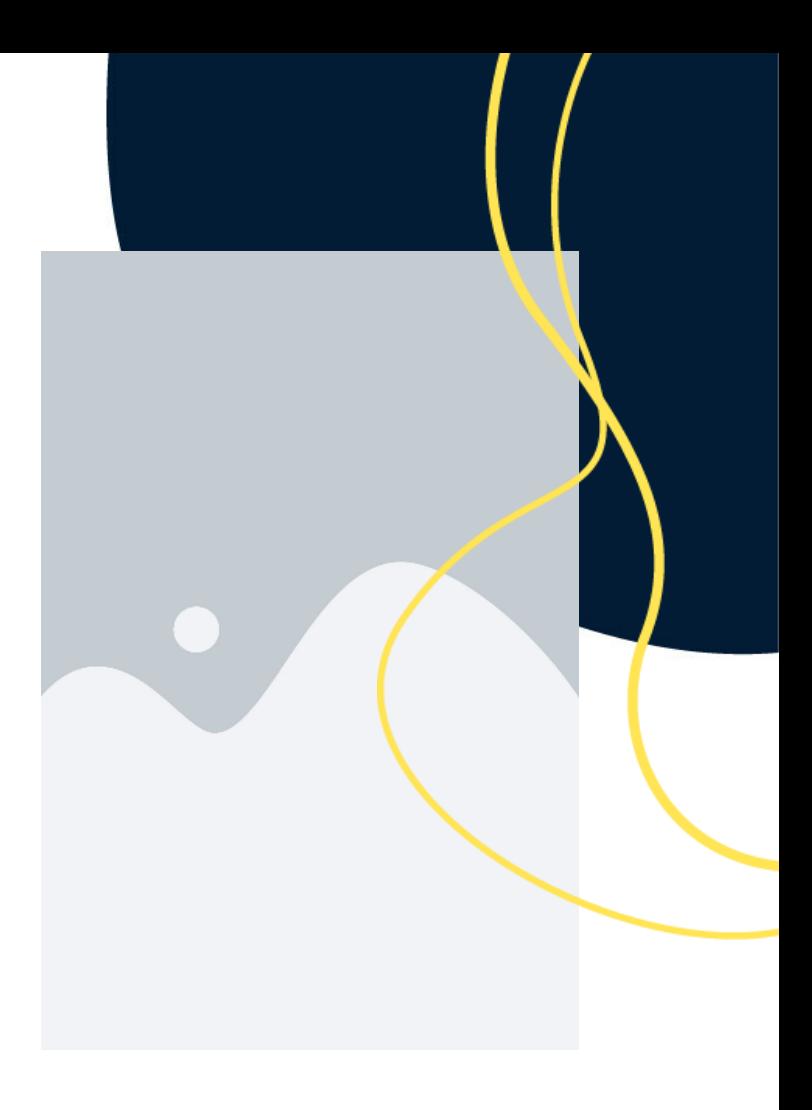

Responsives Webdesign mit HTML & CSS bietet die Möglichkeit, die Darstellung von Text auf verschiedenen Bildschirmgrößen effektiv zu optimieren und sicherzustellen, dass die Lesbarkeit und Benutzererfahrung auf allen Geräten gewährleistet ist.

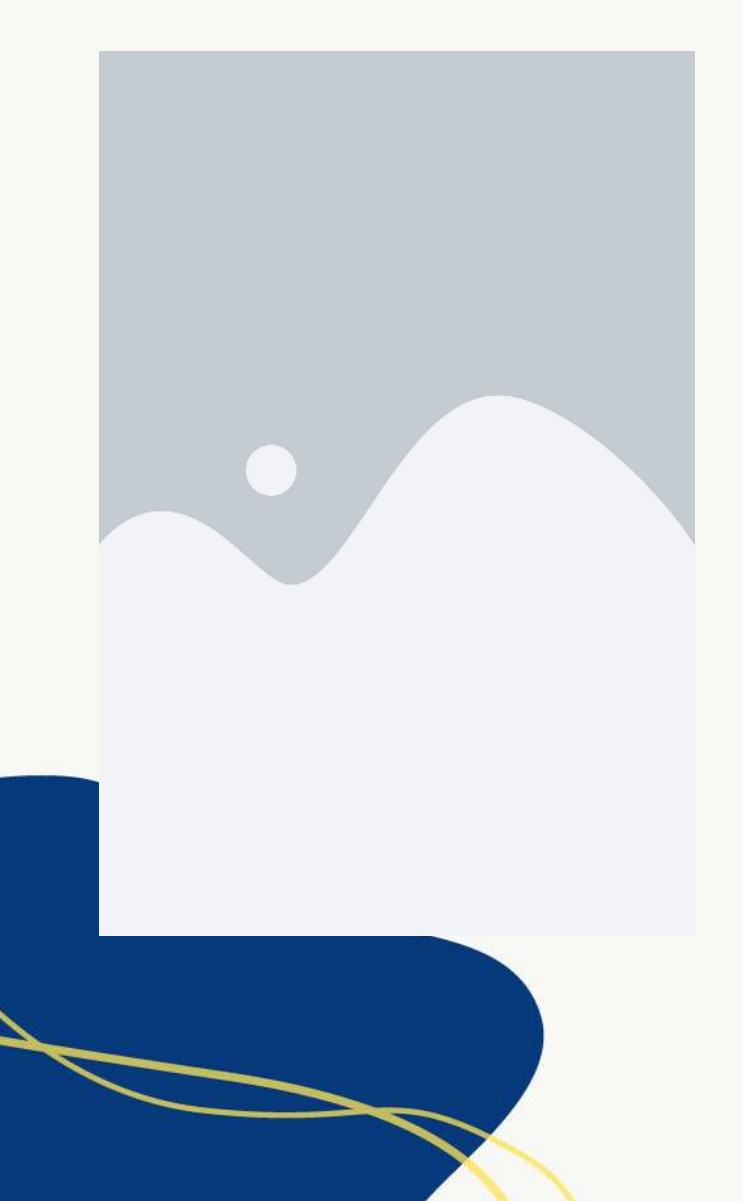

Die Anpassung der Typografie beinhaltet verschiedene Aspekte, die berücksichtigt werden müssen. Zunächst sollten die Schriftgröße und der Zeilenabstand so gewählt werden, dass der Text auf kleinen Bildschirmen gut lesbar ist, ohne dass der Benutzer zoomen oder scrollen muss. Hierbei ist es wichtig, die Balance zwischen ausreichender Lesbarkeit und einer angenehmen Leseerfahrung zu finden.

Darüber hinaus spielt die Schriftart eine wichtige Rolle bei der Anpassung der Typografie. Einige Schriftarten können auf kleinen Bildschirmen schwer lesbar sein, während andere möglicherweise nicht gut skaliert werden können. Es ist ratsam, Schriftarten zu wählen, die auch in kleiner Größe gut lesbar sind und sich gut an verschiedene Bildschirmgrößen anpassen lassen.

Page 75 Reaktives Webdesign

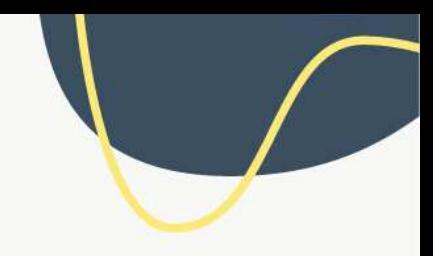

Neben der Schriftgröße und -art sollten auch die Abstände zwischen den Buchstaben und Wörtern berücksichtigt werden. Auf kleinen Bildschirmen kann es vorkommen, dass Buchstaben zu eng zusammenstehen und dadurch die Lesbarkeit beeinträchtigen. Durch eine angemessene Anpassung der Typografie können solche Probleme vermieden werden.

Responsives Webdesign mit HTML & CSS bietet verschiedene Techniken, um die Typografie an verschiedene Bildschirmgrößen anzupassen. Media Queries ermöglichen es, bestimmte CSS-Regeln basierend auf dem Bildschirmgröße anzuwenden. Durch die Verwendung von fluiden Schriftgrößen und flexiblen Layouts kann eine optimale Darstellung des Textes auf allen Geräten erreicht werden.

Die Anpassung der Typografie an verschiedene Bildschirmgrößen ist ein wichtiger Bestandteil des responsiven Webdesigns. Durch die Berücksichtigung von Schriftgröße, -art und Abständen können Programmierer sicherstellen, dass der Text auf allen Geräten gut lesbar bleibt und die Benutzererfahrung verbessert wird. Mit den richtigen Techniken und Tools können Webdesigner eine herausragende typografische Präsentation auf verschiedenen Bildschirmgrößen erreichen und somit ein ansprechendes und benutzerfreundliches Webdesign schaffen.

# Best Practices für responsive Typografie

Die Typografie spielt eine entscheidende Rolle im responsiven Webdesign. Sie beeinflusst maßgeblich die Lesbarkeit und Ästhetik einer Website und kann einen großen Einfluss auf das Benutzererlebnis haben. In diesem Kapitel werden bewährte Methoden und Techniken für die Implementierung von responsiver Typografie vorgestellt.

Page 76 Reaktives Webdesign mit HTML & CSS: Eine umfassende Einführung für Programmierer

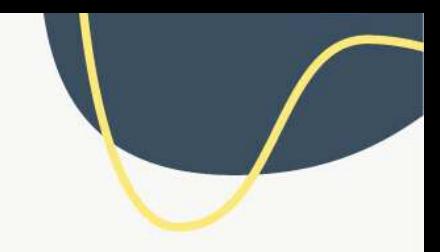

1. Verwendung von relativen Einheiten: Statt fester Einheiten wie Pixel sollten relative Einheiten wie Prozent oder Rem für die Schriftgröße verwendet werden. Dadurch passt sich die Schrift automatisch an die Bildschirmgröße an und gewährleistet eine optimale Lesbarkeit auf verschiedenen Geräten.

2. Flüssige Layouts: Responsive Typografie sollte mit flüssigen Layouts einhergehen. Durch den Einsatz von flexiblen Rastern und CSS-Media-Queries kann die Schriftgröße und -anordnung dynamisch an verschiedene Bildschirmgrößen angepasst werden.

3. Kontraste beachten: Ein ausreichender Kontrast zwischen Text und Hintergrund ist essenziell für eine gute Lesbarkeit. Stellen Sie sicher, dass der gewählte Schriftstil und die Farbpalette einen ausreichenden Kontrast bieten, insbesondere auf kleinen Bildschirmen.

4. Zeilenhöhe optimieren: Die Zeilenhöhe sollte so angepasst werden, dass der Text angenehm zu lesen ist. Achten Sie darauf, dass genügend Platz zwischen den Zeilen vorhanden ist, um die Lesbarkeit zu verbessern.

5. Skalierbare Schriftarten: Verwenden Sie Schriftarten, die sich gut skalieren lassen, um sicherzustellen, dass der Text auf verschiedenen Geräten und Bildschirmgrößen gut lesbar bleibt.

6. Textkomprimierung: Bei längeren Texten auf kleinen Bildschirmen kann es sinnvoll sein, den Text zu komprimieren, indem beispielsweise die Zeilenlänge verringert oder die Schriftgröße angepasst wird. Achten Sie jedoch darauf, dass die Lesbarkeit nicht beeinträchtigt wird.

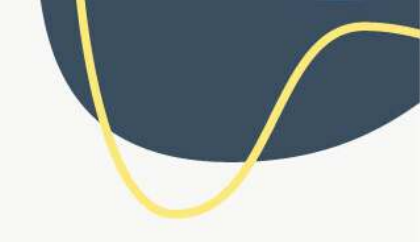

7. Testing und Anpassung: Testen Sie Ihre responsive Typografie auf verschiedenen Geräten und Bildschirmgrößen, um sicherzustellen, dass sie in allen Situationen gut funktioniert. Überprüfen Sie regelmäßig die Lesbarkeit und das Erscheinungsbild Ihrer Schrift, und nehmen Sie bei Bedarf Anpassungen vor.

Mit diesen bewährten Praktiken können Programmierer die Typografie ihrer responsiven Websites verbessern und ein optimales Benutzererlebnis auf allen Geräten gewährleisten. Indem sie die Schriftgröße, den Zeilenabstand und andere typografische Elemente dynamisch anpassen, können sie sicherstellen, dass ihre Inhalte für alle Benutzer gut lesbar sind.

# 10

Kapitel 9: Performance-Optimierung für responsives Webdesign

Page 79 Reaktives Webdesign mit HTML & CSS: Eine umfassende Einführung für Programmierer

# Die Bedeutung von Performance-**Optimierung**

In der heutigen digitalen Welt ist die Leistungsfähigkeit einer Website von entscheidender Bedeutung. Die Performance-Optimierung spielt eine zentrale Rolle für die erfolgreiche Umsetzung von responsivem Webdesign mit HTML & CSS. Für Programmierer ist es daher unerlässlich, sich mit diesem Thema intensiv auseinanderzusetzen.

Eine gut optimierte Website bietet zahlreiche Vorteile für Nutzer, Suchmaschinen und den Erfolg des Projekts insgesamt. Schnelle Ladezeiten verbessern die Benutzererfahrung erheblich. Niemand möchte auf eine Website zugreifen, die langsam lädt und Frustration verursacht. Die Aufmerksamkeitsspanne der Nutzer ist begrenzt, daher ist es wichtig, dass die Website sofort verfügbar ist und die Informationen schnell bereitstellt.

Darüber hinaus bevorzugen Suchmaschinen wie Google Websites, die schnell geladen werden können. Eine gut optimierte Website hat daher gute Chancen auf ein besseres Ranking in den Suchergebnissen. Dies führt zu einer höheren Sichtbarkeit und einem größeren Potenzial für mehr Traffic und Nutzerinteraktion.

Die Performance-Optimierung umfasst verschiedene Aspekte, darunter die Reduzierung von Dateigrößen, die Komprimierung von Ressourcen, die effiziente Nutzung von Caching-Techniken und die Minimierung von HTTP-Anfragen. Programmierer müssen sich mit diesen Techniken vertraut machen und sie in ihre Arbeitsweise integrieren.

Es gibt eine Vielzahl von Tools und Technologien, die bei der Performance-Optimierung helfen können. Dazu gehören beispielsweise Minifizierer, die den Code komprimieren, oder Content Delivery Networks (CDNs), die Ressourcen über Server in verschiedenen Regionen verteilen, um die Ladezeiten zu verkürzen.

In diesem Kapitel werden wir uns ausführlich mit der Performance-Optimierung im responsiven Webdesign mit HTML & CSS beschäftigen. Wir werden Techniken und Best Practices vorstellen, die Ihnen helfen, Ihre Websites schneller und effizienter zu machen.

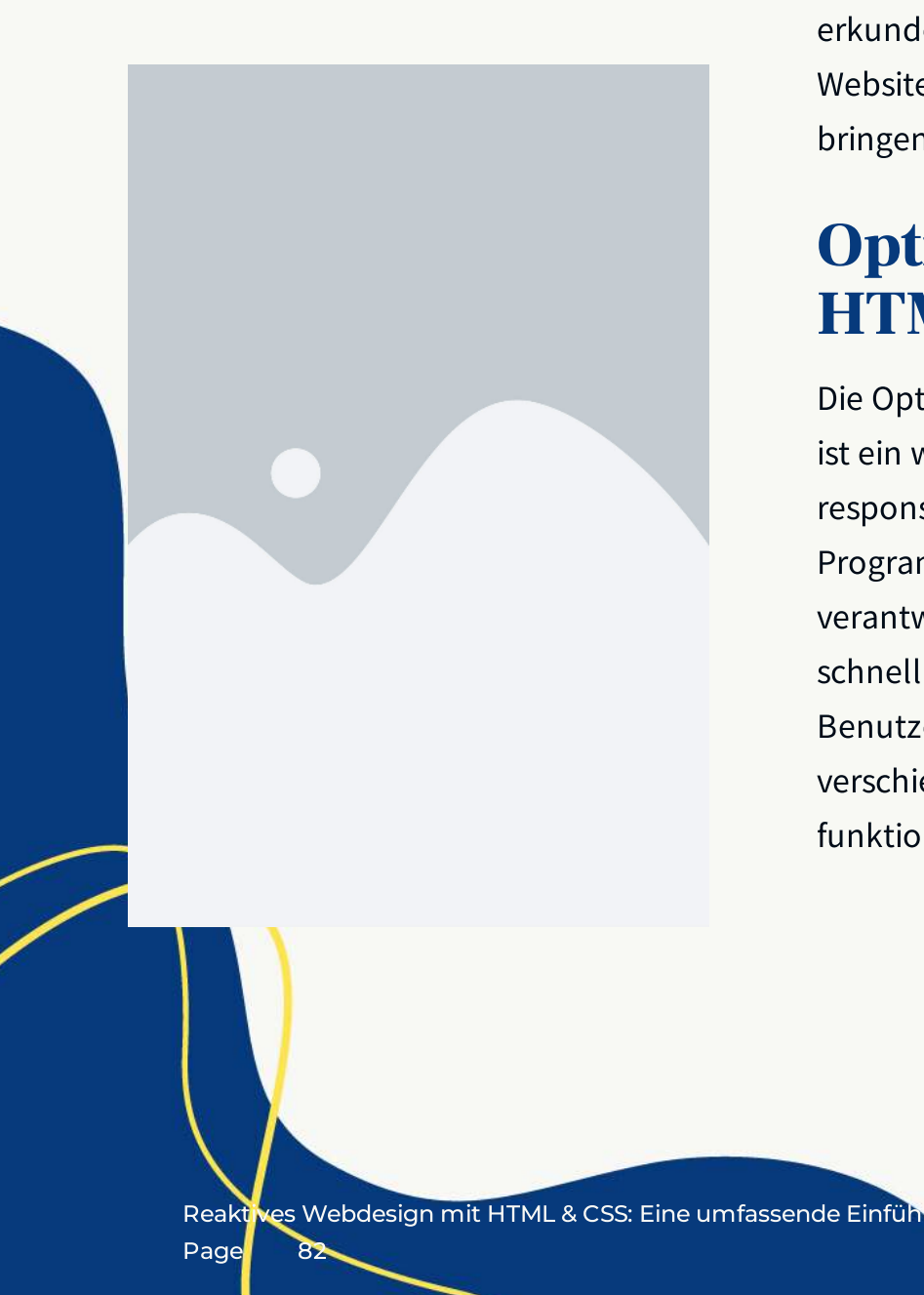

Mit diesem Wissen werden Sie in der Lage sein, Websites zu entwickeln, die sowohl für Nutzer als auch für Suchmaschinen optimiert sind und somit den Erfolg Ihrer Projekte steigern.

Lassen Sie uns gemeinsam die Welt der Performance-Optimierung erkunden und lernen, wie wir unsere Websites auf das nächste Level bringen können!

#### Optimierung von HTML und CSS

Die Optimierung von HTML und CSS ist ein wesentlicher Bestandteil des responsiven Webdesigns. Als Programmierer sind Sie dafür verantwortlich, dass Ihre Websites schnell geladen werden, eine gute Benutzererfahrung bieten und auf verschiedenen Geräten reibungslos funktionieren.

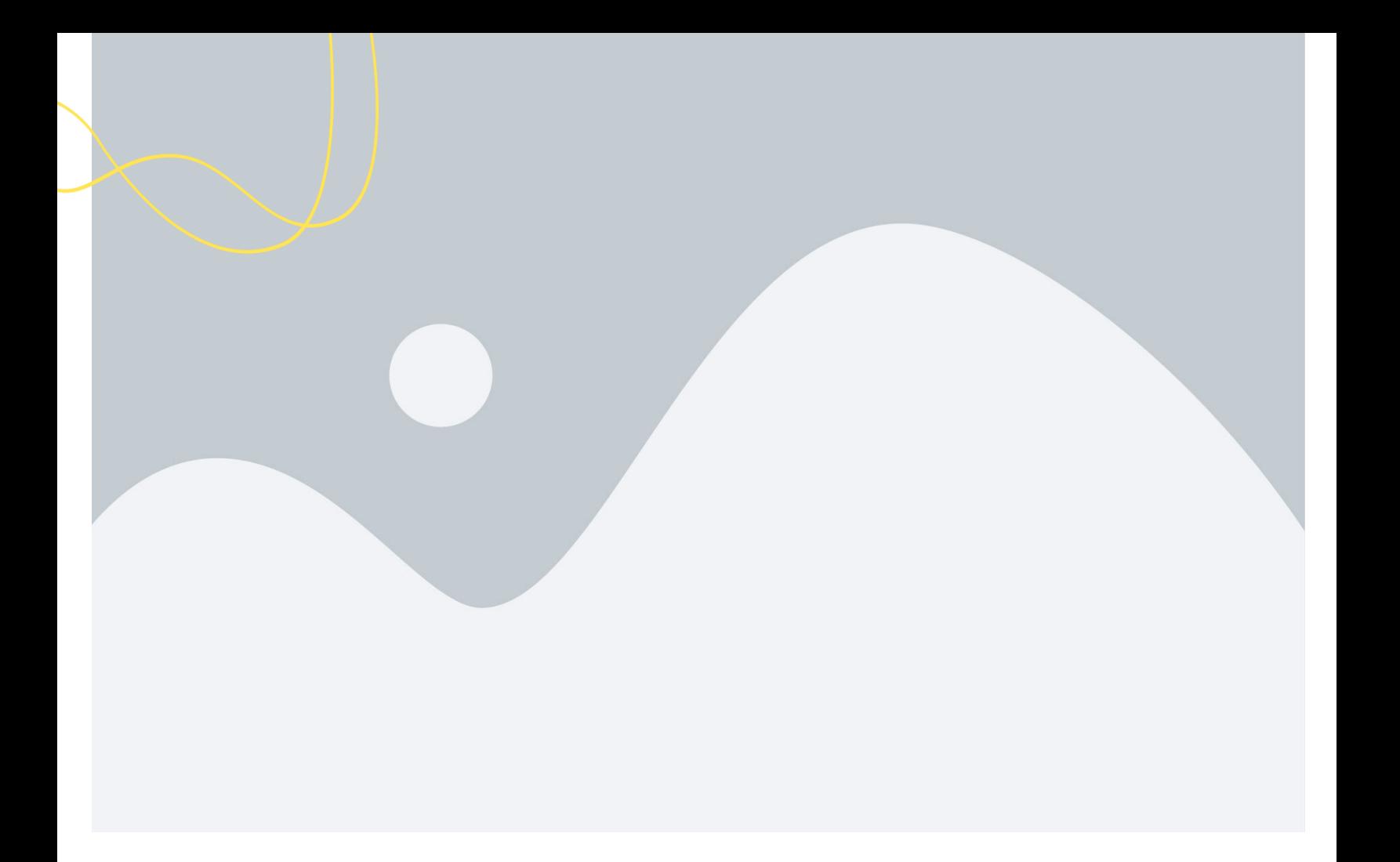

Um die Leistung Ihrer Website zu verbessern, sollten Sie zunächst sicherstellen, dass Ihr HTML-Code semantisch korrekt ist. Verwenden Sie die richtigen HTML-Tags, um den Inhalt Ihrer Seite zu strukturieren, und vermeiden Sie übermäßigen Einsatz von div-Tags. Ein gut strukturierter Code erleichtert Suchmaschinen die Indexierung Ihrer Website und verbessert die Zugänglichkeit für Menschen mit Behinderungen.

Ein weiterer wichtiger Aspekt der Optimierung ist die Minimierung des CSS-Codes. Entfernen Sie unnötige Leerzeichen, Kommentare und nicht verwendete Stile. Verwenden Sie außerdem CSS-Präprozessoren wie SASS oder LESS, um Ihren Code effizienter zu gestalten. Durch die Verwendung von Variablen und Mixins können Sie Ihren Code wiederverwendbar machen und die Wartbarkeit verbessern.

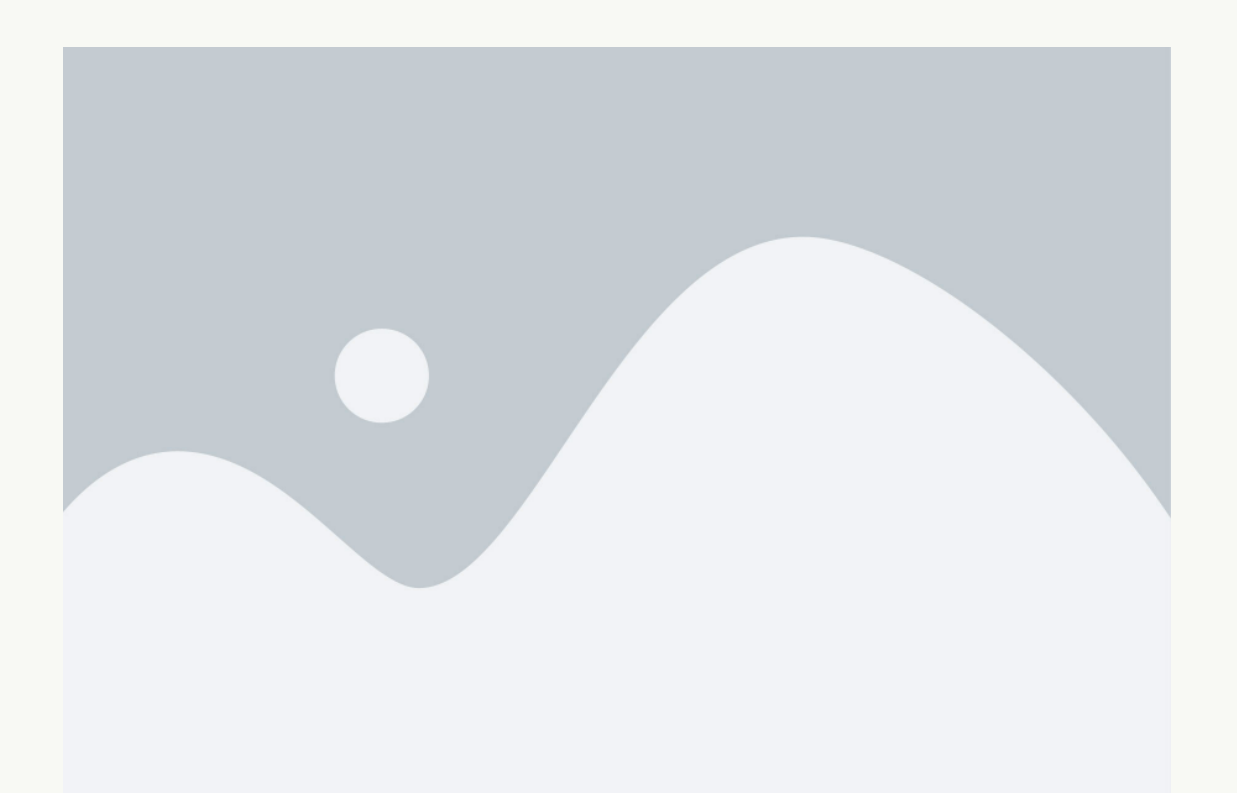

Die Optimierung der Ladezeit Ihrer Website ist ebenfalls von großer Bedeutung. Reduzieren Sie die Größe Ihrer Bilddateien, indem Sie sie komprimieren und das richtige Dateiformat wählen. Verwenden Sie außerdem Caching-Techniken, um wiederholte Anfragen zu vermeiden und die Ladezeit zu verkürzen. Ein weiterer wichtiger Punkt ist das Laden von CSS- und JavaScript-Dateien nur bei Bedarf. Verwenden Sie media queries, um CSS-Dateien nur für bestimmte Geräte oder Bildschirmgrößen zu laden, und binden Sie JavaScript-Dateien asynchron ein, um das Rendern der Seite nicht zu blockieren.

Zusammenfassend lässt sich sagen, dass die Optimierung von HTML und CSS entscheidend für die Entwicklung responsiver Websites ist. Durch die Verwendung semantischen HTML-Codes, die Minimierung des CSS-Codes und die Optimierung der Ladezeit können Sie die Leistung Ihrer Website verbessern und den Benutzern eine bessere Erfahrung bieten. Als Programmierer sollten Sie diese bewährten Techniken beherrschen, um modernes Webdesign umzusetzen.

# Optimierung von Bildern und Medien

Im heutigen digitalen Zeitalter spielt die Optimierung von Bildern und Medien eine entscheidende Rolle im responsiven Webdesign. Die Geschwindigkeit und Benutzerfreundlichkeit einer Website hängen maßgeblich von der effizienten Handhabung und Bereitstellung von Bildern und anderen Medieninhalten ab. In diesem Kapitel werden wir uns mit verschiedenen Techniken und Tools befassen, um Bilder und Medien für das Web zu optimieren.

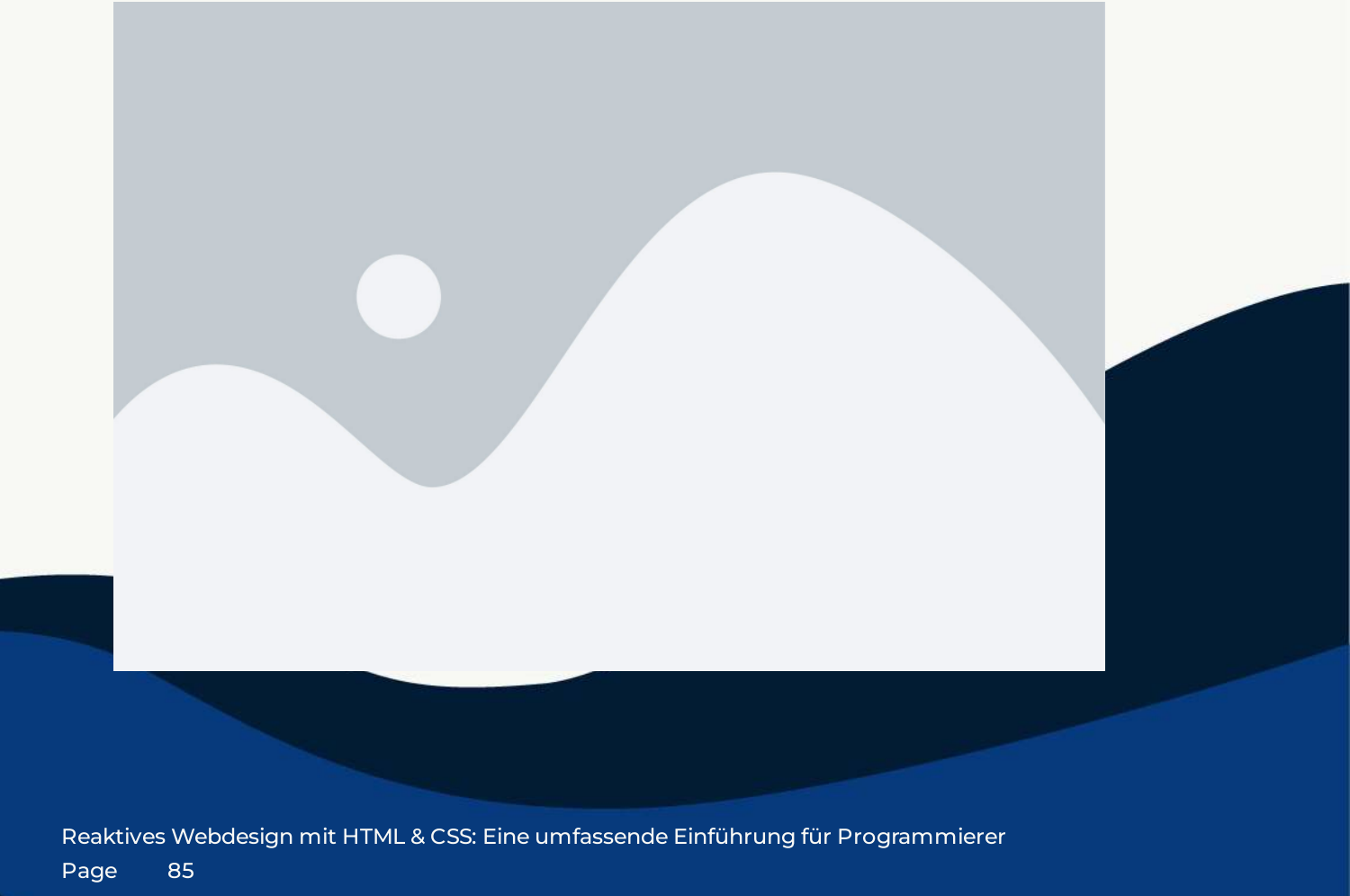

Ein wichtiger Aspekt der Bildoptimierung ist die Reduzierung der Dateigröße, ohne dabei die visuelle Qualität zu beeinträchtigen. Durch die Reduktion der Dateigröße können wir die Ladezeiten der Website erheblich verbessern, insbesondere für Nutzer mit langsameren Internetverbindungen oder mobilen Geräten. Wir werden verschiedene Komprimierungstechniken wie das Verkleinern der Bildabmessungen, die Reduzierung der Farbanzahl und die Verwendung von verlustfreien Komprimierungsformaten kennenlernen.

Darüber hinaus werden wir uns mit der Verwendung von Bildformaten beschäftigen, die speziell für das Web entwickelt wurden, wie zum Beispiel das weit verbreitete JPEG-Format für Fotos und das PNG-Format für Bilder mit Transparenz. Wir werden die Vor- und Nachteile dieser Formate besprechen und Empfehlungen geben, wann welches Format am besten geeignet ist.

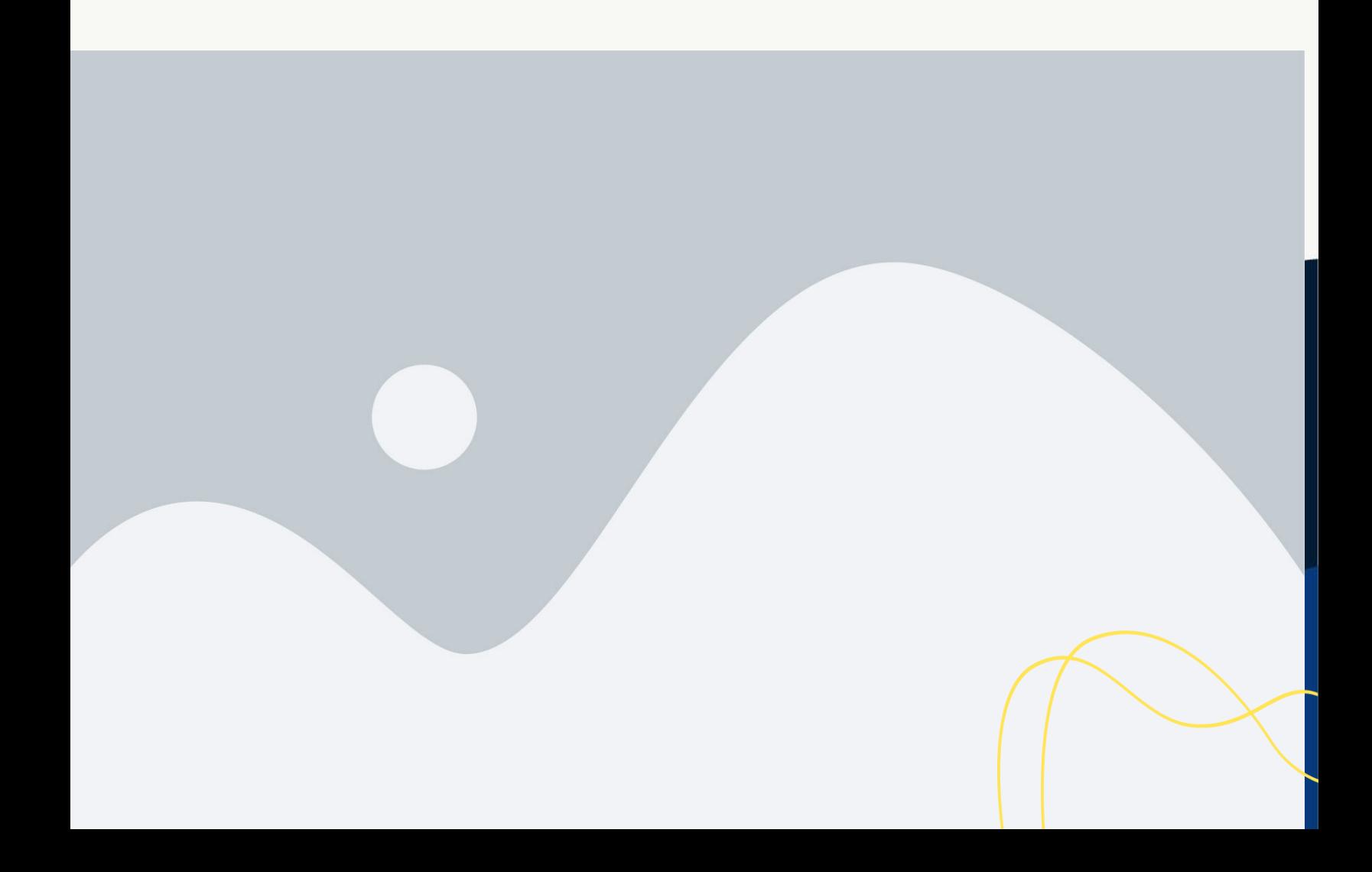

Ein weiterer wichtiger Aspekt der Medienoptimierung ist die Implementierung von responsiven Bildern. Mit responsiven Bildern können wir sicherstellen, dass unsere Bilder auf verschiedenen Geräten und Bildschirmgrößen gut aussehen und gleichzeitig die Ladezeiten minimieren. Wir werden verschiedene Ansätze zur Implementierung responsiver Bilder kennenlernen, einschließlich des Einsatzes von Media Queries und des HTML5-Bildtags.

Zusätzlich werden wir uns mit der Optimierung anderer Medieninhalte wie Videos und Audiodateien befassen. Wir werden Techniken zur Komprimierung und Bereitstellung dieser Medieninhalte diskutieren, um eine nahtlose Benutzererfahrung zu gewährleisten.

Insgesamt wird dieses Kapitel Ihnen das Wissen und die Werkzeuge vermitteln, um Bilder und Medieninhalte effektiv für das Web zu optimieren. Mit den erlernten Techniken können Sie die Geschwindigkeit und Benutzerfreundlichkeit Ihrer responsiven Websites wesentlich verbessern und somit eine optimale Nutzererfahrung bieten.

# Tools und Techniken zur Performance-**Optimierung**

Die Performance-Optimierung spielt eine entscheidende Rolle im responsiven Webdesign mit HTML & CSS. In diesem Kapitel werden verschiedene Tools und Techniken vorgestellt, die Programmierern dabei helfen, die Performance ihrer Websites zu verbessern.

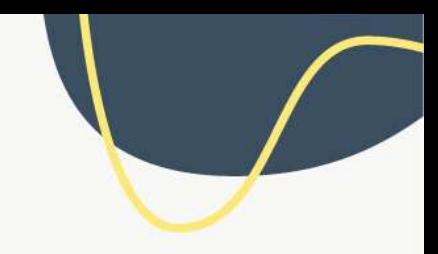

Ein grundlegendes Werkzeug zur Performance-Optimierung ist die Verwendung von Minier-Tools. Diese Tools reduzieren die Größe von HTML-, CSS- und JavaScript-Dateien, indem sie unnötige Leerzeichen, Zeilenumbrüche und Kommentare entfernen. Durch die Minimierung der Dateigrößen wird die Ladezeit der Website erheblich verkürzt.

Ein weiteres Tool, das bei der Performance-Optimierung hilfreich ist, ist ein Bildkomprimierer. Bilder machen oft einen großen Teil der Dateigröße einer Website aus. Durch die Komprimierung der Bilder können Programmierer die Ladezeit der Website weiter reduzieren, ohne dabei die visuelle Qualität der Bilder zu beeinträchtigen.

Eine weitere Technik zur Performance-Optimierung ist das Caching. Durch das Caching können bestimmte Ressourcen wie CSS- und JavaScript-Dateien im Browser zwischengespeichert werden. Dadurch müssen sie bei jedem Seitenaufruf nicht erneut heruntergeladen werden, was wiederum die Ladezeit der Website verbessert.

Das Verwenden von CSS-Sprites ist eine weitere effektive Technik zur Performance-Optimierung. Hierbei werden mehrere kleine Bilder zu einem einzigen großen Bild zusammengefügt. Durch die Verwendung von CSS-Regeln können dann nur bestimmte Teile des großen Bildes angezeigt werden. Dies reduziert die Anzahl der HTTP-Anfragen und verbessert somit die Ladezeit der Website.

Zusätzlich zu diesen Tools und Techniken ist es wichtig, den Code regelmäßig zu optimieren und überflüssigen Code zu entfernen. Durch die Reduzierung der Dateigröße des Codes wird die Ladezeit der Website weiter verkürzt.

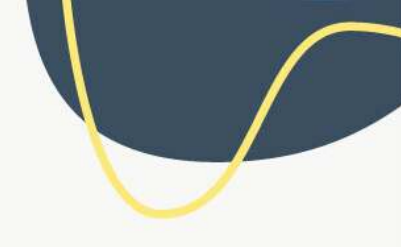

Die Performance-Optimierung ist ein wichtiger Aspekt des responsiven Webdesigns mit HTML & CSS. Mit den vorgestellten Tools und Techniken können Programmierer die Ladezeit ihrer Websites verbessern und somit eine bessere Benutzererfahrung bieten.

# 11

# Kapitel 10: Praktische Umsetzung von responsivem Webdesign

#### Planung und Entwurf responsiver **Websites**

Das responsives Webdesign hat sich in den letzten Jahren zu einer wichtigen Disziplin in der Webentwicklung entwickelt. Mit der zunehmenden Verbreitung und Nutzung von mobilen Geräten wie Smartphones und Tablets ist es entscheidend geworden, Websites zu erstellen, die auf verschiedenen Bildschirmgrößen und -auflösungen optimal angezeigt werden können. Die Planung und der Entwurf responsiver Websites sind daher von großer Bedeutung, um ein qualitativ hochwertiges Benutzererlebnis auf allen Geräten zu gewährleisten.

Bei der Planung einer responsiven Website ist es wichtig, die Anforderungen und Bedürfnisse der Benutzer zu berücksichtigen. Dies beinhaltet die Analyse des Zielpublikums, der Nutzungsszenarien und der bevorzugten Geräte. Durch das Verständnis dieser Aspekte können Programmierer eine klare Vorstellung davon entwickeln, wie die Website gestaltet werden sollte, um eine optimale Benutzererfahrung zu bieten.

Der Entwurf einer responsiven Website erfordert die Verwendung von HTML und CSS, um das Layout und das Erscheinungsbild der Website zu definieren. Programmierer sollten die verschiedenen Techniken und Best Practices des responsiven Webdesigns verstehen, um die Website effektiv zu gestalten. Dazu gehören die Verwendung von Media Queries, um das Layout basierend auf der Bildschirmgröße anzupassen, das Erstellen flexibler Raster, um Inhalte auf verschiedene Geräte anzupassen, und das Optimieren von Bildern und Medien für eine schnellere Ladezeit.

Ein weiterer wichtiger Aspekt bei der Planung und dem Entwurf responsiver Websites ist die Testphase. Programmierer sollten sicherstellen, dass die Website auf verschiedenen Geräten und Browsern getestet wird, um sicherzustellen, dass sie reibungslos funktioniert und das gewünschte Erscheinungsbild beibehält.

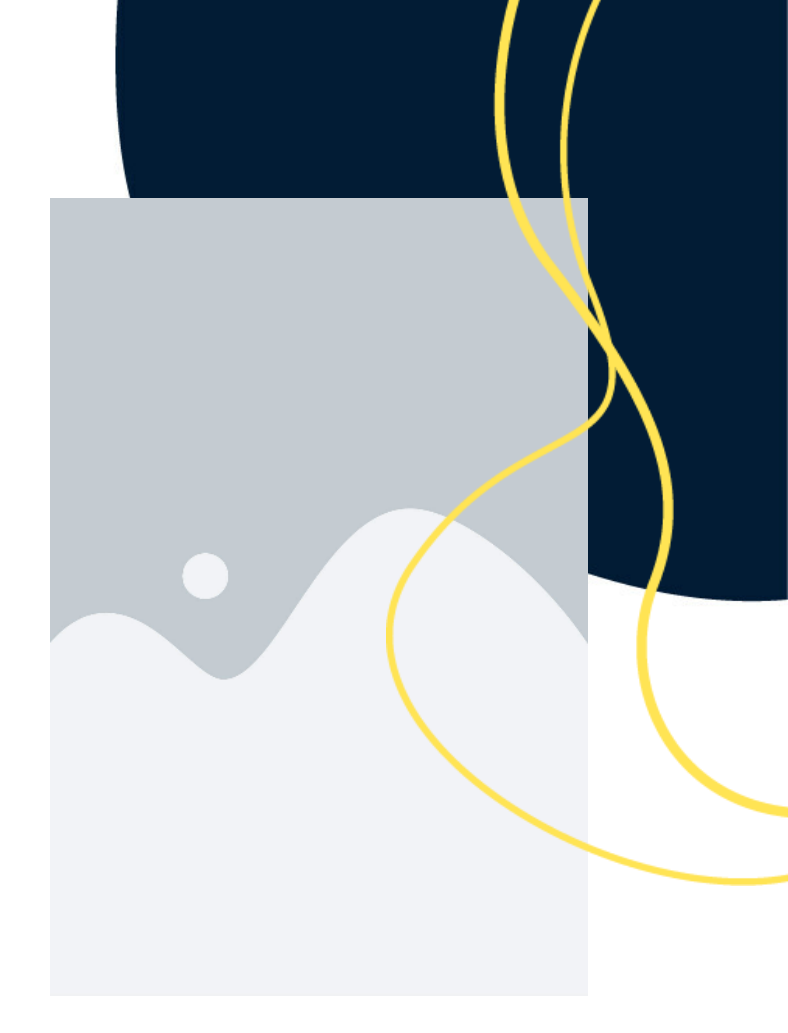

Durch kontinuierliche Tests und Optimierungen können Programmierer sicherstellen, dass die Website responsiv bleibt und ein optimales Benutzererlebnis bietet.

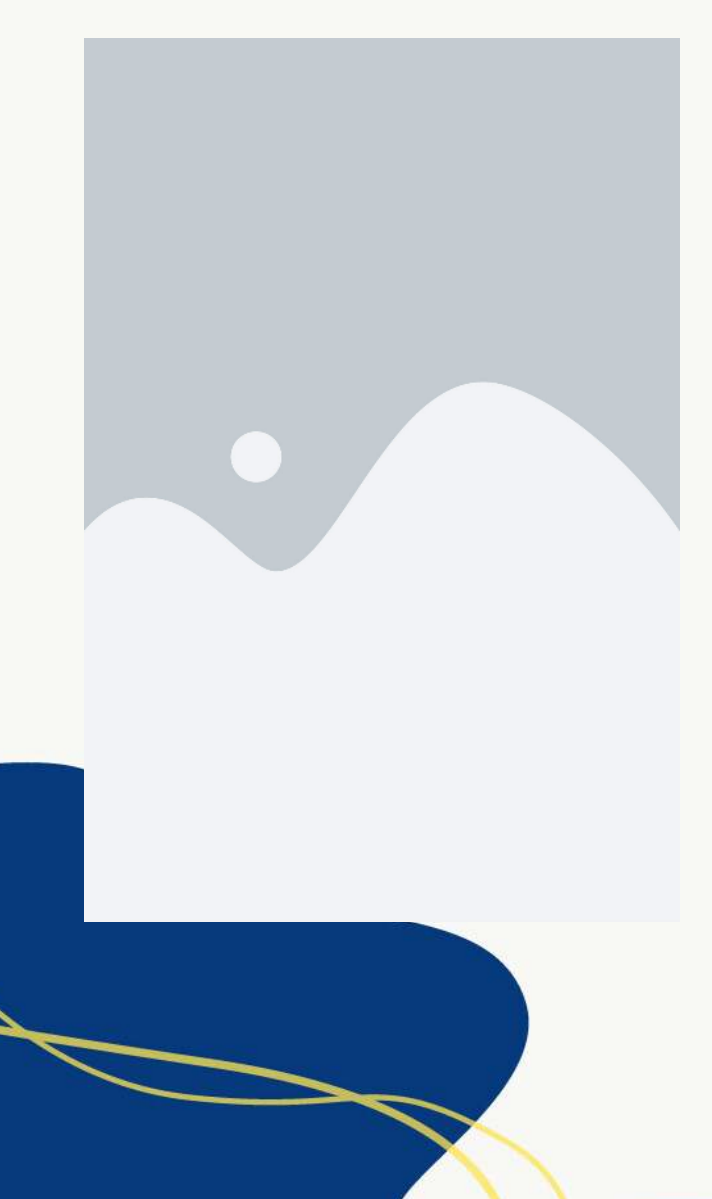

Insgesamt ist die Planung und der Entwurf responsiver Websites eine essentielle Fähigkeit für Programmierer, die sich mit responsivem Webdesign mit HTML & CSS beschäftigen. Durch die richtige Planung und Umsetzung können sie Websites entwickeln, die auf allen Geräten optimal angezeigt werden und ein herausragendes Benutzererlebnis bieten.

#### Umsetzung responsiver Layouts mit HTML & CSS

Umsetzung responsiver Layouts mit HTML & CSS

Page 94 Reaktives Webdesign

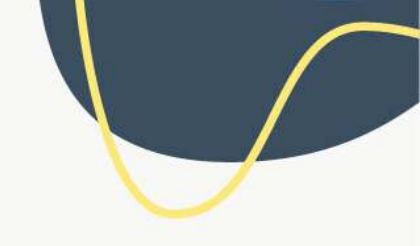

Das responsive Webdesign hat in den letzten Jahren stark an Bedeutung gewonnen. Mit der steigenden Anzahl an verschiedenen Geräten und Bildschirmgrößen ist es wichtig geworden, Websites so zu gestalten, dass sie auf allen Endgeräten optimal dargestellt werden können. Die Umsetzung responsiver Layouts mit HTML & CSS ermöglicht es Programmierern, diesen Anforderungen gerecht zu werden und eine optimale Benutzererfahrung auf verschiedenen Geräten zu gewährleisten.

HTML und CSS sind die grundlegenden Technologien, die für die Gestaltung von Websites verwendet werden. Mit HTML wird die Struktur einer Webseite definiert, während CSS für das Aussehen und die Darstellung zuständig ist. Um ein responsives Layout zu erstellen, müssen Programmierer die richtigen Techniken und Ansätze verwenden.

Ein wichtiger Ansatz ist die Verwendung von Media Queries. Mit Media Queries können verschiedene Stile und Layouts auf Basis der Bildschirmgröße und anderen Geräteeigenschaften angewendet werden. So kann zum Beispiel für kleine Bildschirme ein einspaltiges Layout verwendet werden, während für größere Bildschirme ein mehrspaltiges Layout angezeigt wird. Programmierer müssen die richtigen Media Queries definieren und die entsprechenden CSS-Regeln erstellen, um die gewünschten Effekte zu erzielen.

Ein weiterer wichtiger Aspekt bei der Umsetzung responsiver Layouts ist das Grid-System. Mit einem Grid-System können Programmierer Elemente auf einer Webseite so anordnen, dass sie sich flexibel an verschiedene Bildschirmgrößen anpassen. Dabei werden Spalten und Zeilen verwendet, um die Positionierung der Elemente zu steuern. Programmierer können verschiedene Grid-Frameworks verwenden oder auch eigene Grid-Systeme entwickeln, um ein responsives Layout zu erstellen.

Zusätzlich zu Media Queries und Grid-Systemen gibt es noch viele weitere Techniken und Ansätze, um responsives Webdesign mit HTML & CSS umzusetzen. Programmierer sollten sich mit den neuesten Entwicklungen und Best Practices vertraut machen, um Websites zu erstellen, die auf allen Geräten optimal dargestellt werden können. Ein responsives Layout erhöht nicht nur die Benutzerfreundlichkeit, sondern auch die Reichweite einer Website, da sie von einer breiteren Zielgruppe genutzt werden kann.

### Testing und Debugging von responsiven **Designs**

Im Bereich des responsiven Webdesigns ist es unerlässlich, dass die entwickelten Websites auf verschiedenen Geräten und Bildschirmgrößen einwandfrei funktionieren. Das Testen und Debuggen spielt dabei eine entscheidende Rolle, um sicherzustellen, dass das Design reibungslos und fehlerfrei auf allen Endgeräten dargestellt wird.

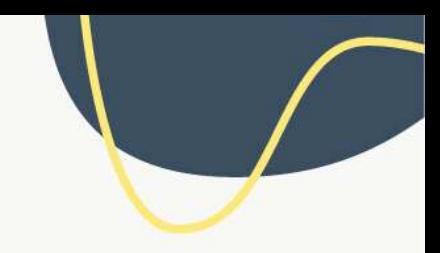

Um mit dem Testen von responsiven Designs zu beginnen, ist es wichtig, eine umfangreiche Testumgebung einzurichten. Dazu gehören verschiedene Geräte mit unterschiedlichen Bildschirmgrößen, Betriebssystemen und Browsern. Durch diese Vielfalt können Programmierer sicherstellen, dass ihre Websites auf einer breiten Palette von Endgeräten ordnungsgemäß funktionieren.

Ein weiterer wichtiger Aspekt des Testens ist die Nutzung von Online-Tools und Emulatoren. Diese ermöglichen es Programmierern, ihre Websites auf virtuellen Geräten zu testen, ohne jedes einzelne physische Gerät besitzen zu müssen. Solche Tools bieten eine breite Palette von Funktionen, die das Testen und Debuggen erleichtern, wie beispielsweise das Überprüfen von Mediengrößen, das Ändern der Bildschirmauflösung und das Simulieren unterschiedlicher Netzwerkgeschwindigkeiten.

Sobald die Testumgebung eingerichtet ist, sollten Programmierer verschiedene Tests durchführen, um mögliche Probleme zu identizieren und zu beheben. Dazu gehören das Überprüfen der Anpassungsfähigkeit des Designs auf unterschiedlichen Bildschirmgrößen, das Testen der Navigation und Interaktion auf Touchscreens sowie das Überprüfen der Ladezeiten auf verschiedenen Netzwerken.

Bei der Fehlersuche ist es wichtig, die Entwicklertools der Browser zu nutzen. Diese bieten eine Vielzahl von Funktionen, wie beispielsweise das Inspektieren von Elementen, das Überprüfen des Quellcodes und das Analysieren von Netzwerkanfragen. Durch die Verwendung dieser Tools können Programmierer Fehler schnell identifizieren und beheben.

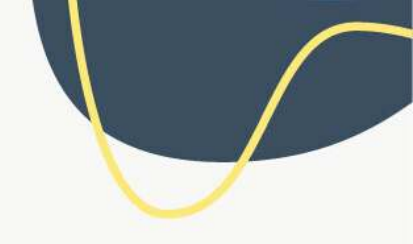

Zusammenfassend lässt sich sagen, dass das Testen und Debuggen von responsiven Designs ein wesentlicher Schritt bei der Entwicklung von Websites ist. Durch eine umfassende Testumgebung, die Nutzung von Online-Tools und Emulatoren sowie die Verwendung von Entwicklertools der Browser können Programmierer sicherstellen, dass ihre Websites auf allen Endgeräten optimal funktionieren und ein reibungsloses Nutzererlebnis bieten.

#### 12

# Kapitel 11: Zukünftige Entwicklungen im responsiven Webdesign

# Neue Technologien und Standards

In der heutigen digitalen Welt entwickeln sich Technologien und Standards ständig weiter, und das gilt auch für das reaktive Webdesign mit HTML & CSS. Als Programmierer, die sich mit responsivem Webdesign beschäftigen, ist es wichtig, über die neuesten Entwicklungen informiert zu bleiben und diese in Ihre Arbeit zu integrieren. In diesem Abschnitt werfen wir einen Blick auf einige der neuesten Technologien und Standards, die das reaktive Webdesign vorantreiben.

Eine der aufregendsten Entwicklungen ist der Einsatz von CSS Grids. Mit CSS Grids können Sie komplexe Layouts erstellen, indem Sie Rasterstrukturen definieren und Elemente innerhalb dieser Raster platzieren. Dies ermöglicht eine präzise Kontrolle über die Positionierung von Inhalten auf verschiedenen Bildschirmgrößen und -formaten.

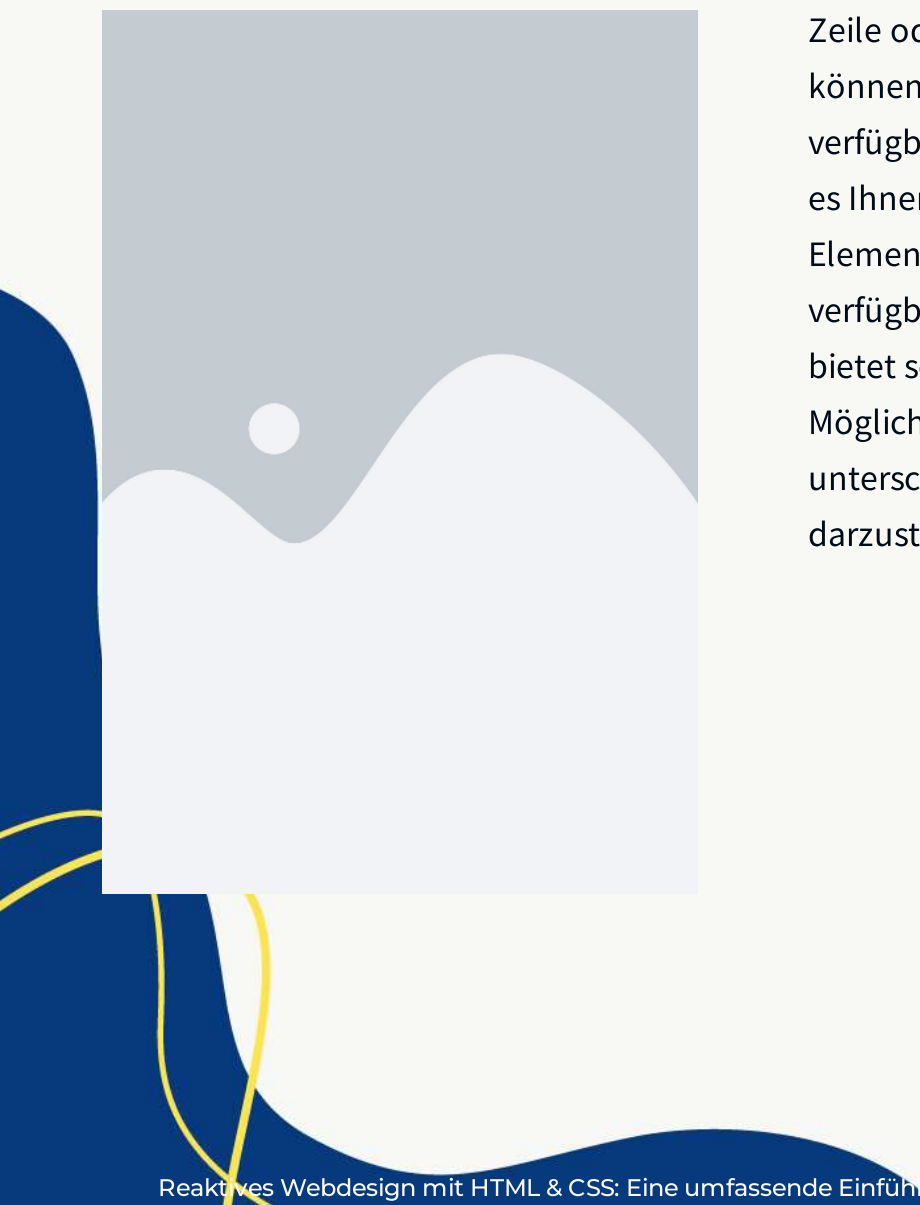

Page

Durch die Verwendung von CSS Grids können Sie ein responsives Design erstellen, das sich automatisch an die Bildschirmgröße anpasst und eine konsistente Benutzererfahrung bietet.

Eine weitere wichtige Technologie ist Flexbox. Mit Flexbox können Sie flexible und dynamische Layouts erstellen, bei denen Elemente in einer Zeile oder Spalte angeordnet werden können, je nach Bildschirmgröße und verfügbarem Platz. Flexbox ermöglicht es Ihnen auch, das Verhalten von Elementen zu steuern, wenn der verfügbare Platz begrenzt ist, und bietet somit eine großartige Möglichkeit, Inhalte auf unterschiedlichen Geräten optimal darzustellen.

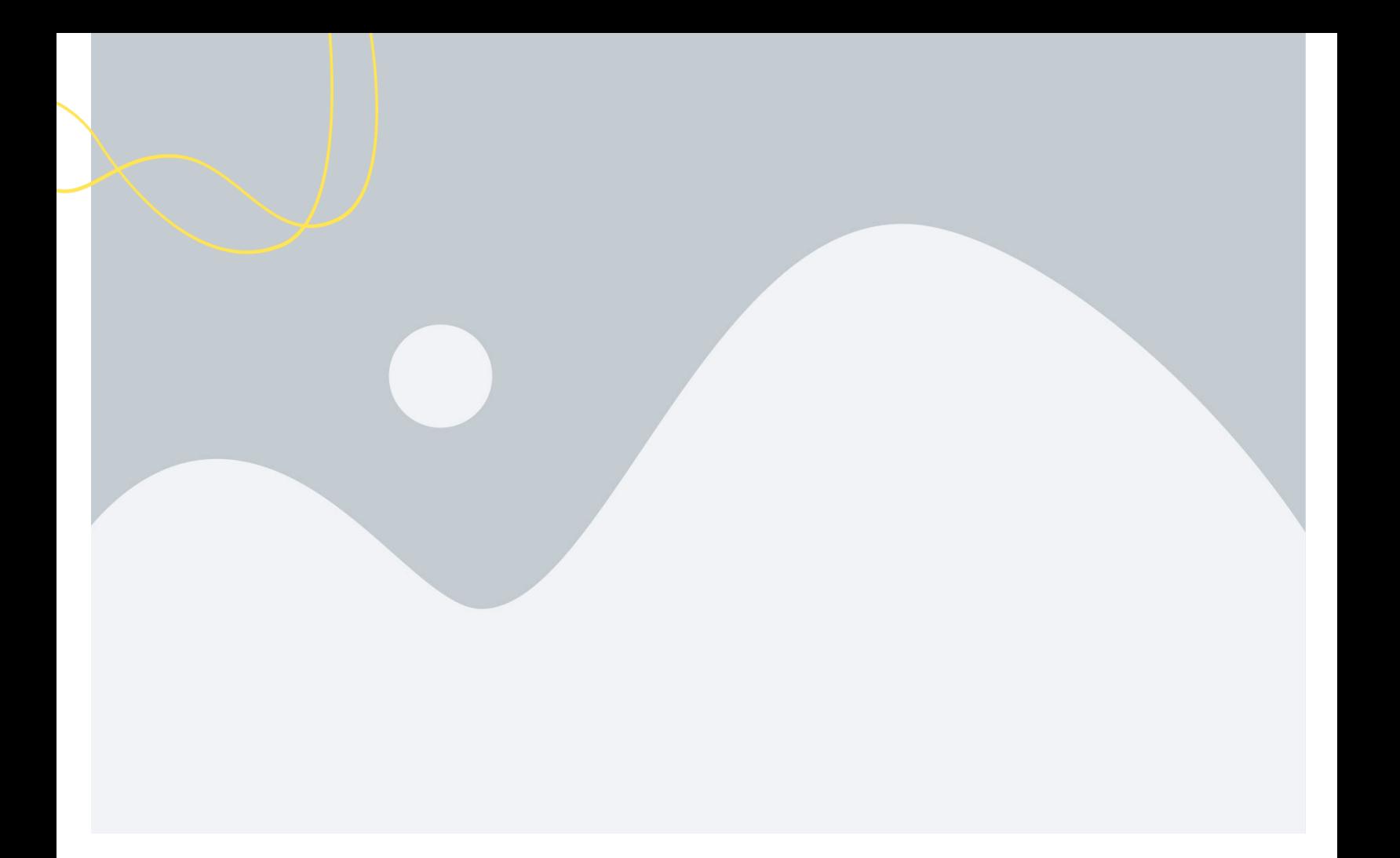

Neben diesen Layouttechniken gibt es auch neue Standards im Bereich der responsiven Bilder. Mit dem Aufkommen von hochauflösenden Bildschirmen ist es wichtig, Bilder mit entsprechender Qualität und Größe bereitzustellen. Das srcset-Attribut ermöglicht es Ihnen, verschiedene Bildquellen bereitzustellen, abhängig von der Bildschirmgröße des Benutzers. Dadurch können Sie sicherstellen, dass Ihre Bilder auf allen Geräten in bestmöglicher Qualität angezeigt werden, ohne die Ladezeiten unnötig zu verlängern.

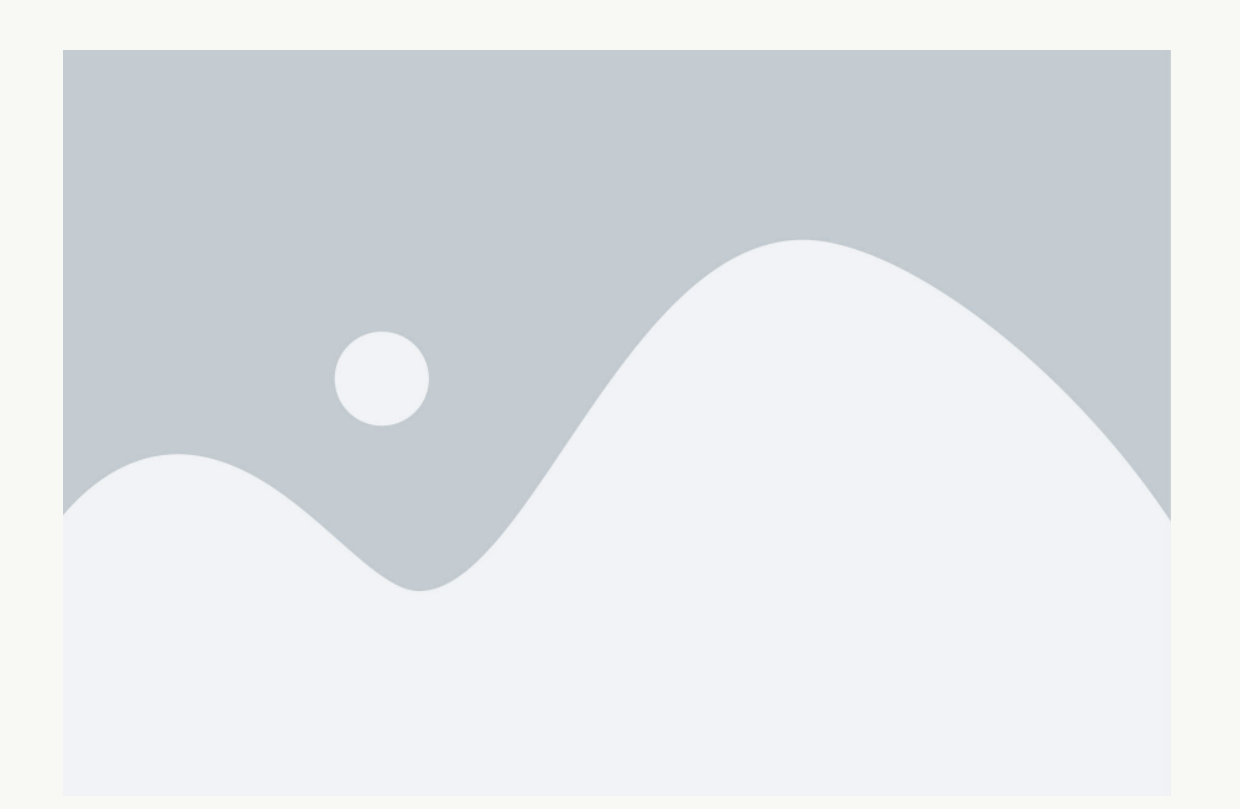

Diese neuen Technologien und Standards bieten Programmierern im Bereich des responsiven Webdesigns spannende Möglichkeiten, um benutzerfreundliche und ansprechende Websites zu erstellen. Indem Sie sich mit diesen Entwicklungen vertraut machen und sie in Ihre Arbeit integrieren, können Sie sicherstellen, dass Ihre Websites auf dem neuesten Stand sind und eine großartige Benutzererfahrung auf allen Geräten bieten.

# Herausforderungen und Chancen für responsives Webdesign

In der heutigen digitalen Ära, in der mobile Geräte einen immer größeren Stellenwert einnehmen, ist responsives Webdesign unerlässlich. Es ermöglicht Websites, sich automatisch an verschiedene Bildschirmgrößen anzupassen und somit eine optimale Benutzererfahrung zu bieten. Für Programmierer eröffnet dies sowohl Herausforderungen als auch Chancen.

Eine der größten Herausforderungen besteht darin, die Kompatibilität mit einer Vielzahl von Geräten und Plattformen sicherzustellen. Von Smartphones über Tablets bis hin zu Desktop-Computern müssen Websites auf allen Geräten einwandfrei funktionieren. Dies erfordert eine sorgfältige Planung und Implementierung des responsiven Webdesigns. Programmierer müssen verschiedene Techniken wie Media Queries, flexible Layouts und Bilder sowie mobile Navigationssysteme beherrschen, um eine optimale Darstellung auf allen Geräten zu gewährleisten.

Ein weiteres Hindernis ist die Performance. Da mobile Geräte oft über eine begrenzte Bandbreite und Rechenleistung verfügen, müssen Programmierer darauf achten, dass responsives Webdesign nicht zu langsame Ladezeiten verursacht. Hier kommt es auf die Optimierung von Bildern, die Verwendung von Caching-Techniken und die Minimierung von HTTP-Anfragen an. Nur so kann eine reibungslose Benutzererfahrung auf allen Geräten gewährleistet werden.

Trotz dieser Herausforderungen bietet responsives Webdesign auch viele Chancen für Programmierer. Es ermöglicht die Entwicklung von plattformübergreifenden Websites, die auf allen Geräten einheitlich aussehen und funktionieren. Dies spart Zeit und Ressourcen, da separate Websites für verschiedene Geräte vermieden werden können. Darüber hinaus verbessert responsives Webdesign die Sichtbarkeit in Suchmaschinen, da Google und andere Suchmaschinen mobilfreundliche Websites bevorzugen.

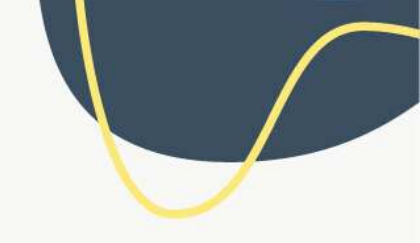

Zusammenfassend lässt sich sagen, dass responsives Webdesign für Programmierer sowohl Herausforderungen als auch Chancen birgt. Durch die Beherrschung der erforderlichen Techniken und die sorgfältige Planung können Programmierer Websites entwickeln, die auf allen Geräten eine optimale Benutzererfahrung bieten. Mit responsivem Webdesign können sie ihre Fähigkeiten erweitern, plattformübergreifende Websites erstellen und die Sichtbarkeit ihrer Projekte verbessern. In einer immer mobiler werdenden Welt ist responsives Webdesign ein Muss für jeden Programmierer.

### 13

# Anhang A: HTMLund CSS-Referenz

Page 106 Reaktives Webdesign mit HTML & CSS: Eine umfassende Einführung für Programmierer In diesem Anhang finden Sie eine ausführliche Referenz für HTML- und CSS-Befehle, die im responsiven Webdesign mit HTML & CSS verwendet werden können. Diese Referenz dient als praktisches Handbuch für Programmierer, die ihr Wissen erweitern und ihre Fähigkeiten im Bereich responsives Webdesign vertiefen möchten.

Die HTML-Referenz umfasst eine Vielzahl von Tags, die für die Strukturierung und Darstellung von Webseiten unerlässlich sind. Von den grundlegenden Tags wie , und bis hin zu spezifischeren Tags wie

,

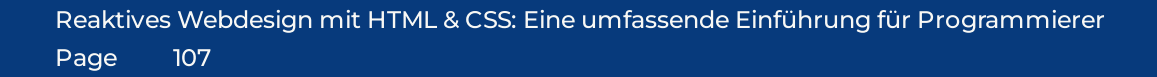
und werden alle wichtigen Tags behandelt. Jedes Tag wird detailliert erklärt, einschließlich seiner Verwendung, unterstützter Attribute und möglicher Werte.

Die CSS-Referenz konzentriert sich auf die Gestaltung und Formatierung von Webseiten. Hier finden Sie eine umfangreiche Liste von CSS-Eigenschaften, die verwendet werden können, um Farben, Schriftarten, Layouts und vieles mehr anzupassen. Jede Eigenschaft wird genau erläutert und mit Beispielen versehen, um ein besseres Verständnis zu ermöglichen.

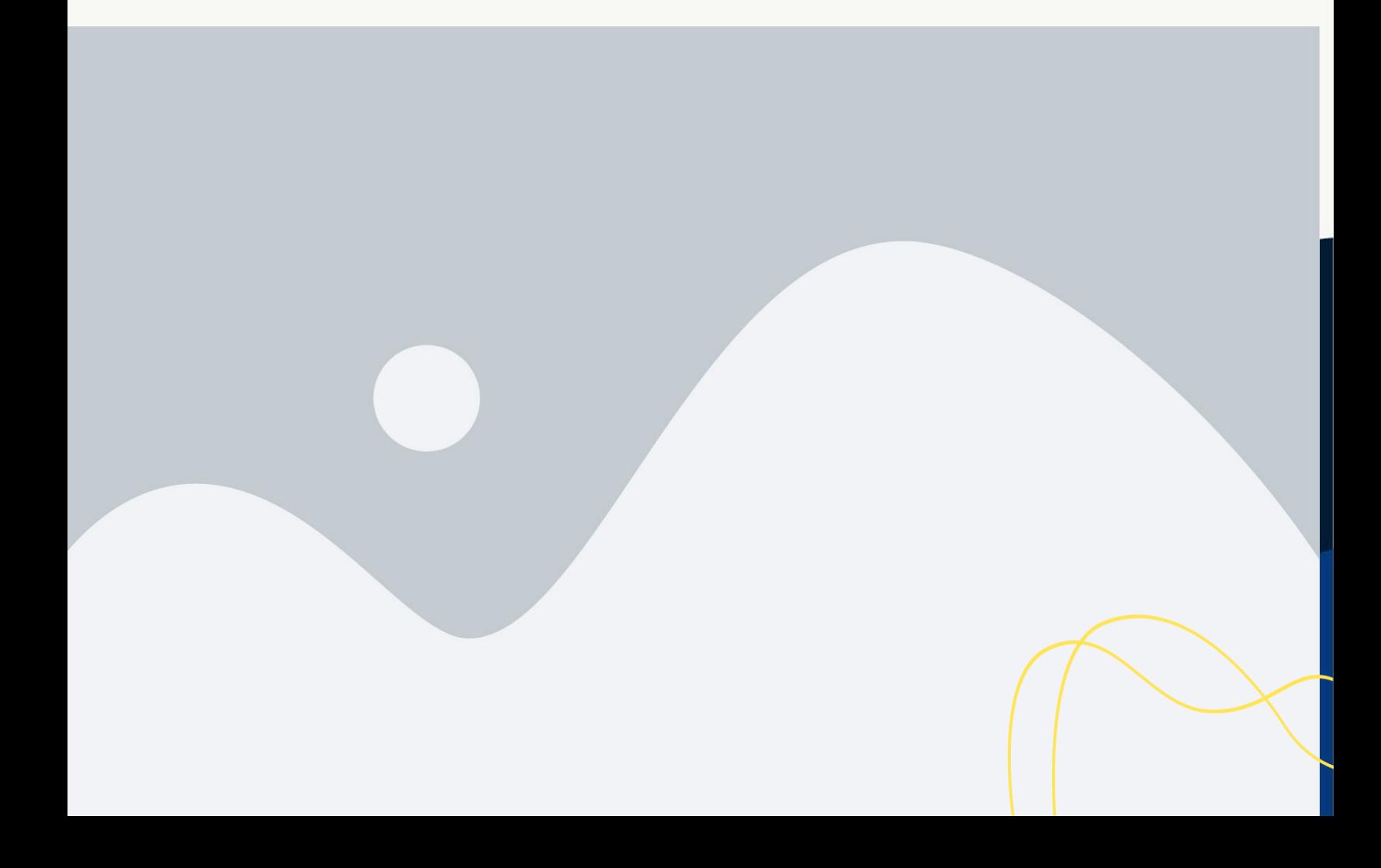

Zusätzlich zu den grundlegenden HTML- und CSS-Befehlen enthält diese Referenz auch fortgeschrittenere Techniken und Konzepte des responsiven Webdesigns. Dazu gehören beispielsweise Media Queries, die es ermöglichen, das Erscheinungsbild einer Webseite basierend auf den Eigenschaften des Endgeräts anzupassen.

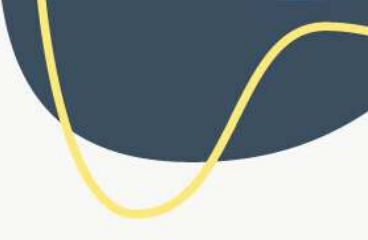

Mit dieser ausführlichen HTML- und CSS-Referenz haben Programmierer alles Wichtige zur Hand, um effektives und ansprechendes responsives Webdesign umzusetzen. Egal, ob Sie gerade erst anfangen oder bereits Erfahrung haben, dieses Handbuch wird Ihnen dabei helfen, Ihre Fähigkeiten im Bereich responsives Webdesign weiterzuentwickeln und beeindruckende Webseiten zu erstellen.

Holen Sie sich jetzt Ihre Kopie von "Reaktives Webdesign mit HTML & CSS: Eine umfassende Einführung für Programmierer" und nutzen Sie diese umfangreiche Referenz, um Ihre Kenntnisse im responsiven Webdesign zu erweitern.

14

## Anhang B: Glossar der Fachbegriffe

Page 111 Reaktives Webdesign mit HTML & CSS: Eine umfassende Einführung für Programmierer

In diesem Glossar finden Sie eine umfassende Sammlung von Fachbegriffen, die im Zusammenhang mit responsivem Webdesign mit HTML & CSS verwendet werden. Dieses Glossar dient als Nachschlagewerk für Programmierer, die ihre Kenntnisse erweitern möchten.

1. Responsives Webdesign: Eine Technik, bei der Webseiten so entwickelt werden, dass sie sich automatisch an verschiedene Bildschirmgrößen und Gerätetypen anpassen.

2. Media Queries: CSS-Regeln, die verwendet werden, um die Darstellung einer Webseite basierend auf den Eigenschaften des Ausgabegeräts zu steuern, wie z.B. Bildschirmgröße, Auflösung und Orientierung.

3. Fluides Layout: Ein flexibles Layout, das sich proportional zur Bildschirmgröße verändert, um eine optimale Darstellung auf verschiedenen Geräten zu gewährleisten.

4. Breakpoints: Definierte Punkte im responsiven Layout, an denen die Darstellung der Webseite angepasst wird, um eine optimale Benutzererfahrung zu gewährleisten.

5. Mobile First: Ein Ansatz des responsiven Webdesigns, bei dem zuerst das Design und die Funktionalität für mobile Geräte entwickelt werden und dann auf größere Bildschirme erweitert werden.

6. Viewport: Der sichtbare Bereich einer Webseite auf einem Bildschirm. Durch die richtige Verwendung des Viewports kann die Darstellung einer Webseite auf verschiedenen Geräten optimiert werden.

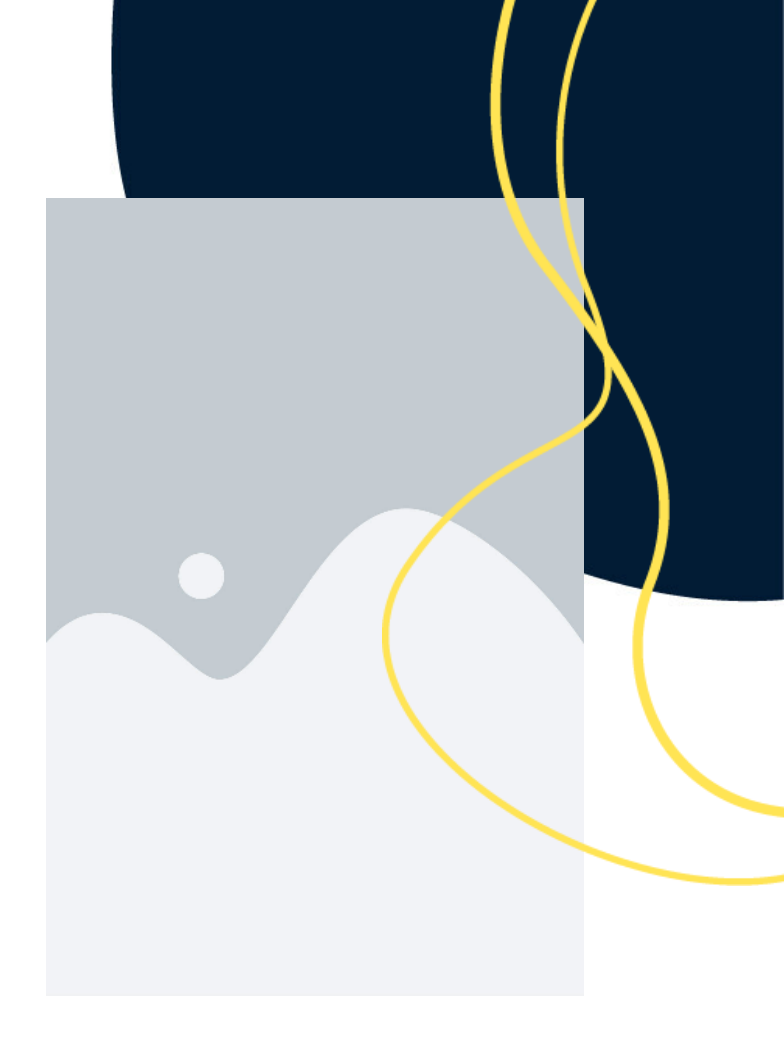

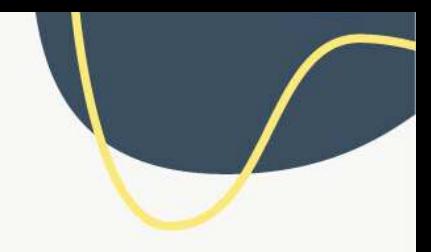

7. Grid-System: Ein Raster-Layout, das verwendet wird, um die Positionierung von Elementen auf einer Webseite zu erleichtern und das responsive Design zu unterstützen.

8. Flexbox: Eine CSS-Technik, mit der flexible und dynamische Layouts erstellt werden können. Flexbox ermöglicht das einfache Ausrichten und Anordnen von Elementen auf einer Webseite.

9. CSS-Präprozessoren: Tools, die die Funktionalität von CSS erweitern und Entwicklern helfen, effizienter zu arbeiten. Sie ermöglichen die Verwendung von Variablen, Funktionen und anderen nützlichen Features.

Dieses Glossar bietet einen Überblick über die wichtigsten Fachbegriffe im Bereich responsives Webdesign mit HTML & CSS. Es dient als nützliches Nachschlagewerk für Programmierer, die ihre Fähigkeiten erweitern und optimale Benutzererfahrungen auf verschiedenen Geräten entwickeln möchten.

## 15

Hinweis: Die genauen Kapitelund Unterkapitelbezeichnungen können je nach Inhalt und Schwerpunkt des Buches angepasst werden.

Als Programmierer, der sich für responsives Webdesign mit HTML & CSS interessiert, stehen Ihnen zahlreiche Möglichkeiten offen, um Ihr Wissen auf diesem Gebiet zu erweitern.

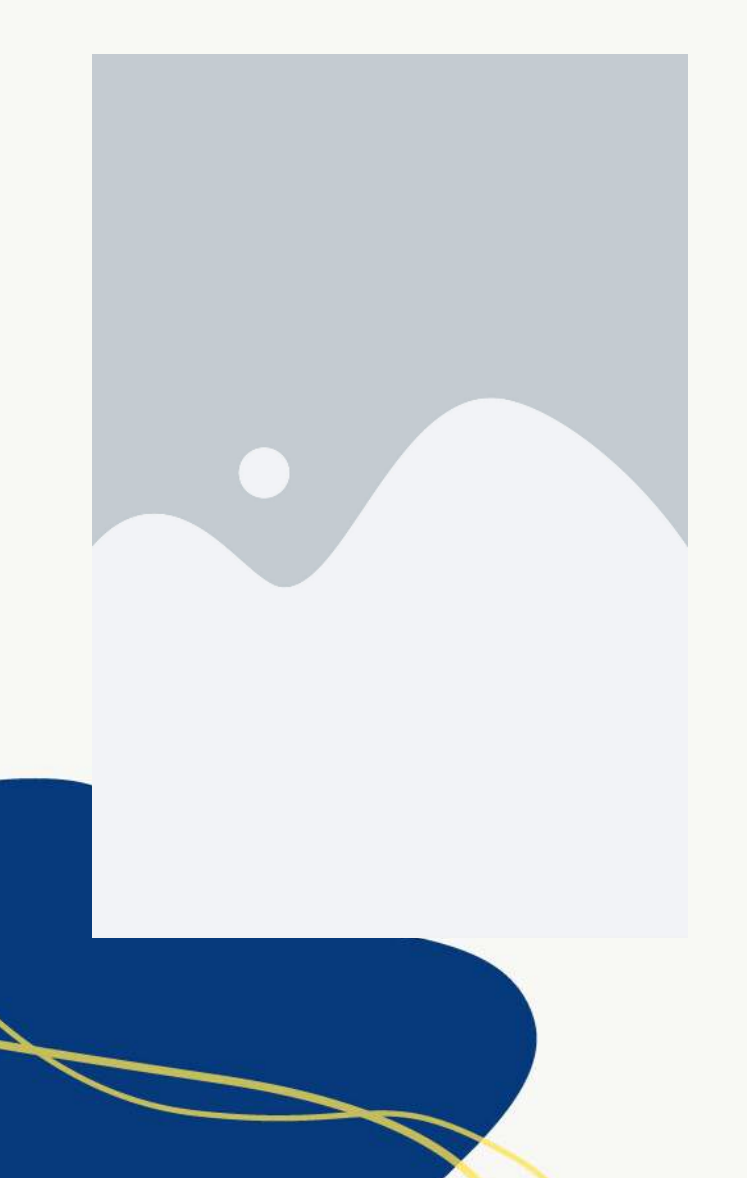

Dieses Buch, "Reaktives Webdesign mit HTML & CSS: Eine umfassende Einführung für Programmierer", bietet Ihnen eine umfassende Einführung in die Grundlagen und fortgeschrittenen Techniken des responsiven Webdesigns.

In diesem Kapitel möchten wir Ihnen einen Hinweis geben: Die genauen Kapitel- und Unterkapitelbezeichnungen können je nach Inhalt und Schwerpunkt des Buches angepasst werden. Wir haben uns bemüht, die Struktur und den Inhalt so zu gestalten, dass sie für Programmierer wie Sie von größtem Nutzen sind. Dennoch kann es vorkommen, dass Sie in Ihrem spezifischen Bereich mehr oder weniger Schwerpunkt setzen möchten. Keine Sorge, Sie können die Kapitel- und

Unterkapitelbezeichnungen an Ihre individuellen Bedürfnisse anpassen.

Page 116 Reaktives Webdesign

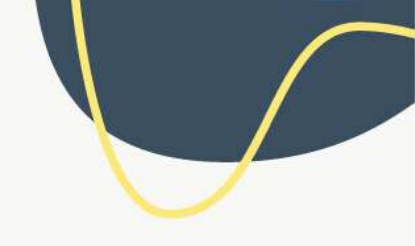

Im weiteren Verlauf des Buches werden Sie in die Welt des responsiven Webdesigns eintauchen und lernen, wie Sie Ihre Websites so gestalten können, dass sie auf verschiedenen Geräten und Bildschirmgrößen optimal dargestellt werden. Wir werden uns mit den grundlegenden HTML- und CSS-Techniken vertraut machen und Ihnen zeigen, wie Sie Layouts erstellen, die sich automatisch anpassen.

Des Weiteren werden wir uns mit fortgeschrittenen Techniken beschäftigen, darunter Media Queries, Flexbox und Grid-Layouts. Sie werden lernen, wie Sie Ihre Websites für eine bessere Benutzerfreundlichkeit und Zugänglichkeit optimieren können.

Wir hoffen, dass Ihnen dieses Buch dabei hilft, Ihre Kenntnisse im responsiven Webdesign zu erweitern und Ihnen neue Möglichkeiten eröffnet, um beeindruckende und benutzerfreundliche Websites zu gestalten. Wir wünschen Ihnen viel Erfolg bei Ihrer Reise in die Welt des reaktiven Webdesigns mit HTML & CSS!

## Back Page Title

Lorem Ipsum is simply dummy text of the printing and typesetting industry. Lorem Ipsum has been the industry's standard dummy text ever since the 1500s, when an unknown printer took a galley of type and scrambled it to make a type specimen book. It has survived not only five centuries, but also the leap into electronic typesetting, remaining essentially unchanged. It was popularised in the 1960s with the release of Letraset sheets containing Lorem Ipsum passages, and more recently with desktop publishing software like Aldus PageMaker including versions of Lorem Ipsum.